# UNIVERSIDADE FEDERAL DE MINAS GERAIS DEPARTAMENTO DE ENGENHARIA DE PRODUÇÃO PROGRAMA DE PÓS-GRADUAÇÃO EM ENGENHARIA DE PRODUÇÃO

BÁRBARA LARA CONDÉ

# **UM MODELO MULTIOBJETIVO PARA OTIMIZAÇÃO DA CADEIA DE SUPRIMENTOS SUSTENTÁVEL APLICADO À INDÚSTRIA SIDERÚRGICA BRASILEIRA**

BELO HORIZONTE

## BÁRBARA LARA CONDÉ

# **UM MODELO MULTIOBJETIVO PARA OTIMIZAÇÃO DA CADEIA DE SUPRIMENTOS SUSTENTÁVEL APLICADO À INDÚSTRIA SIDERÚRGICA BRASILEIRA**

Dissertação de mestrado apresentada ao curso de pós-graduação em Engenharia de Produção como exigência parcial para a obtenção do título de Mestre em Engenharia de Produção

Orientador: Prof. Dr. Samuel Vieira Conceição Coorientador: Prof. Dr. João Flávio de Freitas Almeida

## BELO HORIZONTE

2021

## Condé, Bárbara Lara. C745m Um modelo multiobjetivo para otimização da cadeia de suprimentos sustentável aplicado à indústria siderúrgica brasileira [recurso eletrônico] / Bárbara Lara Condé - 2021. 1 recurso online (99 f. : il., color.) : pdf. Orientador: Samuel Vieira Conceição. Coorientador: João Flávio de Freitas Almeida. Dissertação (mestrado) - Universidade Federal de Minas Gerais, Escola de Engenharia. Anexos: f. 96-99. Bibliografia: f. 90-95. Exigências do sistema: Adobe Acrobat Reader. 1. Engenharia de produção - Teses. 2. Algoritmos genéticos- Teses. 3. Cadeia de suprimentos - Teses. 4. Otimização multiobjetivo - Teses. 5. Siderurgia - Teses. I. Conceição, Samuel Vieira. II. Almeida, João Flávio de Freitas. III. Universidade Federal de Minas Gerais. Escola de Engenharia. IV. Título. CDU: 658.3(043)

 Ficha catalográfica elaborada pelo bibliotecário Reginaldo César Vital dos Santos- CRB-6/2165 Biblioteca Prof. Mário Werneck - Escola de Engenharia da UFMG

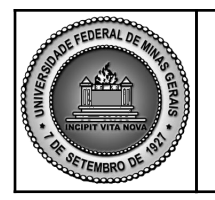

**PROGRAMA DE PÓS-GRADUAÇÃO EM ENGENHARIA DE PRODUÇÃO**

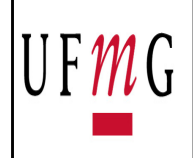

# FOLHA DE APROVAÇÃO

## **UM MODELO MULTIOBJETIVO PARA OTIMIZAÇÃO DA CADEIA DE SUPRIMENTOS SUSTENTÁVEL APLICADO À INDÚSTRIA SIDERÚRGICA BRASILEIRA: Comparação de métodos de solução**

## **BARBARA LARA CONDE**

Dissertação submetida à Banca Examinadora designada pelo Colegiado do Programa de Pós-Graduação em ENGENHARIA DE PRODUÇÃO, como requisito para obtenção do grau de Mestre em ENGENHARIA DE PRODUÇÃO, área de concentração PESQUISA OPERACIONAL E INTERVENÇÃO EM SISTEMAS SOCIOTÉCNICOS, linha de pesquisa Otimização e Simulação de Sistemas Logíst. e de Grande Porte.

Aprovada em 24 de junho de 2021, pela banca constituída pelos membros:

Moim Concerso Prof. San Prof(a). Sepertunento de linguan concernativa O - Orientador Universidade Finderal de Minas Gerais Prof(a). João Flavio de Freitas Almeida UFMG Prof(a). Aloisio de Castro Gomes Junior Universidade Federal de Ouro Preto Prof(a). Douglas Moura Miranda

Universidade Federal do Triangulo Mineiro - UFTM

Belo Horizonte, 24 de junho de 2021.

#### **RESUMO**

Recentemente, empresas têm sido pressionadas a considerar não somente os aspectos financeiros de suas atividades, mas também os impactos por elas causados no ecossistema e na sociedade. Nesse contexto, está inserida a gestão da cadeia de suprimentos sustentável, que aborda impactos econômicos, ambientais e sociais ao analisar decisões de transporte, produção e localização de facilidades, além das restrições sobre o impacto das operações de produção e logística no meio ambiente. Este trabalho propõe um modelo de programação multiobjetivo linear inteira mista para o projeto de redes de uma cadeia de suprimentos sustentável do setor siderúrgico brasileiro, abordando os três pilares da sustentabilidade. Os parâmetros de avaliação utilizados para a dimensão econômica são custos totais na rede, enquanto que para a dimensão ambiental são as emissões de  $CO<sub>2</sub>$  devido ao transporte e à produção. A dimensão social adota o Índice de Vulnerabilidade Social dos municípios. Foram comparados dois métodos de solução, um algoritmo genético multiobjetivo e o método épsilon restrito. Resultados mostram que, embora a metaheurística não tenha encontrado a solução ótima de alguns problemas, o método ofereceu uma opção maior de soluções viáveis na fronteira Pareto em menor tempo computacional, se comparado ao método exato. No que tange as três dimensões da sustentabilidade, o desempenho ambiental da rede pode ser melhorado principalmente pela priorização da utilização do modal de transporte ferroviário, além do estabelecimento de algumas fábricas com rota de produção por carvão vegetal plantado e por forno elétrico a arco. O desempenho social se beneficia do estabelecimento de facilidades em municípios de maior índice de vulnerabilidade social, embora incorra em maiores custos ambientais e econômicos, caso esses municípios não apresentem a infraestrutura necessária.

**Palavras-chave***:* algoritmo genético; épsilon restrito; otimização multiobjetivo; projeto de redes sustentável na cadeia de suprimentos; programação linear inteira mista; siderurgia.

## **ABSTRACT**

Recently, companies have been pressured to consider not only the financial aspects of their activities, but also their impacts on the ecosystem and on society. In that sense, interest in the sustainable supply chain management (SSCM) has increased, as it takes into account economic, environmental and social impacts when analyzing production, transportation and facility location decisions. This work proposes a multi-objective mixed integer linear programming model for the optimization of a sustainable steel supply chain network design problem, addressing the three pillars of sustainability. The economic bottom line is measured in terms of total network costs, while the environmental bottom line takes into account  $CO<sub>2</sub>$ emissions due to production and transportation. The social aspect considers the cities' social vulnerability indexes. To solve the problem, two methods have been compared, a multiobjective genetic algorithm and the epsilon-constrained method. Results show that, although the metaheuristic was not able to find the optimum for some of the objective functions, it offered a greater option of viable solutions at the Pareto frontier in less computational time, when compared to the exact method. The environmental performance of the network can be improved by prioritizing the use of railroads as the main method of transportation, as well as by the establishment of production plants with the planted charcoal route and the electric arc furnace route. Social performance can be improved by establishing facilities in cities with a higher social vulnerability index, although that will result in higher environmental and economic costs if these cities do not have the necessary infrastructure.

**Keywords**: epsilon-constrained method; genetic algorithm; mixed integer linear programming; multi-objective optimization; steel industry; sustainable supply chain network design.

## **ÍNDICE DE FIGURAS**

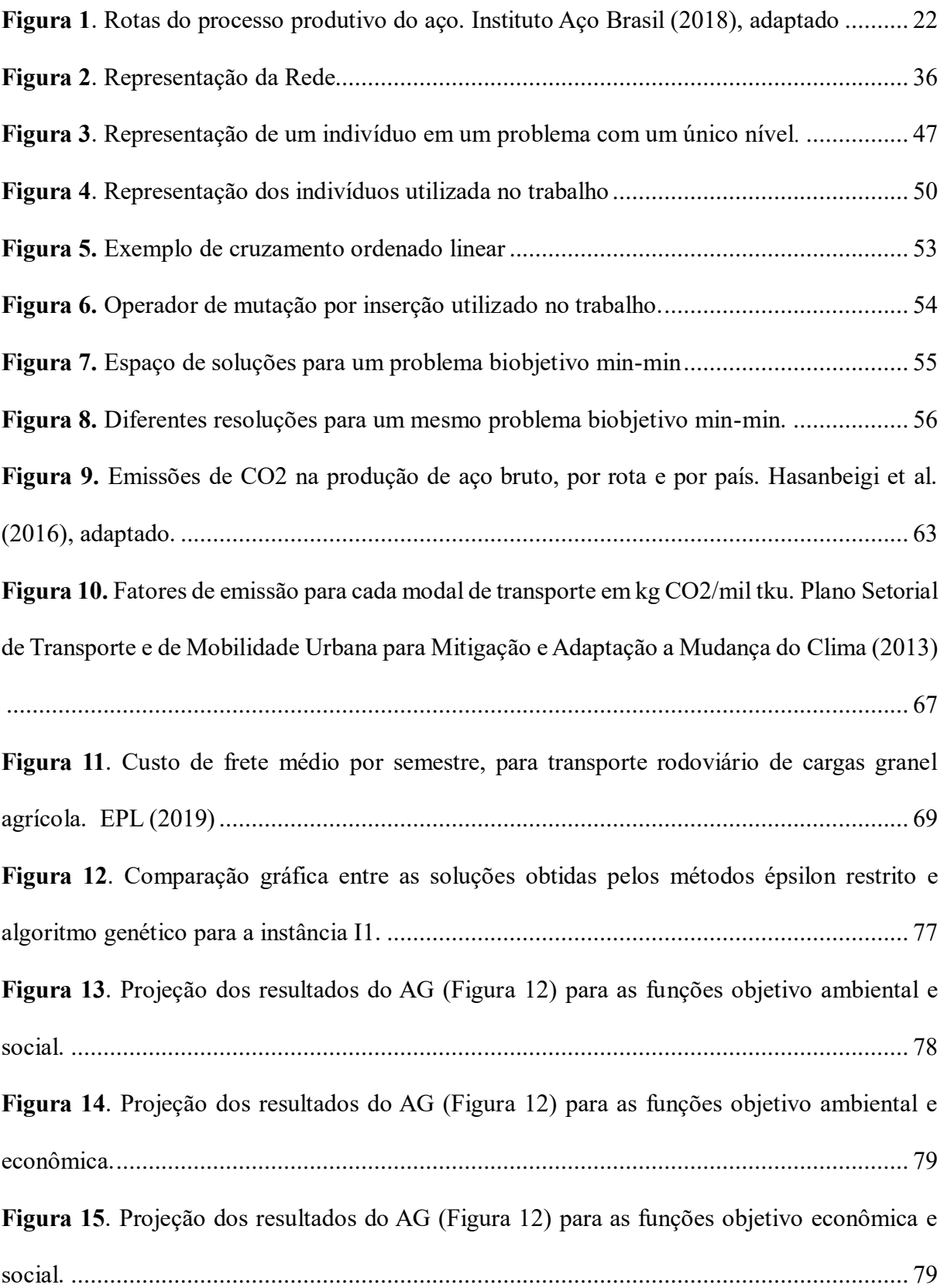

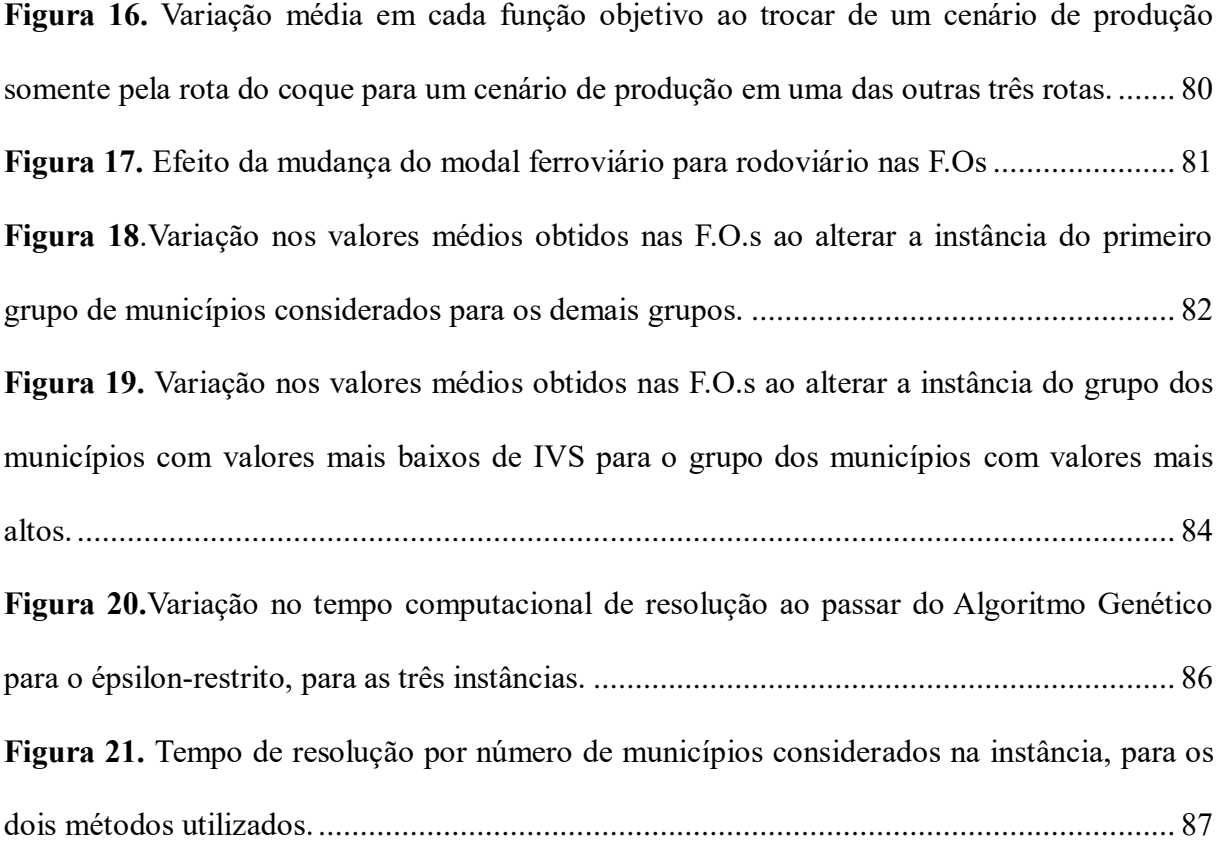

## **ÍNDICE DE TABELAS**

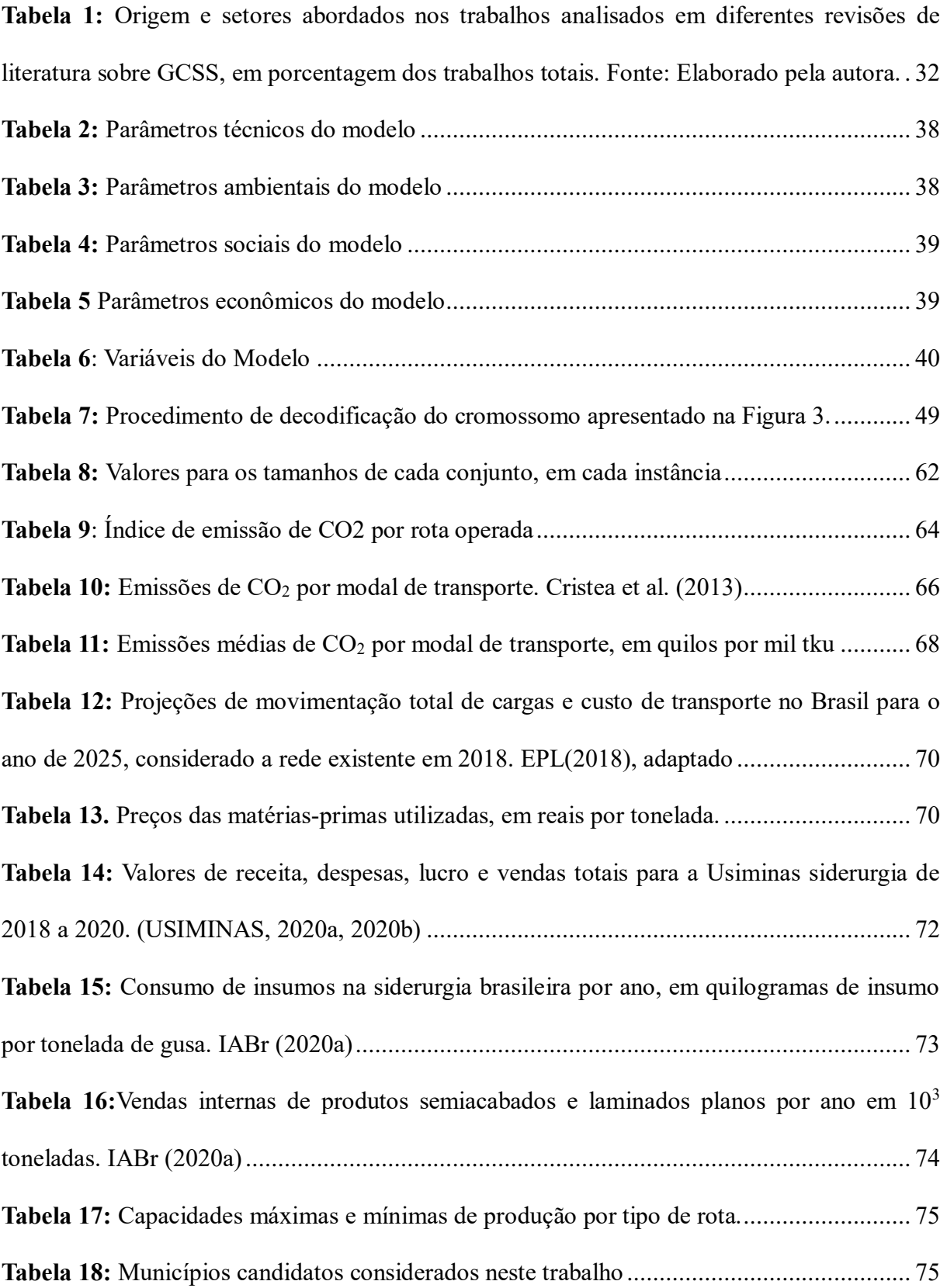

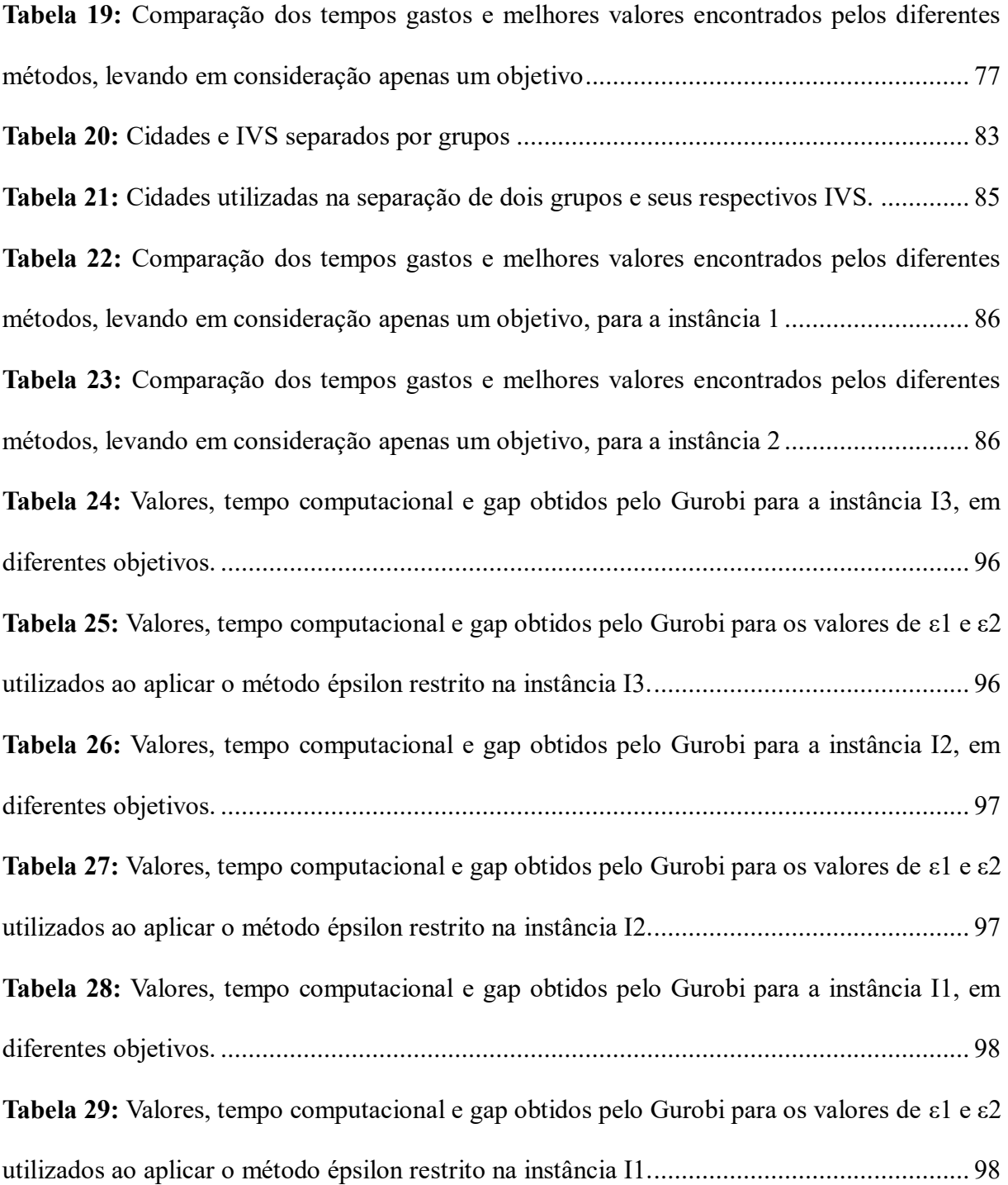

## **LISTA DE ABREVIATURAS E SIGLAS**

ACV Avaliação do Ciclo de Vida AG Algoritmo Genético CDs Centros de Distribuição FEA Forno Elétrico a Arco FO Função Objetivo GEE Gases Efeito Estufa CNT Confederação Nacional do Transporte GCSS Gestão da Cadeia de Suprimentos Sustentável IABr Instituto Aço Brasil IBGE Instituto Brasileiro de Geografia e Estatística IPEA Instituto de Pesquisa Econômica Aplicada IVS Índice de Vulnerabilidade Social NSGA-II Non-dominated Sorting Genetic Algorithm II PRCS Projeto de Redes na Cadeia de Suprimentos TBL Tripé da sustentabilidade TKU Tonelada Quilômetro Útil

# **SUMÁRIO**

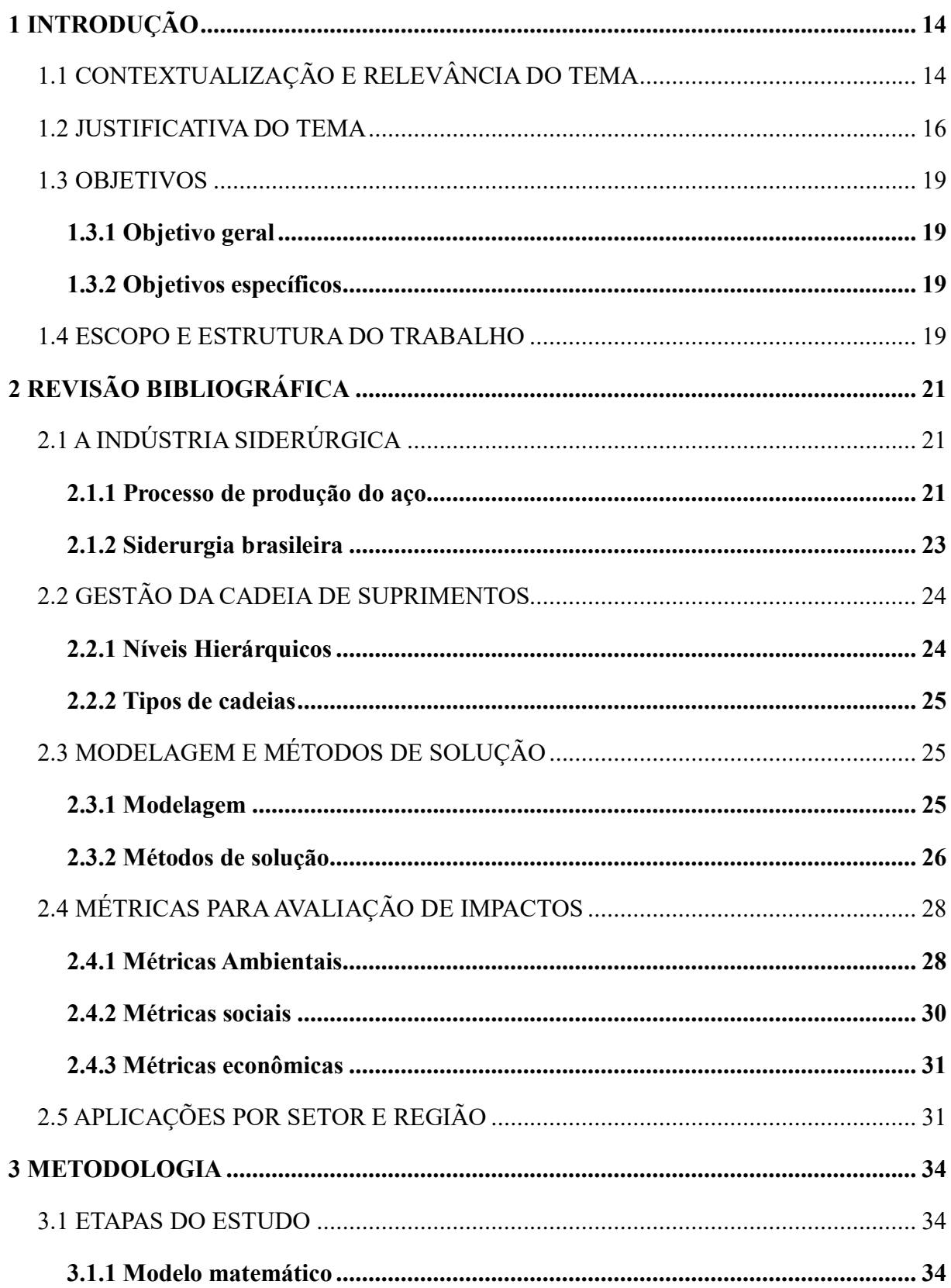

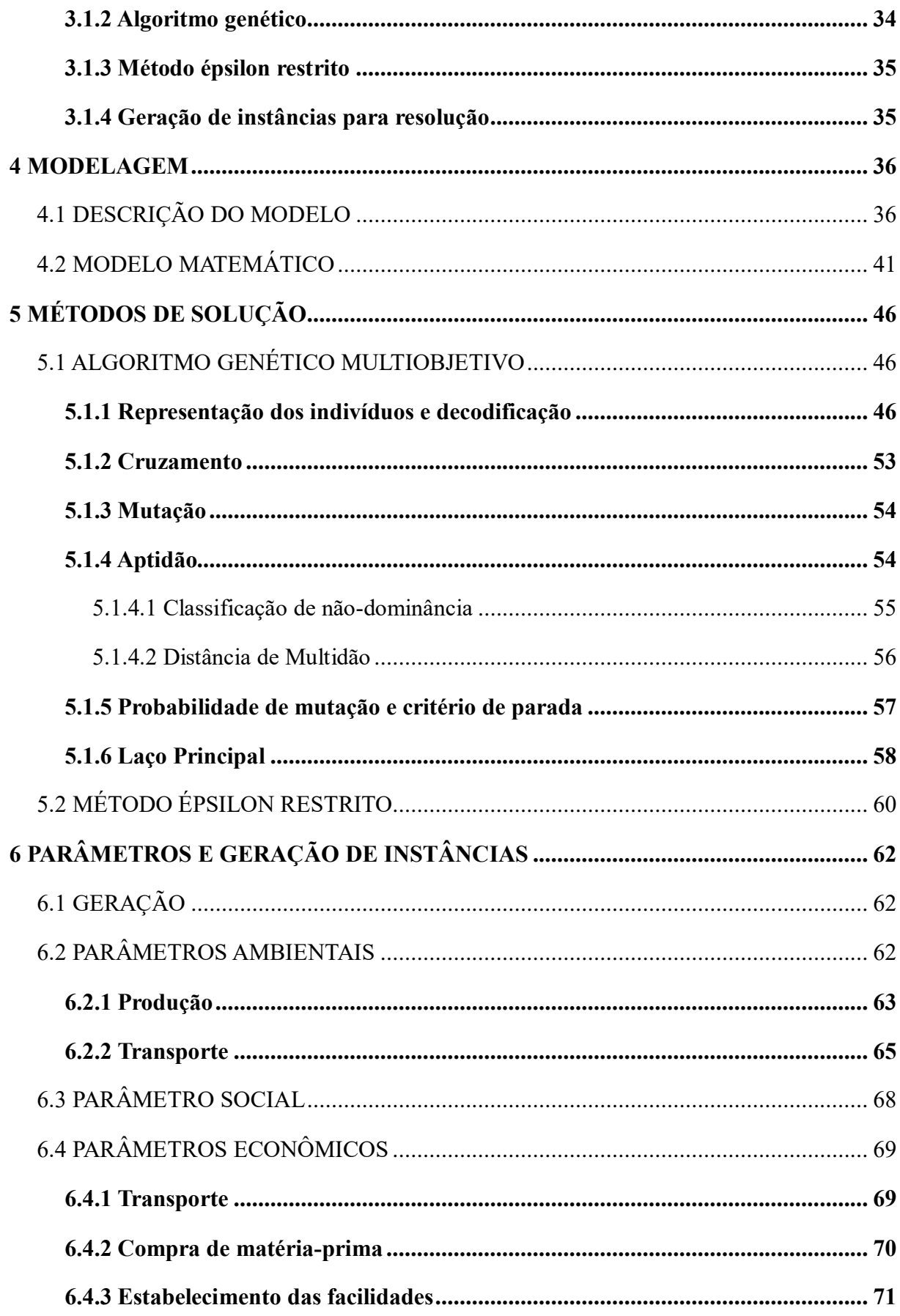

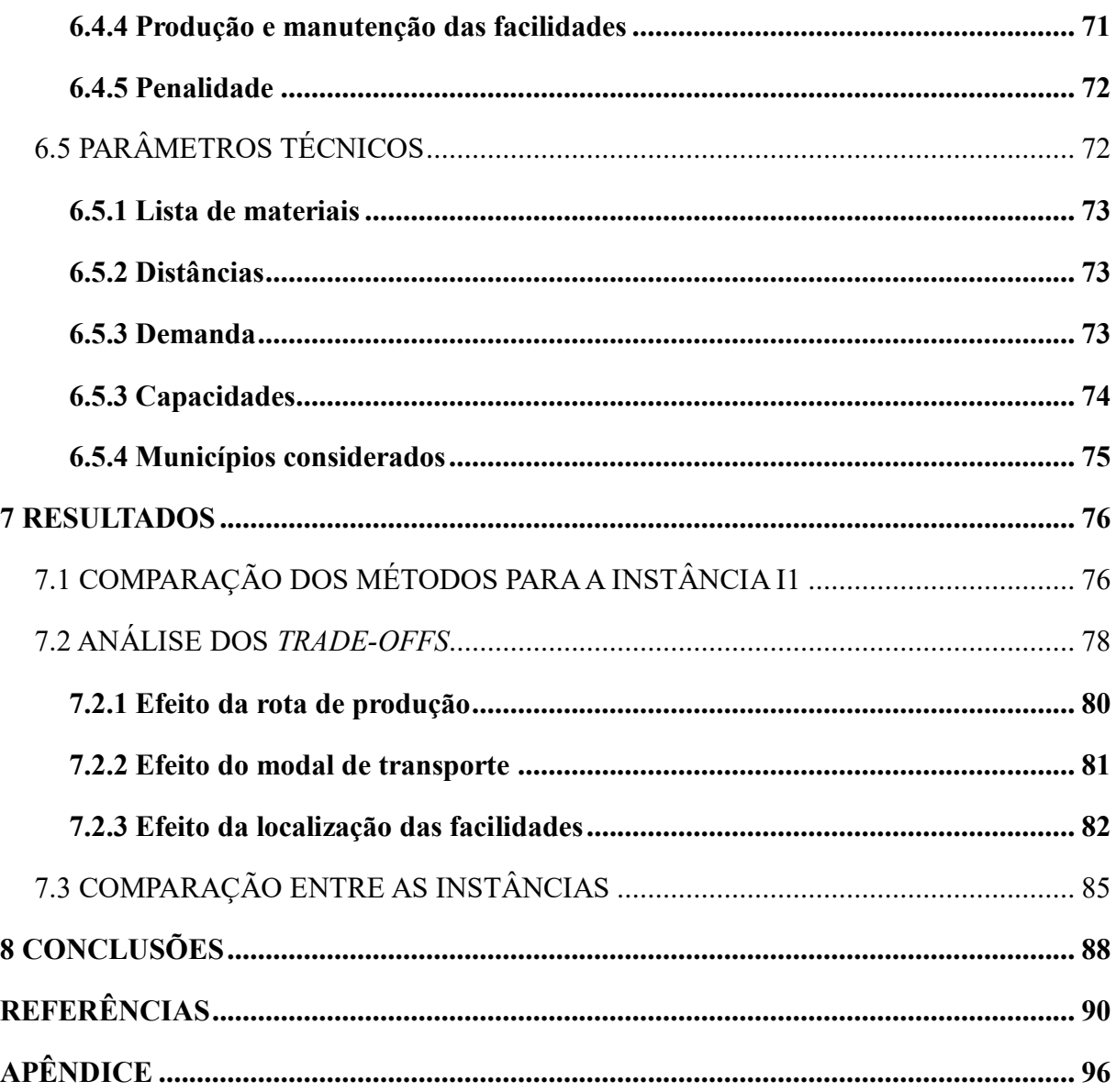

## <span id="page-14-0"></span>**1 INTRODUÇÃO**

## <span id="page-14-1"></span>1.1 CONTEXTUALIZAÇÃO E RELEVÂNCIA DO TEMA

O conceito de cadeia de suprimentos foi inicialmente introduzido na literatura há quase quatro décadas, quando Oliver e Webber (1982) o descreveram como uma "rede de organizações que estão envolvidas, através de ligações a montante e a jusante, nos diferentes processos e atividades que geram valor na forma de produtos e serviços nas mãos do consumidor final." (apud MARTINS; PATO, 2019, p.996). Desde então, a gestão da cadeia de suprimentos, que pode ser entendida como a coordenação de informações, materiais e fluxos financeiros entre os diferentes elos de uma cadeia, tem ganhado importância, sendo hoje considerada crucial em qualquer organização. (STADTLER, 2015)

Nos últimos anos, empresas têm sido pressionadas a considerar não somente os aspectos financeiros de suas atividades, mas também os impactos por elas causados no ecossistema, no uso de recursos naturais e na degradação ambiental, sendo essencial tanto o consumo como a produção sustentável. (ONU, 2015) Nesse contexto, surgiu a gestão da cadeia de suprimentos verde, que incorpora uma preocupação com a mitigação dos impactos ambientais ao conceito de gestão da cadeia de suprimentos. Ela é definida como a integração do pensamento ambiental na gestão de todo o ciclo de vida do produto, desde o projeto até o fim de sua vida útil. (SRIVASTAVA, 2007)

A definição de desenvolvimento sustentável pela publicação do relatório Brundtland como o "desenvolvimento que supre as necessidades do presente, sem comprometer a capacidade das gerações futuras de suprir suas próprias necessidades" (WCED, 1987) incentivou discussões acerca da necessidade de considerações não somente ambientais, mas também de desenvolvimento social. Em 1994, Elkington cunhou o termo *Triple Bottom Line*  (TBL), ou tripé da sustentabilidade, o qual constata a importância das três vertentes: econômica, ambiental e social. (ELKINGTON, 2004)

Nesse contexto, está inserida a chamada Gestão da Cadeia de Suprimentos Sustentável (GCSS), que pode ser descrita como a gestão da cadeia de suprimentos que considera impactos econômicos, ambientais e sociais. Recentemente, o tema tem se consolidado tanto na área acadêmica como na industrial, apresentando um rápido crescimento, com um aumento significativo de publicações relacionadas. (BARBOSA-PÓVOA; DA SILVA; CARVALHO, 2018; TSENG et al., 2019)

Um dos temas da GCSS de grande relevância a nível estratégico é o Projeto de Redes na Cadeia de Suprimentos Sustentável (PRCS). Entre as decisões mais comuns analisadas no PRCS estão aspectos de transporte, tanto em termos de seleção de modais quanto em termos de definição da rede, além de localização de facilidades. Em uma revisão de 87 artigos sobre projeto de redes na cadeia de suprimentos sustentável, Eskandarpour et al. (2015) reportaram que quase 90% dos trabalhos analisados foram publicados a partir de 2008, sendo o número de publicações crescente a cada ano. Essa tendência de crescimento foi posteriormente confirmada em novas revisões da literatura, como em Moreno-Camacho et al. (2019).

A GCSS envolve múltiplas dimensões, muitas vezes de caráter conflitante, sendo métodos de tomada de decisão multicritério ferramentas comumente empregadas, especialmente modelos matemáticos multiobjetivo. Embora existam soluções com o uso de meta-heurísticas, ainda são minoria na literatura (BRANDENBURG et al, 2014). Mesmo com seu uso crescente nos últimos anos, ainda representam um ponto a ser explorado. Além disso, como decisões de nível estratégico tem grande impacto no desempenho a longo prazo, são também cruciais para o desempenho sustentável de uma organização.

Ao comparar os três pilares da sustentabilidade, a dimensão social ainda está pouco presente na literatura, e a dimensão ambiental combinada da econômica têm recebido maiores atenções. Há ainda uma grande necessidade de estudos com foco social, especialmente em abordagens que combinem os três pilares simultaneamente.

Além disso, existem oportunidades de pesquisas futuras em setores caracterizados por altos consumos de água e energia e, portanto, responsáveis por grandes impactos no meio ambiente e na sociedade, especialmente em países em desenvolvimento. A grande maioria dos artigos recentes publicados na literatura são de origem asiática, ou provenientes da América do Norte e Europa, existindo ainda uma necessidade de mais estudos que avaliem questões de sustentabilidade em cadeias de suprimento nas Américas do Sul e Central.

Assim, observa-se uma lacuna de trabalhos sobre PRCS que abordem simultaneamente os três pilares da sustentabilidade, fornecendo uma visão holística do problema, especialmente em países em desenvolvimento, como é o caso do Brasil. Além disso, a incorporação de algoritmos evolucionários específicos para problemas multiobjetivo nesses trabalhos ainda apresenta um potencial para maior exploração. Deste modo, este trabalho apresenta uma contribuição científica preenchendo essa lacuna através da proposta de um modelo de programação multiobjetivo linear inteira mista para o projeto de redes de uma cadeia de suprimentos sustentável do setor siderúrgico brasileiro, abordando os três pilares da sustentabilidade.

O modelo proposto é multinível, multimodal, multiproduto e multi-período. As funções objetivo (FO) do modelo matemático são: a minimização de custos na rede, a minimização de emissões de gás carbônico e a maximização do bem-estar social através da localização de facilidades em áreas com maior índice de vulnerabilidade social (IVS). Para resolução do problema, foram utilizados dois métodos, um algoritmo genético multiobjetivo e o método épsilon restrito. As instâncias utilizadas no trabalho foram construídas a partir de um levantamento de dados da siderurgia no Brasil.

Este trabalho também apresenta uma contribuição gerencial importante, visto que o modelo proposto pode ser utilizado na siderurgia auxiliando os gestores no planejamento estratégico de cadeia de suprimentos sustentável, associando desenvolvimento econômico com aspectos sociais e ambientais, contribuindo assim para a implementação do conceito de economia circular.

#### <span id="page-16-0"></span>1.2 JUSTIFICATIVA DO TEMA

A indústria siderúrgica é frequentemente considerada como um indicador de progresso econômico, devido ao papel crítico que o aço desempenha tanto em infraestrutura como em diversos outros setores da economia. Entretanto, atualmente, a siderurgia vem passando por uma crise a nível mundial, que se deve em grande parte à existência de um elevado excedente de produção, o qual somava quase 400 milhões de toneladas no final de 2018. Embora tenham sido feito esforços no sentido de eliminação desse excedente, ainda foram insuficientes. (SICETEL, 2019)

Diante desse cenário internacional adverso, a siderurgia brasileira ainda enfrenta desafios internos, com altos custos logísticos e sucateamento da infraestrutura, que fazem com que o aço nacional seja pouco competitivo internacionalmente. Segundo o relatório anual do Sindicato Nacional da Indústria de Trefilação e Laminação de Metais Ferrosos (2019), em agosto de 2019, as exportações brasileiras de produtos industrializados foram 17,9% menores que as do ano anterior. A indústria siderúrgica nacional também tem sentido esse efeito, e segundo o relatório de sustentabilidade do Instituto Aço Brasil (IABr) publicado em 2018, o setor operava na época com 68% de sua capacidade instalada, quando, idealmente, esse

percentual deveria estar acima de 80%. Segundo o presidente do IABr, ainda no mesmo relatório, para solucionar esse problema "é preciso equalizar a competitividade das empresas brasileiras com as de seus concorrentes de outros países. […] Maximizar a ecoeficiência dos processos e produtos vem sendo uma das principais metas de todas as empresas do setor." (INSTITUTO AÇO BRASIL, 2018)

Por ser um material totalmente reciclável, a indústria do aço está frequentemente inserida no conceito de economia circular. Quase 100% da sucata de produção de aço é coletada e reciclada diretamente. Além disso, pesquisas já demonstraram a possibilidade de uso dos coprodutos da produção de aço nas indústrias de construção civil, pavimentação, indústria cerâmica, agricultura, fabricação de cimento e concreto, permitindo a transformação de um passivo ambiental em ativo ambiental (INSTITUTO AÇO BRASIL, 2018). Entretanto, segundo Conejo, Birat e Dutta (2020), a siderurgia é a indústria com maior taxa de consumo de energia no mundo e, portanto, grande poluidora ambiental, uma vez que apenas geração de eletricidade e transporte são responsáveis por mais de 70% das emissões globais de gases efeito estufa (GEE). Ademais, ainda segundo os autores, emissões diretas do setor industrial representam 21% desse total, sendo 5% pertencentes somente à indústria siderúrgica. No que se trata da siderurgia brasileira, em 2018 a produção de ferro-gusa e aço foi responsável por cerca de 44% do total de emissões de CO<sup>2</sup> no setor industrial do país, segundo o Sistema de Estimativa de Emissões de Gases de Efeito Estufa. (OBSERVATÓRIO DO CLIMA, 2020). Essa porcentagem ganha maior relevância quando se observa que o Brasil atualmente ocupa a sexta posição no ranking dos países que mais emitem GEE. (CLIMATE WATCH, 2020)

Nesse sentido, uma boa gestão da cadeia de suprimentos é decisiva tanto à competitividade econômica do setor do aço como sua ecoeficiência. Especialmente nos países em desenvolvimento, nos quais os custos logísticos para as indústrias de manufatura tendem a ter um peso muito maior sob os custos totais se comparados a países desenvolvidos. (JENA; SETH, 2016)

Ao mesmo tempo, o mundo empresarial vem enfrentando algumas revoluções pautadas pelos princípios do TBL. (ELKINGTON, 2004) Os mercados tendem a ficar cada vez mais competitivos, e existe uma crescente pressão dos consumidores para a implantação, por parte das empresas, de medidas de justiça social, direitos humanos, condições dignas de trabalho, igualdade e desenvolvimento sustentável. As empresas que não souberem se ajustar a essas

novas demandas, poderão ser ultrapassadas pelos concorrentes. Além disso, há uma crescente tendência por mais transparência de dados e informações. Não somente as empresas serão observadas de perto pelo público, como as informações encontradas serão utilizadas para comparar seu desempenho com o dos concorrentes. Como resultado, para obter sucesso, empresas precisarão adotar uma nova abordagem, levando em consideração o impacto de suas ações no desenvolvimento social e sustentável, tanto da comunidade a qual pertencem como do planeta em geral.

Tendo em vista essa necessidade de equilibrar competitividade econômica, ecoeficiência e responsabilidade social, propõe-se modelar um problema multiobjetivo. Diferentemente de problemas com um único objetivo, que podem apresentar uma solução ótima única, problemas com múltiplos objetivos costumam apresentar, a princípio, um conjunto de soluções ótimas, conhecidas como soluções Pareto-ótimas. A vantagem da obtenção de um conjunto de soluções ótimas na fronteira Pareto é a oportunidade de analisar os *trade-offs*  envolvidos em cada escolha, em vez de possuir uma informação limitada que captura apenas uma dimensão, no caso de uma análise mono objetivo do problema. Pode ser observado, por exemplo, o impacto de uma decisão econômica sob o desempenho ambiental da empresa, ou o impacto de um aumento no desempenho social sob dimensão econômica, e assim por diante. Dessa forma, o tomador de decisão terá posse da informação necessária para fazer uma boa escolha, de acordo com o momento em que a sua empresa se encontra.

Para a resolução dessa categoria de problemas, o uso de algoritmos evolucionários multiobjetivo se mostra como uma vantagem. Métodos clássicos sugerem a conversão de um problema multiobjetivo em vários problemas mono objetivo, a partir da análise de uma solução por vez. Para que sejam encontradas múltiplas soluções, esses métodos devem ser aplicados repetidas vezes. Já os algoritmos evolucionários multiobjetivo, como o *Non-dominated Sorting Genetic Algorithm II* (NSGA-II), possuem a capacidade de encontrar várias soluções ótimas em uma única simulação. (DEB et al., 2002) Além disso, a otimização de problemas multiobjetivo por métodos exatos pode ser bastante demorada ou até impraticável, especialmente quando se trata de aplicações em problemas reais. Assim, nesses casos, o uso de metaheurísticas se torna uma alternativa promissora para a obtenção de resultados em prazos razoáveis.

Ademais, a escolha dos indicadores a serem utilizados é importante para garantir uma boa representação da realidade. Em geral, a dimensão social possui natureza qualitativa, dificultando sua inserção em modelos matemáticos, e ainda ocupa pouco espaço na literatura. Em um trabalho sobre PRCS sustentável, Arampantzi e Minis (2017) abordam os cinco aspectos principais do desempenho social: (i) estimular o desenvolvimento da comunidade local, (ii) apoiar países e áreas menos desenvolvidos, (iii) melhorar a satisfação dos funcionários, (iv) apoiar ao emprego estável e (v) minimizar acidentes no trabalho. Porém, poucos são os trabalhos que exploram a fundo essa dimensão, e a maioria das avaliações é feita apenas em termos de número de empregos gerados ou minimização de acidentes de trabalho e, portanto, podem acabar por fazer uma análise mais superficial do problema. Assim, o IVS é utilizado como uma maneira de capturar de forma mais completa a questão da responsabilidade social, a partir da estimulação do desenvolvimento da comunidade local e do apoio a áreas menos desenvolvidas. Além disso, a utilização de emissões de CO<sub>2</sub> como indicador se mostra uma alternativa de menor complexidade se comparada a uma abordagem Avaliação do Ciclo de Vida (ACV), além de ser uma métrica muito relevante na indústria siderúrgica. Tendo em vista o que foi apresentado nesta sessão, o presente estudo se torna muito relevante.

### <span id="page-19-0"></span>1.3 OBJETIVOS

### <span id="page-19-1"></span>**1.3.1 Objetivo geral**

Contribuir para maior sustentabilidade da indústria siderúrgica nacional, através de um projeto de redes de uma cadeia de suprimentos sustentável do setor siderúrgico brasileiro utilizando técnicas de pesquisa operacional.

## <span id="page-19-2"></span>**1.3.2 Objetivos específicos**

- Analisar os *trade-offs* envolvidos na otimização das esferas econômica, ambiental e social, a partir da fronteira Pareto gerada;
- Comparar o desempenho dos dois métodos implementados em capturar a dimensão econômica em termos de custos totais na rede, a dimensão ambiental em termos de emissões de CO<sub>2</sub> e a dimensão social em termos do IVS.

#### <span id="page-19-3"></span>1.4 ESCOPO E ESTRUTURA DO TRABALHO

O estudo está circunscrito ao setor siderúrgico de aços planos e considera apenas a cadeia de suprimentos do tipo "para frente" (forward). O indicador de sustentabilidade social utilizado é o IVS. Emissões de  $CO<sub>2</sub>$  durante a produção e transporte são utilizadas como indicador de sustentabilidade ambiental, enquanto que a dimensão econômica da sustentabilidade leva em consideração custos totais na rede. As principais limitações do trabalho estão relacionadas à não inclusão de incertezas no modelo e à utilização de uma abordagem limitada para a quantificação dos impactos gerados, no lugar de uma abordagem de avaliação do ciclo de vida.

Este trabalho está dividido em oito capítulos. O presente capítulo apresentou uma breve contextualização e relevância do tema, definindo os objetivos e o escopo do estudo. No segundo capítulo, é feito um resgate teórico sobre os temas relevantes para a elaboração do trabalho. O terceiro capítulo trata-se de um resumo da metodologia utilizada, que é detalhada nos capítulos quatro e cinco, que abordam o modelo matemático e os métodos de solução utilizados, respectivamente. No sexto capítulo, são apresentadas as premissas consideradas para a geração de instâncias. Os resultados obtidos são discutidos no capítulo sete e, finalmente, no capítulo oito, são apresentadas as conclusões.

## <span id="page-21-0"></span>**2 REVISÃO BIBLIOGRÁFICA**

Este capítulo faz um resgate teórico sobre os temas relevantes para a elaboração do estudo. Os tópicos abordados são: a indústria siderúrgica, classificações utilizadas na gestão da cadeia de suprimentos, modelagem matemática e métodos de solução, métricas para avaliação de impactos e aplicações.

## <span id="page-21-1"></span>2.1 A INDÚSTRIA SIDERÚRGICA

### <span id="page-21-2"></span>**2.1.1 Processo de produção do aço**

O aço é uma liga metálica de ferro e carbono contendo no máximo 2% em peso de carbono, podendo conter também outros elementos de liga. É hoje considerado um material essencial, sendo utilizado nas mais diversas indústrias, como automobilística, construção civil, utilidades domésticas e bens de capital. O processo de produção do aço pode ser classificado de acordo com os diferentes tipos de usina existentes: integradas, semi-integradas e não integradas. Em usinas integradas, o aço é obtido a partir do minério de ferro, seguindo três fases da produção: redução, refino e laminação. Já usinas semi-integradas executam apenas refino e laminação, obtendo aço a partir de ferro gusa, sucata ou ferro esponja. Existem também usinas não integradas, a exemplo dos guseiros, (produtores independentes de ferro gusa).

As principais matérias primas do processo de produção do aço são o minério de ferro, o carvão mineral e o calcário. Na fase de redução, as matérias primassão preparadas e adicionadas à um reator vertical chamado de alto-forno, no qual o carvão atua tanto como combustível quanto como redutor. Como resultado, é obtida uma liga de ferro carbono com aproximadamente 4% de carbono, conhecida como ferro gusa. O processo de refino do gusa ocorre na aciaria, diminuindo sua concentração de carbono e transformando-o em aço. A grande maioria das usinas utiliza o processo LD, no qual o gusa é oxidado por um fluxo de oxigênio lançado à superfície do banho. Em seguida, o aço líquido é solidificado através do lingotamento contínuo, formando placas, blocos ou tarugos. Esses produtos, chamados semi-acabados, podem ser vendidos ou processados na própria usina, na etapa de conformação. Na conformação, o aço passa por processos como laminação e extrusão para obtenção chapas, tubos e arames. (MOURÃO, 2007)

Nas usinas semi-integradas, a produção de aço se dá por meio do forno elétrico a arco (FEA). Uma das vantagens da utilização desse reator é a possibilidade de reciclar maior quantidade de sucata, além da redução nas emissões de  $CO<sub>2</sub>$ . Inicialmente tratado como uma unidade de fusão para reciclagem de sucata, hoje o FEA está se tornando um reator elétrico e químico, no qual podem ser também carregados gusa e ferro esponja. (MOURÃO, 2007) Um exemplo dos diferentes tipos de rotas de produção pode ser visto na [Figura 1.](#page-22-0)

Ademais, as usinas também podem ser classificadas por tipo de produto fabricado, como semi-acabados (blocos, placas e tarugos), planos (chapas e bobinas) e longos (barras, perfis, tubos, arames).

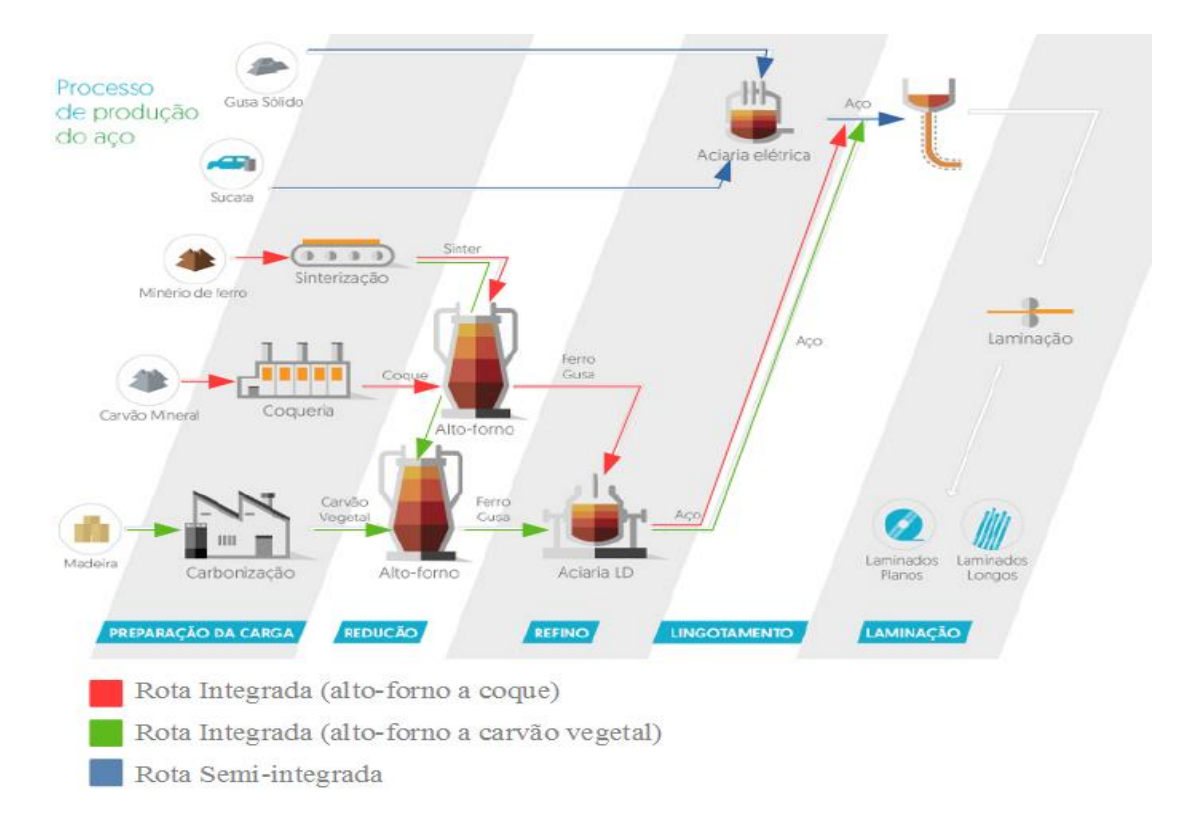

<span id="page-22-0"></span>**Figura 1**. Rotas do processo produtivo do aço. Instituto Aço Brasil (2018), adaptado

No que diz respeito à aplicação de modelos de otimização na indústria siderúrgica, alguns exemplos da literatura são os trabalhos de Chen e Wang (1997) e de Kong (2015). Chen e Wang (1997) desenvolveram uma formulação utilizando programação linear para resolver o problema integrado de decisões de compra, produção e distribuição em uma siderúrgica canadense. O modelo tem por objetivo integrar as várias sub funções de planejamento em uma única operação de planejamento. Kong (2015) também usa da programação linear para otimização dos subprodutos gasosos na indústria siderúrgica. Os gases gerados como

subprodutos na siderurgia são uma fonte secundária importante de energia dentro do próprio processo produtivo. É desenvolvido um modelo de programação linear inteira mista verde que tem por objetivo reduzir o custo total, que é composto pela soma dos custos operacionais e ambientais.

#### <span id="page-23-0"></span>**2.1.2 Siderurgia brasileira**

Embora os primeiros registros de atividade siderúrgica em território brasileiro sejam datados do final do século XVI, a indústria nacional apenas começou a apresentar maior desenvolvimento a partir do século XX, principalmente após a criação da Companhia Siderúrgica Mineira em 1921 e posterior criação da Companhia Siderúrgica Nacional, em 1946. Hoje, o Brasil tem o maior parque industrial de aço da América do Sul, representado por 15 empresas que operam 31 usinas distribuídas em 10 estados brasileiros. Atualmente, a siderurgia brasileira possui 51 milhões de toneladas ano de capacidade instalada e ocupa a 6º posição no ranking de exportação líquida de aço, exportando para mais de 100 países. (INSTITUTO AÇO BRASIL, 2020b).

Além disso, a siderurgia brasileira possui como peculiaridade a utilização de carvão vegetal como redutor em alguns altos-fornos. Por ser considerado um combustível renovável, se apresentaria, a priori, como uma alternativa ambiental mais vantajosa, uma vez que parte do carbono emitido na produção seria capturado pelas florestas plantadas durante seu crescimento. Segundo Paula (2015), em usinas integradas a carvão vegetal a emissão específica de  $CO<sub>2</sub>$  é de aproximadamente  $0.2$  t CO<sub>2</sub>/t aço bruto. Em 2018, 20% da produção brasileira de ferro-gusa foi realizada com o uso de carvão vegetal (SINDIFER, 2019).

Entretanto, a utilização de carvão vegetal possui limitações técnicas ou mesmo ambientais. Seu uso é adequado para altos-fornos menores, devido à restrição da capacidade de carga que ele acarreta, se comparado ao coque. Um outro ponto é o investimento em plantações, que além do custo, exige maior planejamento, já que as árvores devem ser plantadas com, pelo menos, seis anos de antecedência à produção do carvão. (PAULA, 2015) Ademais, existem barreiras socioambientais, devido ao fato de parte do carvão vegetal utilizado pelos guseiros (produtores de ferro-gusa independentes) ser proveniente de vegetação nativa e sua produção apresentar condições de trabalho precárias. No período de 2003 a 2012, as florestas plantadas participaram da produção nacional de ferro-gusa com 57% e as florestas nativas com 43%, tendo sido estimado que, para o ano de 2020, haveria necessidade de que entre 26 e 41% do

carvão produzido fosse proveniente de florestas nativas, para que a demanda de carvão consiga ser suprida. (CGEE, 2015)

A utilização de florestas nativas para produção do carvão vegetal não somente inviabiliza seu uso do ponto de vista ambiental, mas também se apresenta como uma alternativa altamente mais poluidora que o uso do coque de carvão mineral, uma vez que o desmatamento dessas florestas contribui para o aumento de emissões de GEE. Segundo um estudo realizado por Sonter et al. (2015), as emissões específicas de gás carbônico na siderurgia brasileira aumentaram 57% entre 2000 e 2007, embora a porcentagem do uso de carvão mineral tenha caído. Esse aumento expressivo se deve a um maior uso de carvão vegetal proveniente de florestas nativas durante o período. Foi estimado pelo estudo que, com o uso de carvão vegetal nativo, as emissões de CO<sup>2</sup> por tonelada de aço produzido são nove vezes maiores do que as emissões com uso de carvão mineral. Os 19% de aço que foram produzidos com o uso de carvão nativo durante o período foram responsáveis por 79% das emissões de CO2.

Em 2012 o IABr lançou o Protocolo de Sustentabilidade do Carvão Vegetal, o qual foi assinado por todas as empresas associadas. Seu objetivo é incentivar e promover a produção sustentável de carvão vegetal. Segundo o Instituto, em 2017, da madeira utilizada para a produção de carvão vegetal pelas empresas associadas, 92% eram oriundas de florestas plantadas próprias. (INSTITUTO AÇO BRASIL, 2018)

## <span id="page-24-0"></span>2.2 GESTÃO DA CADEIA DE SUPRIMENTOS

### <span id="page-24-1"></span>**2.2.1 Níveis Hierárquicos**

A gestão da cadeia de suprimentos envolve decisões de nível estratégico, tático e operacional. Decisões de nível estratégico abrangem um planejamento de longo prazo, como na localização de facilidades, por exemplo. Já decisões de nível tático lidam com o médio prazo, como é o caso da elaboração do plano mestre de produção. O nível operacional lida com decisões de curto prazo, incluindo tarefas tais como sequenciamento da produção e roteamento de veículos.

No que se refere a GCSS, a maioria dos autores tem focado no nível estratégico. Já que decisões estratégicas tem grande impacto no desempenho a longo prazo, são também cruciais para o desempenho sustentável de uma organização. Uma das decisões mais importantes de nível estratégico é o projeto de redes na cadeia de suprimentos. O PRCS envolve decisões como: seleção de fornecedores, definição de número de facilidades, localização de facilidades, definições de capacidade de produção, escolha de tecnologias a serem aplicadas, alocação de demanda, determinação do modal de transporte e do fluxo de materiais entre facilidades (MORENO-CAMACHO et al., 2019).

Trabalhos que incluem a integração de mais de um nível de decisão são também comuns, sendo a maioria de caráter estratégico-táticos. Embora a incorporação dos três níveis de decisão em um mesmo modelo possa fornecer uma visão holística da sustentabilidade em cadeias de suprimento, trabalhos com essa abordagem ainda são escassos na literatura.

#### <span id="page-25-0"></span>**2.2.2 Tipos de cadeias**

A definição de gestão da cadeia de suprimentos verde por Srivastava (2007) enfatiza a necessidade de levar atenção ao destino do produto após o fim da sua vida útil. Atividades da chamada logística reversa têm sido incluídas no planejamento de redes, considerando questões de coleta e tratamento de produtos descartados, através de reparos, reciclagem, remanufatura e descartes corretos. A incorporação da logística reversa no projeto das cadeias deu origem às cadeias de suprimentos em circuito fechado. A gestão da cadeia em circuito fechado procura gerar valor em todo o ciclo de vida do produto, buscando sua recuperação desde o projeto, planejamento e operação.

Embora seja uma abordagem importante do ponto de vista da sustentabilidade, os trabalhos publicados na literatura da GCSS com foco em circuito fechado ainda são minoria se comparados com àqueles do tipo *foward.* A maior parte dos trabalhos sobre circuito fechado não explora explicitamente os três pilares da sustentabilidade. Alguns artigos recentes que realizam essa abordagem são os trabalhos de Darbari et al. (2019), Mota et al. (2018), Sahebjamnia, Fathollahi-Fard e Hajiaghaei-Keshteli (2018), Soleimani et al. (2017) e Tautenhain, Barbosa-Povoa e Nascimento (2019).

## <span id="page-25-1"></span>2.3 MODELAGEM E MÉTODOS DE SOLUÇÃO

### <span id="page-25-2"></span>**2.3.1 Modelagem**

A gestão da cadeia de suprimentos sustentável envolve múltiplas dimensões, muitas vezes de caráter conflitante. Assim, modelos que sejam capazes de capturar os *trade-offs* entre critérios econômicos, ambientais e sociais são necessários. Nesse sentindo, métodos de tomada de decisão multicritério são ferramentas comumente empregadas. Segundo Brandenburg et al.

(2014), os problemas da GCSS são em sua maioria modelados por processos analíticos ou por programação matemática. Os modelos matemáticos são em geral descritos em termos de programação linear inteira mista, havendo também modelos não lineares, dentre outros. Em termos de métodos de pesquisa operacional, Barbosa-Póvoa, Da Silva e Carvalho (2018) reportam que modelos de otimização que incluem programação matemática são os mais utilizados, (80% dos trabalhos encontrados na revisão) seguidos por simulação (15% dos trabalhos, na mesma revisão). O uso de meta-heurísticas foi reportado em apenas 4% dos trabalhos.

Uma das formas mais simples de incorporar questões ambientais em um modelo clássico de PRCS é quantificando os impactos gerados em termos monetários na função objetivo, como por exemplo a emissão de gases efeito estufa em cenários de comércio de emissões de carbono ou inclusão de penalidades por violações de regulamentos ambientais. Entretanto, a abordagem mais comum é o uso de modelos multiobjetivo, tendo sido encontrados 39 trabalhos de caráter multi na revisão de Moreno-Camacho et al. (2019), versus 16 de caráter mono. Em modelos multiobjetivo, cada dimensão da sustentabilidade é modelada por sua própria função, como, por exemplo, minimização de custos e minimização de emissões de GEE em um modelo considerando questões econômicas e ambientais.

Embora problemas reais na cadeia de suprimentos estejam quase sempre sujeitos a incertezas, a literatura do GCSS é ainda dominada por modelos determinísticos. Em uma revisão de 220 trabalhos sobre cadeias de suprimento sustentáveis, Barbosa-Póvoa, Da Silva e Carvalho (2018) reportam que apenas 16% dos artigos consideraram aspectos de incerteza, sendo 11% através de abordagens estocásticas e 5% por uma abordagem robusta. Além disso, a grande maioria modela a incerteza em termos de demanda, havendo também outros parâmetros como fornecedores, preço de compra ou venda de produtos, e custos fixos e variáveis.

#### <span id="page-26-0"></span>**2.3.2 Métodos de solução**

O campo da tomada de decisão multicritério é subdividido em duas grandes categorias. Tomada de decisão multi-atributo e tomada de decisão multiobjetivo. (BANASIK et al., 2018) Abordagens multi-atributo procuram identificar a melhor opção dentre um número limitado de alternativas, de acordo com os atributos mais importantes ao tomador de decisão. Ainda segundo Banasik et al. (2018), abordagens multiobjetivo buscam encontrar a melhor solução dentro de um conjunto infinito de alternativas. Alguns dos métodos mais utilizados são o método da soma ponderada, o método épsilon restrito e programação por metas.

O método da soma ponderada é uma maneira trivial de tratar problemas multiobjetivo, tornando-os mono objetivo a partir da atribuição de pesos para cada critério (ESKANDARPOUR et al., 2015). A função objetivo se torna então a soma ponderada de todos os critérios. Entretanto, essa metodologia pode não capturar bem os *trade-offs* envolvidos no problema, além de que a escolha dos pesos pode se mostrar difícil. Já o método épsilon restrito prioriza um dos critérios como objetivo primário, enquanto que os demais objetivos são expressos em termos de restrições (ZARBAKHSHNIA et al, 2019). A fronteira Pareto pode ser aproximada a partir da suposição de diferentes limites para as restrições. Esse método é utilizado por Macowski et al. (2020) e por Zarbakhshnia et al. (2019).

O método épsilon restrito também é utilizado em modelos híbridos, em conjunto com modelos analíticos, como nos trabalhos de Allaoui et al. (2018) e Tosarkani e Amin (2018). Outros autores utilizam o épsilon restrito em conjunto com outros métodos de forma a comparar eficiências. Rohmer, Gerdessen, e Claassen (2019) utilizam em conjunto com a programação por compromisso (*compromise programming*)*.* Tanto Arampantzi e Minis (2017) como Mohammed e Wang (2017) utilizam ambos os métodos épsilon restrito e programação por metas, enquanto que Fathollahi-Fard e Hajiaghaei-Keshteli (2018), Kadziński et al. (2017) e Soleimani et al. (2017) fazem sua comparação com meta-heurísticas. Feitó-Cespón et al. (2017) o utilizam como parte do método de solução. Além disso, uma versão modificada do método épsilon restrito, o chamado método épsilon restrito aumentado, é utilizado por Varsei e Polyakovskiy (2017). Rabbani et al. (2018) também o utilizam em um modelo híbrido, assim como Babazadeh et al. (2017).

Embora existam soluções com o uso de meta-heurísticas, ainda são minoria, tendo representado 5% dos trabalhos analisados na revisão de Brandenburg et al. (2014) e 13% na de Eskandarpour et al. (2015). Entretanto, seu uso vem crescendo nos últimos anos, sendo encontrados diversos tipos na literatura recente. Kaboli Chalmardi e Camacho-Vallejo (2019) propõem algoritmos baseados em *Simulated Annealing* (Recozimento simulado). Chen et al. (2017) propõe um algoritmo de otimização por enxame de partículas para problemas multiobjetivo. Tautenhain, Barbosa-Povoa e Nascimento (2019) introduzem uma nova metaheurística denominada AugMathFix, a qual decompõe problemas multiobjetivo em um

conjunto de problemas mono objetivo, e em seguida resolve cada um deles por uma heurística MathFix.

Algoritmos genéticos (AG) também têm aparecido em alguns trabalhos. Mirkouei et al. (2017) utilizam AG para avaliar a fase econômica de um problema sob incerteza. Soleimani et al. (2017) utilizam AG aliado a uma heurística geradora de soluções iniciais viáveis. O método épsilon restrito é utilizado para transformar o problema multi em mono objetivo antes da aplicação do AG. Sahebjamnia, Fathollahi-Fard e Hajiaghaei-Keshteli (2018) desenvolvem quatro métodos híbridos de meta-heurísticas, utilizando cinco meta-heurísticas conhecidas, entre elas o AG. Fahimnia, Davarzani e Eshragh (2018) comparam o desempenho de três metaheurísticas, dentre elas um AG, em um problema mono objetivo, no qual as emissões de carbono são consideradas em termos monetários na função de custo. Noh e Kim (2019) também utilizam o AG num problema mono objetivo com considerações monetárias para emissões de GEE, comparando-o com um algoritmo híbrido ao resolver um problema de gestão cooperativa da cadeia de suprimentos verde com considerações de demanda baseadas no conceito de logica fuzzy ou lógica nebulosa.

Além disso, aplicações de algoritmos evolucionários específicos para problemas multiobjetivo são empregados na literatura. Miranda-Ackerman, Azzaro-Pantel e Aguilar-Lasserre (2017) utilizam o chamado NSGA-II proposto por Deb et al. (2002), um AG para problemas multiobjetivo que produz apenas soluções não dominadas na fronteira Pareto. Um método analítico é utilizado em uma segunda fase para auxiliar o tomador de decisões na escolha da melhor solução entre aquelas encontradas na primeira fase. Kadziński et al. (2017) utilizam tanto o NSGA-II quanto o *Strength Pareto Evolutionary Algorithm 2*. Ambos métodos são bastante parecidos, sendo que as principais diferenças entre eles estão nos critérios de diversidade e de substituição. Fathollahi-Fard e Hajiaghaei-Keshteli (2018) comparam o desempenho de quatro algoritmos meméticos, entre eles um AG, para um problema estocástico multiobjetivo com considerações ambientais

## <span id="page-28-0"></span>2.4 MÉTRICAS PARA AVALIAÇÃO DE IMPACTOS

## <span id="page-28-1"></span>**2.4.1 Métricas Ambientais**

A incorporação de questões de sustentabilidade na cadeia de suprimentos leva à necessidade de métodos para avaliação dos impactos ambientais e sociais gerados. Uma das maneiras mais completas para a avaliação de impactos ambientais é a Avaliação do Ciclo de Cida do produto (ACV). A ACV aborda todos os possíveis impactos ambientais associados aos estágios do ciclo de vida de um produto, desde a extração da matéria-prima até a sua reciclagem ou uso final. (ISO, 2006) Existem diversas metodologias utilizadas para quantificação desses impactos. Segundo Eskandarpour et al. (2015), as metodologias baseadas em ponto médio consideram fatores como o uso de recursos naturais renováveis e não renováveis, agravamento do aquecimento global, emissões de gases do efeito estufa, deterioração da camada de ozônio, acidificação, eutrofização, uso de água e energia e potencial de toxicidade. Já as metodologias de ponto final ou metodologias orientadas a dano agregam esses fatores em categorias mais abrangentes, como danos à saúde humana, saúde do ecossistema e uso de recursos naturais.

Entre as metodologias de ACV mais utilizadas na literatura atualmente, estão o Ecoindicator99 e o ReCiPe. O Eco-indicator99 agrega 11 categorias de impacto em 3 categorias de dano. O impacto ambiental total é então medido como uma única métrica (GOEDKOOP; SPRIENSMA, 2001). Essa é a metodologia escolhida por Babazadeh et al. (2017) e por Feitó-Cespón et al. (2017). Já a metodologia ReCiPe é uma extensão do Eco-indicator99, agregando 18 fatores de ponto médio em 3 categorias de danos, resultando em um único valor final. (GOEDKOOP et al., 2009) A ReCiPe (A sigla representa as iniciais dos institutos que mais contribuíram para sua criação, RIVM and Radboud University, CML e PRé, ao mesmo tempo em que faz uma alusão ao fato de que a metodologia se apresenta como uma receita para o cálculo dos impactos ambientais.) é considerada uma das metodologias mais bem desenvolvidas existentes, e recentemente tem sido incluída também em alguns trabalhos, como os de Fathollahi-Fard e Hajiaghaei-Keshteli (2018), Ghaderi, Moini e Pishvaee (2018), Macowski et al. (2020), Mota et al. (2018), Sahebjamnia, Fathollahi-Fard e Hajiaghaei-Keshteli (2018) e Tautenhain, Barbosa-Povoa e Nascimento (2019).

Embora a abordagem pela ACV seja considerada bastante completa, ainda é pouco explorada na literatura. O processo de avaliação pode ser custoso, tanto em termos monetários como de tempo, havendo ainda a necessidade de conhecimentos específicos de gestão ambiental. Portanto, muitos autores optam por uma abordagem que seja baseada em ACV, porém que leve em consideração apenas uma ou algumas categorias de impacto. Kaboli Chalmardi e Camacho-Vallejo (2019) quantificam o impacto ambiental através de emissões de GEE em todos os elos da cadeia, enquanto que ambos os trabalhos de Miranda-Ackerman, Azzaro-Pantel e Aguilar-Lasserre (2017) e Mirkouei et al (2017) utilizam dessa abordagem baseando-se no Potencial de

Aquecimento Global, uma medida que quantifica emissões de GEE em termos de emissões de  $CO<sub>2</sub>$  equivalente.

Além disso, a obtenção dos parâmetros ambientais necessários por toda a cadeia de suprimentos pode se mostrar complexa, inviabilizando uma abordagem ACV. Nesses casos, é comum a realização de uma avaliação parcial dos fatores ambientais, em apenas alguns elos da cadeia. Em termos de indicadores parciais, poluição do ar medida através de emissões de  $CO<sub>2</sub>$ e outros GEE é predominantemente a métrica mais utilizada. As emissões devido ao transporte estão entre as mais discutidas, (HADDADSISAKHT; RYAN, 2018; MOHAMMED; WANG, 2017; SOLEIMANI et al., 2017; VARSEI; POLYAKOVSKIY, 2017; ZARBAKHSHNIA ET AL., 2019), seguidas por associações com emissões provenientes da produção, como nos trabalhos de Arampantzi e Minis (2017), Chen et al. (2017), Darbari et al. (2019), Fahimnia, Davarzani e Eshragh (2018), Jabbarzadeh, Haughton e Pourmehdi (2019), Kadziński et al. (2017), Noh e Kim (2019), Rabbani et al. (2018),Ttsao et al. (2018) e Zhen, Huang e Wang (2019).

Existem ainda métodos híbridos que atribuem pesos para o desempenho sustentável de uma determinada configuração da cadeia através de modelos analíticos, os quais podem ser utilizados posteriormente em um modelo matemático. Esse é o caso nos trabalhos de Allaoui et al. (2018), Vivas et al. (2019) e Tosarkani e Amin (2018). Os modelos analíticos podem ser utilizados para quantificar tanto impactos ambientais como sociais.

### <span id="page-30-0"></span>**2.4.2 Métricas sociais**

No que se trata dos três pilares do TBL, a dimensão social ainda ocupa pouco espaço na literatura, sendo a dimensão ambiental combinada com a econômica alvos de maiores atenções. Em uma revisão sobre GCSS, Seuring e Müller (2008) constatam que apenas cerca de 10% dos 191 artigos analisados consideraram questões sociais e econômicas, enquanto que outros 16% incluíram desenvolvimento social ao considerar os três pilares simultaneamente. Em uma revisão de 134 artigos sobre o tema, Brandenburg et al. (2014) reportam apenas 4 artigos elaborando em questões sociais, enquanto que outros 28 incluíram os três pilares. Essa predominância pelas dimensões ambientais e econômicas é ainda relevante, tendo sido confirmada por revisões de literatura mais recentes. Embora a abordagem pelos três pilares tenha crescido nos últimos anos, o componente social ainda possui pouca representatividade.

As métricas para sustentabilidade social em cadeias de suprimento estão geralmente relacionadas com questões de justiça social, direitos humanos e igualdade. Embora os indicadores sejam diversos, a maioria das avaliações ainda é feita em termos de número de empregos gerados, como nos trabalhos de Arampantzi e Minis (2017), Darbari et al. (2019), Ghaderi, Moini e Pishvaee (2018), Mota et al. (2018), Rabbani et al. (2018), Sahebjamnia, Fathollahi-Fard e Hajiaghaei-Keshteli (2018), Tautenhain, Barbosa-Povoa e Nascimento (2019), Tsao et al. (2018) e Varsei e Polyakovskiy (2017), ou de segurança no trabalho e impactos na saúde, por exemplo medidos em termos de dias de trabalho perdidos em razão da ocorrência de acidentes.(ARAMPANTZI; MINIS, 2017; SAHEBJAMNIA; FATHOLLAHI-FARD; HAJIAGHAEI-KESHTELI, 2018; SOLEIMANI et al., 2017; TSAO et al., 2018).

A inclusão de questões sociais em modelos de PRCS sustentável se mostra difícil, devido à própria natureza qualitativa desses impactos, tornando complexo o desenvolvimento de metodologias para quantificá-los, o que pode explicar essa limitação.(ESKANDARPOUR et al., 2015) Outras métricas como priorização de áreas menos desenvolvidas para instalação de facilidades (ARAMPANTZI; MINIS, 2017) e nível de serviço ao consumidor (FEITÓ-CESPÓN et al., 2017), além de serviços comunitários e doações para ONGs (DARBARI et al., 2019) também podem ser encontradas.

### <span id="page-31-0"></span>**2.4.3 Métricas econômicas**

Em termos de métricas econômicas, a minimização de custos totais é o objetivo predominante na literatura. Alguns casos consideram também os custos de emissão de carbono através de taxas ou limites impostos, ou do comércio de emissões de carbono. Também são encontradas maximização do lucro total e a minimização do valor presente líquido. Esta última é a métrica econômica mais indicada em problemas de localização, uma vez que consegue capturar melhor os custos associados com investimentos de longo prazo. Entretanto, apenas 9% dos trabalhos analisados em uma revisão de literatura realizada por Barbosa-Póvoa, Da Silva e Carvalho (2018), consideram essa métrica. Além disso, risco econômico também deve ser levado em conta em casos que envolvem investimento, embora não seja uma métrica comum na literatura. (7% dos trabalhos analisados na revisão mencionada)

## <span id="page-31-1"></span>2.5 APLICAÇÕES POR SETOR E REGIÃO

A maioria dos artigos recentes publicados na literatura são de origem asiática, como pode ser observado na [Tabela 1.](#page-32-0) Em nenhuma das revisões foram analisados estudos provenientes do continente africano. Além disso, existem poucas pesquisas que abordem cadeias de suprimento sustentáveis nas Américas do Sul e Central. Mais pesquisas em países em desenvolvimento são importantes para contribuir com uma perspectiva global do problema, auxiliando na compreensão das diferenças existentes entre as realidades dos países e a forma com que lidam com o desenvolvimento sustentável. (JIA et al., 2018)

<span id="page-32-0"></span>**Tabela 1:** Origem e setores abordados nos trabalhos analisados em diferentes revisões de literatura sobre GCSS, em porcentagem dos trabalhos totais. Fonte: Elaborado pela autora.

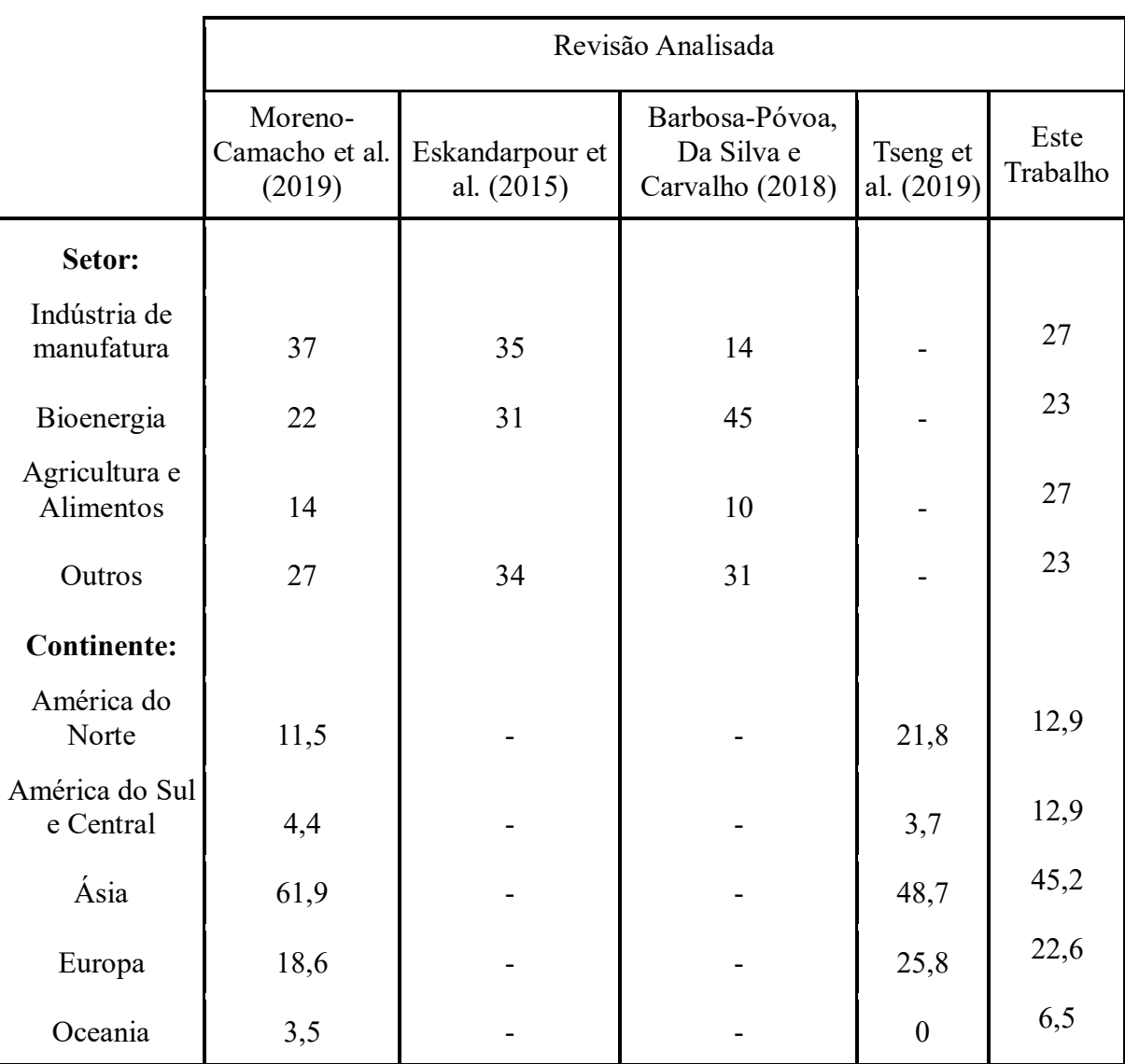

Com relação ao setor de aplicação, a degradação ambiental causada por combustíveis fósseis tem levado a um interesse crescente por pesquisas na área de combustíveis alterativos, fazendo do projeto de cadeias de suprimentos sustentáveis para biocombustíveis um dos setores

mais relevantes [\(Tabela 1\)](#page-32-0). Recentemente, tem surgido uma tendência de estudos no setor de agricultura e indústria alimentícia. Além disso, a indústria de manufatura também tem recebido bastante atenção. Ambientes industriais são caracterizados por altos consumos de água e energia, além de mão de obra intensiva, sendo responsáveis por grandes impactos no meio ambiente e na sociedade.

### <span id="page-34-0"></span>**3 METODOLOGIA**

Este capítulo apresenta a metodologia utilizada no estudo. São descritas as etapas, métodos, e técnicas empregadas para alcançar os objetivos propostos.

## <span id="page-34-1"></span>3.1 ETAPAS DO ESTUDO

Este estudo está organizado em quatro principais etapas: (I) a definição do modelo matemático, (II) a construção do algoritmo genético, (III) a implementação do método épsilon restrito e (IV) a geração das instâncias e resolução. Os procedimentos realizados em cada uma delas são detalhados nos tópicos a seguir.

## <span id="page-34-2"></span>**3.1.1 Modelo matemático**

Foi desenvolvido um modelo de programação linear inteira mista multiobjetivo para a otimização do projeto de redes em uma cadeia de suprimentos sustentável. O modelo é multimodal, multi períodos, multinível e multiprodutos. São três objetivos de caráter econômico, ambiental e social, respectivamente. A dimensão econômica é medida em termos de custos totais na rede, sendo essa a maneira mais utilizada na literatura. Devido à complexidade exigida para realização de uma abordagem ACV, a dimensão ambiental foi medida em termos de indicadores parciais. Nesse caso, emissões de CO<sub>2</sub> devido ao transporte e à produção. A dimensão social consiste na maximização do bem-estar social através da localização de facilidades em áreas com maior vulnerabilidade social, portanto utilizando o IVS como indicador.

#### <span id="page-34-3"></span>**3.1.2 Algoritmo genético**

Neste trabalho, o algoritmo utilizado é o NSGA-II, proposto por Deb et al. (2002). A representação dos indivíduos é realizada a partir de uma modificação da codificação baseada em prioridade, sendo cada cromossomo uma matriz  $|T| X (3|J| + 3|K| + |L|)$ , onde J é o conjunto de fábricas, K o conjunto de centros de distribuição (CDs), L o conjunto de clientes e T o conjunto de períodos. Os operadores de cruzamento e mutação utilizados são o cruzamento ordenado linear e a mutação por inserção. (KARAKATIČ E PODGORELEC, 2015) Os parâmetros de probabilidade de mutação e número máximo de gerações são dinâmicos, variando ao longo da resolução.

## <span id="page-35-0"></span>**3.1.3 Método épsilon restrito**

O método épsilon restrito foi implementado nas instâncias do problema a partir da escolha da dimensão econômica como função objetivo e incorporação das demais dimensões nas restrições. Os valores de épsilon foram selecionados com base nos valores máximos obtidos para as FOs ambiental e social.

## <span id="page-35-1"></span>**3.1.4 Geração de instâncias para resolução**

Para resolução do problema, foram geradas três instâncias de tamanhos diferentes, de pequeno, médio e grande porte. As instâncias foram construídas a partir de um levantamento de dados sobre o setor (Capítulo 6), de forma que são condizentes com a realidade da siderurgia no Brasil. Elas foram aplicadas aos algoritmos descritos no trabalho.
## **4 MODELAGEM**

Este capítulo descreve o modelo matemático utilizado e apresenta seus conjuntos, parâmetros, variáveis, objetivos e restrições.

## 4.1 DESCRIÇÃO DO MODELO

Um modelo de programação linear inteira mista multiobjetivo foi desenvolvido para a otimização do projeto de redes em uma cadeia de suprimentos sustentável representativa da indústria siderúrgica brasileira. O modelo é também multimodal, multi-período, multinível e multiprodutos. Os objetivos têm caráter econômico, ambiental e social, abrangendo esses três pilares da sustentabilidade. As decisões do modelo estão relacionadas à localização de facilidades, à escolha de tecnologias a serem aplicadas e à determinação do modais de transporte e do fluxo de materiais entre facilidades.

A rede é composta por fábricas, centros de distribuição e clientes, além dos arcos de transporte entre eles [\(Figura 2\)](#page-36-0). A cada período de tempo, as fábricas abertas adquirem matériaprima e fabricam produtos, de modo a satisfazer as demandas previstas (determinísticas). Os produtos são enviados para os centros de distribuição através de diferentes modais de transporte, para então serem enviados aos clientes.

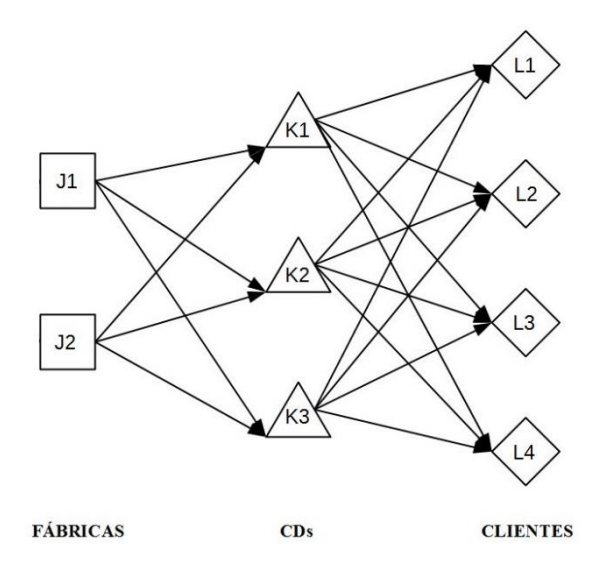

<span id="page-36-0"></span>**Figura 2**. Representação da Rede

As possíveis localizações das facilidades são pré-determinadas, e deve ser decidido se uma facilidade vai ser aberta ou não. Uma facilidade que for aberta pode estar funcionando ou não em um período, porém uma facilidade que não for aberta não poderá funcionar. Além disso, se uma fábrica é aberta, deve ser decidido o tipo de rota de produção que ela opera (tecnologia utilizada). Tanto as matérias-primas utilizadas como as emissões de  $CO<sub>2</sub>$  referentes à produção são dependentes do tipo de rota estabelecido. As rotas podem ser, por exemplo, integradas com uso de coque, semi-integradas, integradas com uso de carvão vegetal.

As capacidades máximas e mínimas possíveis para as fábricas e para os CDs abertos também são pré-determinadas. A capacidade das facilidades pode variar em cada período, contanto que permaneça dentro desses limites. Para isso, são utilizadas duas variáveis positivas de variação de capacidade: uma para aumento e outra para diminuição. A variação total em um período é obtida ao subtrair a variável de diminuição da variável de aumento. As demandas dos clientes que por ventura não forem satisfeitas em um período serão postergadas para períodos posteriores, sujeitas à aplicação de uma penalidade. As decisões a serem tomadas são:

- Abrir ou não facilidades (fábricas e CDs);
- Ativar ou não a produção nas facilidades que foram abertas, em cada período;
- O tipo de tecnologia a ser utilizado por uma fábrica que for aberta (rota de produção a ser operada);
- Quantidade de produto a ser produzido em cada fábrica, em cada período;
- Quantidade de produto a ser transportada entre fábricas e CDs e entre CDs e clientes, para cada modal de transporte e para cada período;
- Capacidade de cada facilidade em cada período.

A dimensão econômica é medida em termos de minimização dos custos totais na rede, enquanto que a ambiental é medida em termos minimização das emissões de gás carbônico durante o transporte e produção. O pilar social é medido em termos de maximização do bemestar social através da localização de facilidades em áreas com maior índice de vulnerabilidade social. Os conjuntos utilizados são: fábricas (j), centros de distribuição (k), clientes (l), produtos (p), matérias-primas (m), modais de transporte (s), rotas de produção (r) e períodos (t). Os parâmetros e suas respectivas notações são descritos nas tabelas 2 a 5, enquanto que as variáveis se encontram na Tabela 6.

| Sigla                 | Descrição                                                                                                    | Unidade  |
|-----------------------|----------------------------------------------------------------------------------------------------|----------|
| $D_{pl}$ <sup>t</sup> | Demanda de produto p pelo cliente I no período t;                                                            | tonelada |
| $BM_{\text{mpr}}$     | Toneladas de matéria prima m necessárias para fabricar<br>uma tonelada de produto p pela rota de produção r; |          |
| $MP_r$                | Capacidade máxima de produção em uma fábrica que<br>opera com a rota de produção r;                          | tonelada |
| $IP_r$                | Capacidade inicial e mínima de produção de uma fábrica<br>que opera com a rota de produção r;                | tonelada |
| $\text{QUD}_k$        | Capacidade máxima de produtos no CD k;                                                                       | tonelada |
| $QID_k$               | Capacidade inicial e mínima no CD k;                                                                         | tonelada |
| DF <sub>iks</sub>     | Distância entre a fábrica j e o CD k pelo modal de<br>transporte s;                                          | km       |
| $DC_{kls}$            | Distância entre o CD k e o cliente I pelo modal de<br>transporte s;                                          | km       |

**Tabela 2:** Parâmetros técnicos do modelo

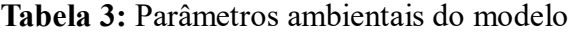

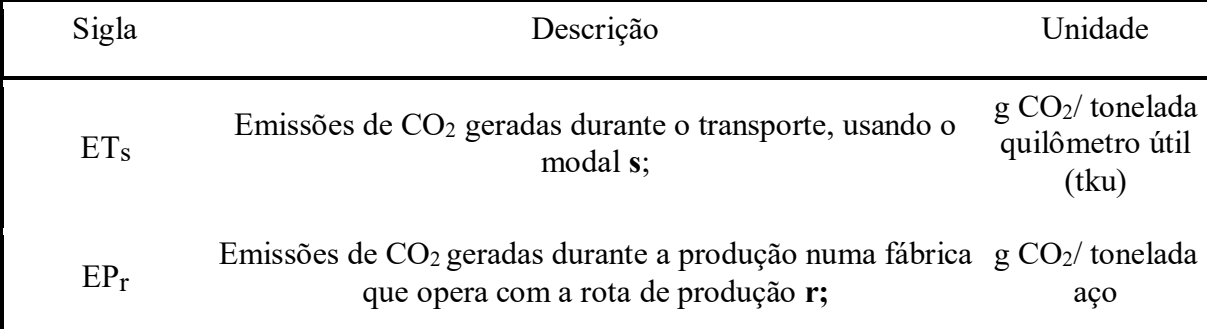

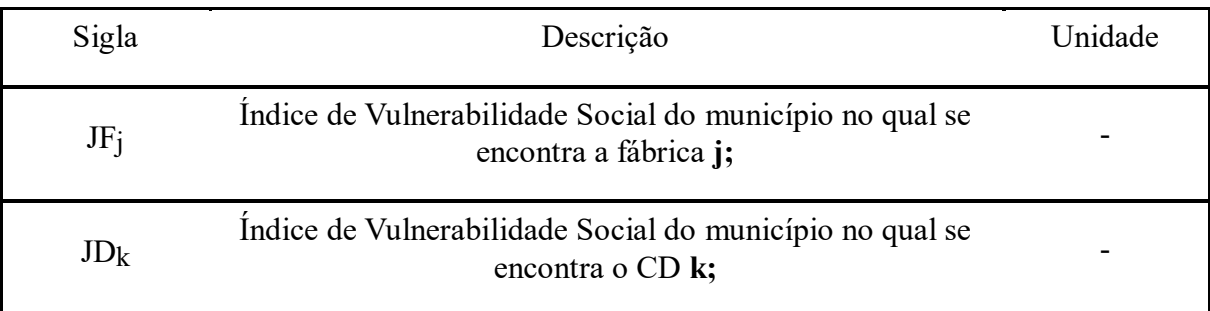

# **Tabela 4:** Parâmetros sociais do modelo

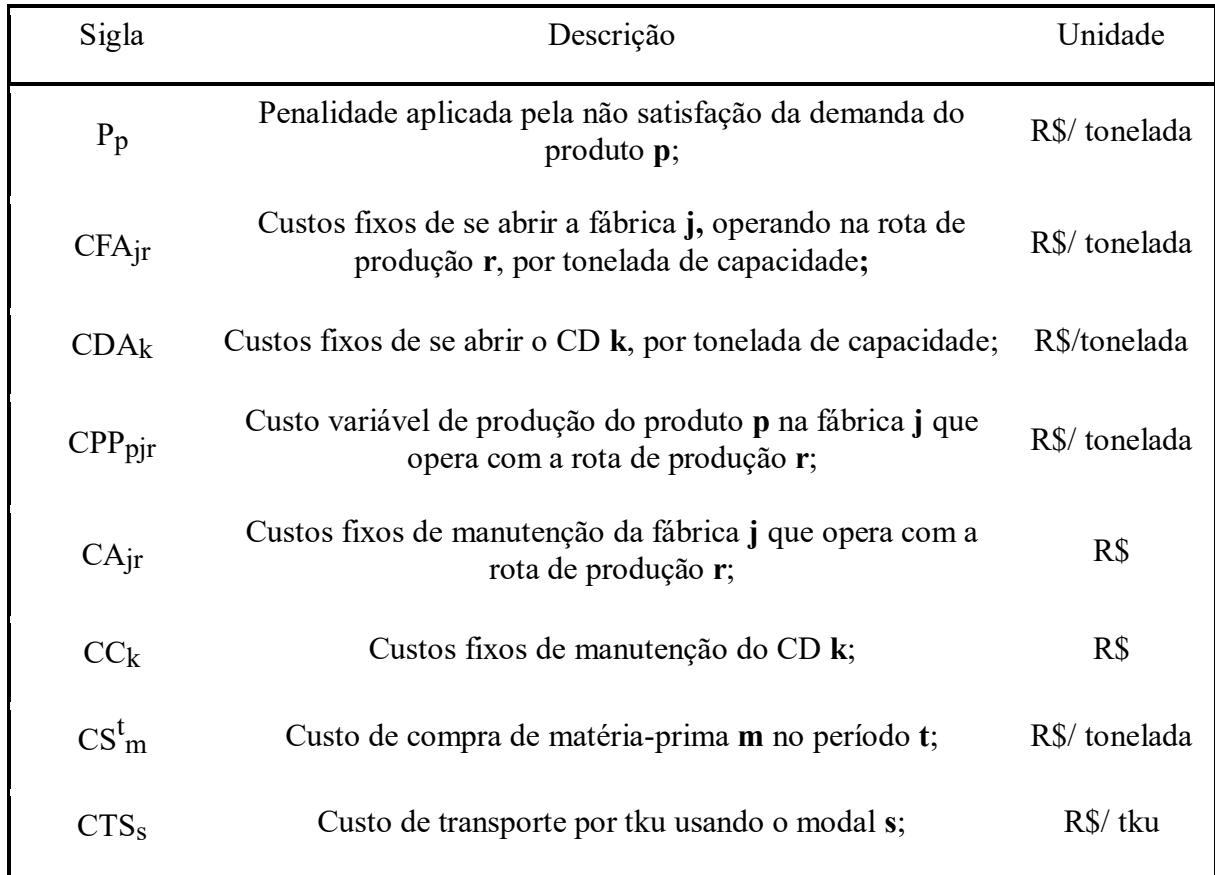

# **Tabela 5** Parâmetros econômicos do modelo

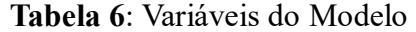

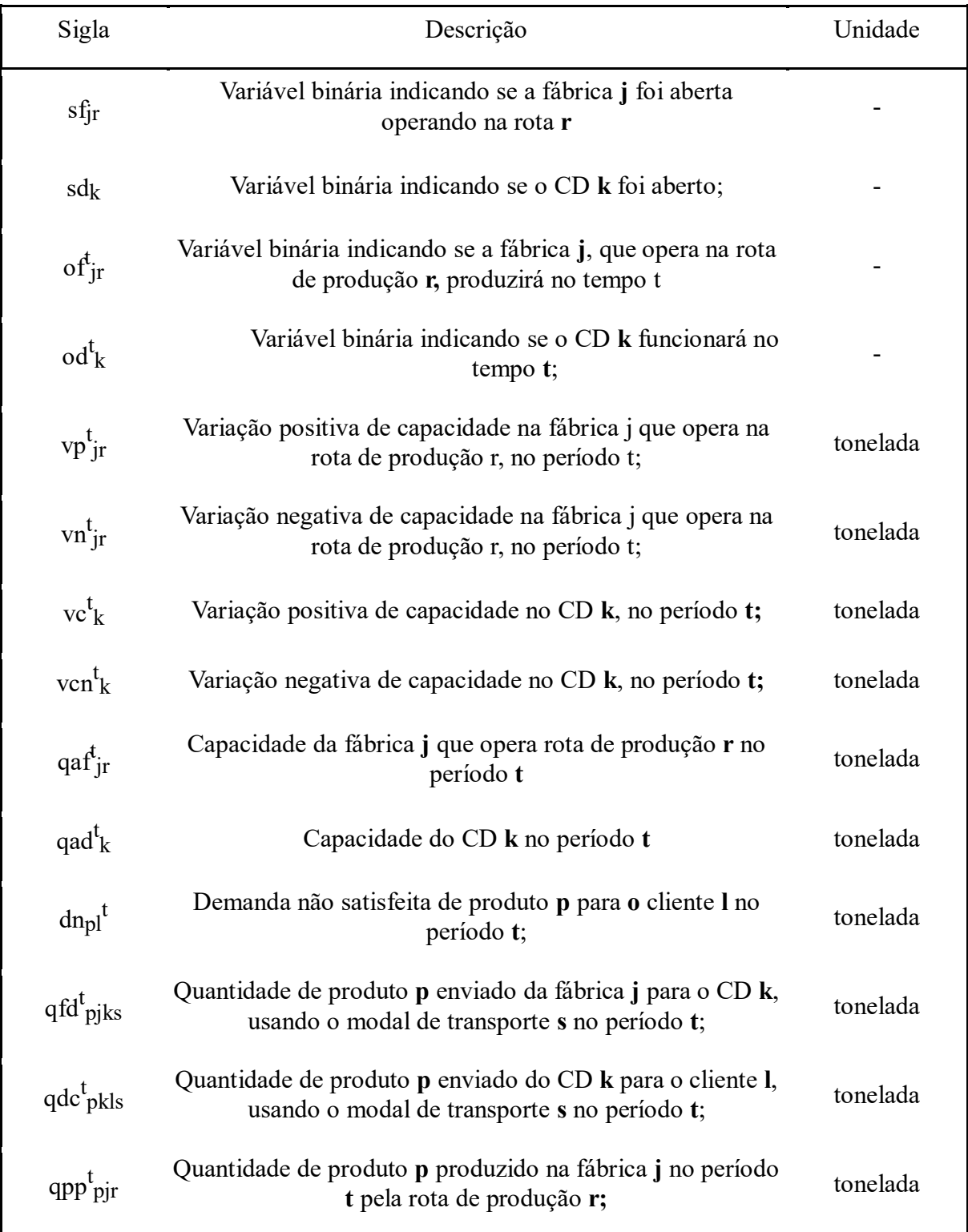

## <span id="page-41-0"></span>4.2 MODELO MATEMÁTICO

O objetivo econômico do modelo (Equação 1) consiste na minimização da soma dos custos totais na rede, composto pelas seguintes parcelas: (a) Penalidade por demanda não satisfeita; (b) Compra de matéria-prima; (c) Custos variáveis de fabricação dos produtos; (d) Custos fixos de manutenção das facilidades abertas; (e) Custos de transporte dos CDs aos clientes e das fábricas aos CDs; (f) Custos fixos de abrir fábricas e CDs e (g) Custos por variação de capacidade das facilidades.

 $0bi 1 = Minimizar:$  $(a) \sum_{p} \sum_{p} P_p \cdot dn_{pl}^t$  $t \in T$  lel  $p \in P$  $+(b)\sum C S_m^t$  $t \in T$   $m \in M$  $\cdot$  >  $\cdot$  >  $\cdot$  BM<sub>mpr</sub> ·  $app_{pjr}$ p∈P j∈J r∈R + (c)  $\left\langle \right\rangle$   $\left\langle \right\rangle$   $\left\langle \right\rangle$   $\left\langle$  CPP<sub>pjr</sub> ∈  $\cdot$ *qpp* $_{pjr}$ t∈T p∈P j∈J + (d)  $\sum$   $\sum$   $CA_{rj} \cdot of^{t}_{jr}$ t∈T j∈J r∈R  $+$   $\sum C C_k$ ∈  $\cdot$  od $_k^t$ ∈ +(e)  $\left\{\cdot\right\}$   $\left\{\cdot\right\}$   $\left\{\cdot\right\}$   $\left\{CT_s$ s∈S  $\cdot$   $DF_{jks}$   $\cdot$   $qfd_{pjks}^t$ t∈T p∈P j∈J k∈K  $+$   $>$   $>$   $>$   $>$   $>$   $<$   $CT_{s}$ ∈  $\cdot$   $DC_{kls}$   $\cdot$   $qdc_{pkls}^{t}$ t∈T p∈P k∈K l∈L + (f)  $\sum CFA_{jr}$ ∈  $\cdot$  IP<sub>r</sub>  $\cdot$  sf<sub>jr</sub> j∈J  $+$   $\sum$   $CDA_k$ ∈  $·$   $QID_k ·$   $sd_k$  $+(g)\sum\sum CFA_{jr} \cdot (vp_{jr}^t - vn_{jr}^t)$ t∈T j∈J r∈R  $+$  >  $\sum$   $CDA_k \cdot (vc_k^t - vcn_k^t)$  $t \in T$   $k \in K$ (1)

O objetivo ambiental consiste em (a) minimização das emissões de gás carbônico durante o transporte e em (b) minimização das emissões de gás carbônico durante a fabricação de produtos (Equação 2).

 $Obj 2 = Minimizar:$ 

$$
(a) \sum_{t \in T} \sum_{p \in P} \sum_{k \in K} \sum_{l \in L} \sum_{s \in S} ET_s \cdot DC_{kls} \cdot qdc_{pkls}^t
$$
  
+ 
$$
\sum_{t \in T} \sum_{p \in P} \sum_{j \in J} \sum_{k \in K} \sum_{s \in S} ET_s \cdot DF_{jks} \cdot qfd_{pjks}^t
$$
  
+ 
$$
(b) \sum_{t \in T} \sum_{p \in P} \sum_{j \in J} \sum_{r \in R} EP_r \cdot qpp_{pjr}^t
$$
 (2)

Já o objetivo social (Equação 3), procura maximizar a localização de facilidades em áreas de maior índice de vulnerabilidade social, através das seguintes parcelas: (a) IVS dos municípios nos quais as fábricas estão localizadas, multiplicado pela produção da fábrica no período; (b) IVS dos municípios onde estão localizados os CDs, multiplicados pela quantidade de produtos recebidos pelo CD no período. A multiplicação pela produção nas fábricas e pela quantidade de produtos recebidos pelos CDs desfavorece facilidades abertas que não estejam produzindo, pois estas não seriam benéficas para o desenvolvimento do município.

 $Obj 3 = Maximizar:$ 

$$
(a) \sum_{t \in T} \sum_{p \in P} \sum_{j \in J} \sum_{r \in R} JF_j \cdot app_{pjr}^t
$$

$$
+ (b) \sum_{t \in T} \sum_{p \in P} \sum_{j \in J} \sum_{k \in K} \sum_{s \in S} JD_k \cdot qfd_{pjks}^t \qquad (3)
$$

Sujeito às seguintes restrições:

1. A demanda de um cliente l no período t deve ser atendida ou postergada para o próximo período: o somatório de produtos que foi entregue à um cliente num período t, somado à demanda não atendida daquele período, deve ser igual à demanda do cliente no período acrescida da demanda que foi postergada no período passado.

$$
\left(\sum_{s\in S}\sum_{k\in K}qdc_{pkls}^{t}\right) + dn_{pl}^{t} = D_{pl}^{t} + dn_{pl}^{t-1} \,\forall\, t\in T, l\in L, p\in P\left(4\right)
$$

2. Determinação da capacidade de uma fábrica em qualquer período: a capacidade de uma fábrica j em um período t é igual a capacidade no período passado acrescida da mudança de capacidade para o período atual.

$$
qaf_{jr}^t = qaf_{jr}^{t-1} + (vp_{jr}^t - vn_{jr}^t) \,\forall\, j \in J, r \in R, t \in T \, (5)
$$

3. Determinação da capacidade da fábrica no início do horizonte de planejamento: a capacidade de uma fábrica j no início do primeiro período é igual à capacidade inicial

$$
qaf_{jr}^0 = IP_r \quad \forall j \in J, r \in R
$$
 (6)

4. A capacidade de uma fábrica j deve estar entre os limites mínimos e máximos préestabelecidos

$$
IP_r \le qaf_{jr}^t \le MP_r \ \forall \, j \in J, r \in R, t \in T \ (7)
$$

5. A quantidade produzida em uma fábrica j deve respeitar sua capacidade no período.

$$
\sum_{p\in P} qpp_{pjr}^t \leq qaf_{jr}^t \ \forall \ t\in T, j\in J, r\in R \ (8)
$$

6. Uma fábrica só poderá ser aberta e operar com uma única rota. Como exemplo, se uma fábrica for aberta com rota a coque, não poderá ser aberta também com a rota por carvão vegetal.

$$
\sum_{r \in R} sf_{jr} \le 1 \,\forall j \in J \, (9)
$$

7. Uma fábrica só poderá produzir em qualquer período se ela for aberta, ou seja, a produção é nula em qualquer fábrica que esteja fechada.

$$
of^t_{jr} \le sf_{jr} \; \forall \; j \in J, r \in R, t \in T \; (10)
$$

8. Uma fábrica j só poderá fabricar produtos através da rota de produção por ela operada, e caso esteja aberta. Como exemplo, se uma fábrica foi aberta com a rota a coque, não poderá produzir pela rota a FEA em nenhum período. O parâmetro definido como M é um valor muito grande se comparado às demais ordens de grandeza do problema.

$$
app_{pjr}^t \leq of_{rj}^t \times M \,\forall r \in R, j \in J, p \in P, t \in T \, (11)
$$

9. Balanço de fluxo dos produtos nas fábricas (a quantidade de produtos produzida em cada fábrica j deve ser igual à quantidade de produtos que ela envia para os CDs, para cada produto e em cada período, uma vez que não é considerado nenhum estoque de produtos acabados).

$$
\sum_{s \in S} \sum_{k \in K} qf d_{pjks}^t = \sum_{r \in R} qpp_{pjr}^t \ \forall \ j \in J, p \in P, t \in T \ (12)
$$

10. Asoma dos produtos enviados a um CD por todas as fábricas não pode superar a capacidade do CD no período.

$$
\sum_{p \in P} \sum_{j \in J} \sum_{s \in S} qf d_{pjks}^t \le qa d_k^t \quad \forall k \in K, t \in T (13)
$$

11. Determinação da capacidade de um CD em qualquer período: a capacidade de um CD k em um período t é igual à capacidade no período passado acrescida da mudança de capacidade para o período atual

$$
qad_k^t = qad_k^{t-1} + (vc_k^t - vcn_k^t) \quad \forall \ k \in K, t \in T \ (14)
$$

12. Determinação da capacidade de um CD no início do horizonte de planejamento: a capacidade de um CD k no início do primeiro período é igual a capacidade inicial

$$
qad_k^0 = QID_k \quad \forall \ k \in K(15)
$$

13. A capacidade de um CD k deve estar entre os limites mínimos e máximos pré-estabelecidos

$$
QID_k \leq qad_k^t \leq QUD_k \ \forall \ k \in K \ (16)
$$

14. Balanço de fluxo nos CDs (a soma da quantidade de produtos que um CD recebe de todas as fábricas em um período deve ser igual à soma da quantidade de produtos que ele envia à todos os clientes naquele período, uma vez que não são considerados estoques).

$$
\left(\sum_{s\in S} \sum_{j\in J} qf d_{pjks}^t\right) = \left(\sum_{s\in S} \sum_{l\in L} qd c_{pkls}^t\right) \forall k \in K, p \in P, t \in T (17)
$$

15. Um CD k só poderá funcionar em um período t se ele for aberto, ou seja, um CD que está fechado permanecerá fechado por todo o horizonte de planejamento.

 $od_k^t \leq of_k \forall k \in K, \forall t \in T(18)$ 

16. Se um CD k não está em funcionamento, não recebe entregas. O parâmetro definido como M é um valor muito grande se comparado às demais ordens de grandeza do problema.

$$
M \times o d_k^t - \sum_{s \in S} \sum_{j \in J} qf d_{p j k s}^t \ge 0 \ \forall \ k \in K, t \in T, p \in P \ (19)
$$

17. A demanda não atendida do período 0 é nula, ou seja, no início do horizonte de planejamento não existe demanda não atendida

 $dn_{pl}^0 = 0 \,\forall p \in P, l \in L(20)$ 

18. Restrições de variáveis binárias e positivas.

$$
sf_{jr} \in \{0,1\} \,\forall \, j \in J, r \in R \, (21)
$$

$$
of_{jr}^t \in \{0,1\} \forall j \in J, r \in R, t \in T
$$
 (22)

 $sd_k \in \{0,1\} \forall k \in K$  (23)

 $od_k^t \in \{0,1\} \forall k \in K, t \in T(24)$ 

 $vp_{jr}^t \ge 0 \ \forall \ j \in J, r \ \in R, t \in T \ (25)$ 

$$
vn_{jr}^t \ge 0 \ \forall \ j \in J, r \ \in R, t \in T \ (26)
$$

 $vc_k^t \geq 0 \;\; \forall \; k \in K, t \in T \, (27)$ 

 $vcn_k^t \geq 0 \ \ \forall \ k \in K, t \in T$  (28)

$$
qaf_{ir}^t \ge 0 \,\forall \, j \in J, r \in R, t \in T \, (29)
$$

 $q a d_k^t \geq 0 \; \forall \; k \in K, t \in T \, (30)$ 

 $dn_{pl}^{t} \ge 0 \,\forall \, l \in L, p \in P, t \in T \, (31)$ 

 $qfd_{pkjs}^t \ge 0 \forall j \in J, k \in K, p \in P, t \in T, s \in S$  (32)

 $qdc_{pkls}^t \ge 0 \forall l \in L, k \in K, p \in P, t \in T, s \in S$  (33)

 $qpp_{pjr}^t \ge 0 \,\forall j \in J, p \in P, t \in T, r \in R \ (34)$ 

## **5 MÉTODOS DE SOLUÇÃO**

Este capítulo descreve os métodos de solução utilizados neste trabalho, bem como as etapas a serem realizadas em cada um deles.

# 5.1 ALGORITMO GENÉTICO MULTIOBJETIVO

Os AG são uma classe de algoritmos evolucionários, popularizados pelo trabalho de Holland (1975). Baseados nos princípios de seleção natural de Darwin, utilizam-se de conceitos como aptidão, cruzamento e mutação para produzir boas soluções a partir de um conjunto de soluções iniciais. A cada iteração ou geração, uma nova população de soluções é gerada a partir da população inicial, herdando suas características. A diversidade é garantida por operadores de mutação. Soluções mais aptas (com melhores valores na função objetivo, por exemplo) têm melhores chances de se reproduzir e, assim, espera-se que populações mais próximas do ótimo sejam encontradas a cada geração.

O uso de algoritmos evolucionários em problemas multiobjetivo tem atraído bastante atenção, uma vez que, sendo baseados em população de soluções, podem encontrar a fronteira pareto em uma única replicação. O algoritmo utilizado neste trabalho é o NSGA-II, um dos algoritmos evolucionários multiobjetivo mais populares na literatura, que foi proposto por Deb et al. (2002). A escolha desse método se mostra vantajosa por sua capacidade de encontrar um conjunto de soluções, diferentemente de métodos que se baseiam na conversão do problema multiobjetivo em vários problemas mono objetivo, que demandam a análise de uma solução por vez. Além disso, o NSGA-II é um método clássico e bastante consolidado na literatura, que oferece bons resultados em problemas multiobjetivo. Deste modo, se mostra ideal para aplicação neste trabalho, uma vez que a intensão desse estudo não é estender a fronteira de conhecimento com relação à métodos metaheurísticos, mas sim oferecer opções de método de solução e resultados de forma a auxiliar na tomada de decisão relacionada à sustentabilidade da rede siderúrgica brasileira.

## **5.1.1 Representação dos indivíduos e decodificação**

Neste trabalho, a representação dos indivíduos é realizada a partir de uma modificação da codificação baseada em prioridade. O uso de algoritmos genéticos com codificação baseada em prioridade para resolução de problemas em rede foi introduzido por Gen e Cheng (1997). Entretanto, a codificação proposta precisava sofrer reparos para aplicação em problemas de transporte, pois gerava soluções inviáveis. De forma a evitar esses reparos, Gen, Altiparmak e Lin (2006) propuseram modificações para a codificação original. Nessa nova representação, uma solução consiste em um cromossomo de comprimento  $|I + J|$ , no qual I é o conjunto de origens e J, o conjunto de destinos. A posição de um gene representa uma facilidade, enquanto que o seu valor corresponde à prioridade dessa facilidade. Uma forma na qual um cromossomo é representado apenas pelos destinos foi introduzida posteriormente por Jamshidi, Fatemi Ghomi e Karimi (2012) e utilizada por outros autores para a resolução de problemas em cadeias de suprimentos (KADZIŃSKI et al., 2017; PASANDIDEH; NIAKI; ASADI, 2015). Nesse caso, um indivíduo tem o comprimento |J|.

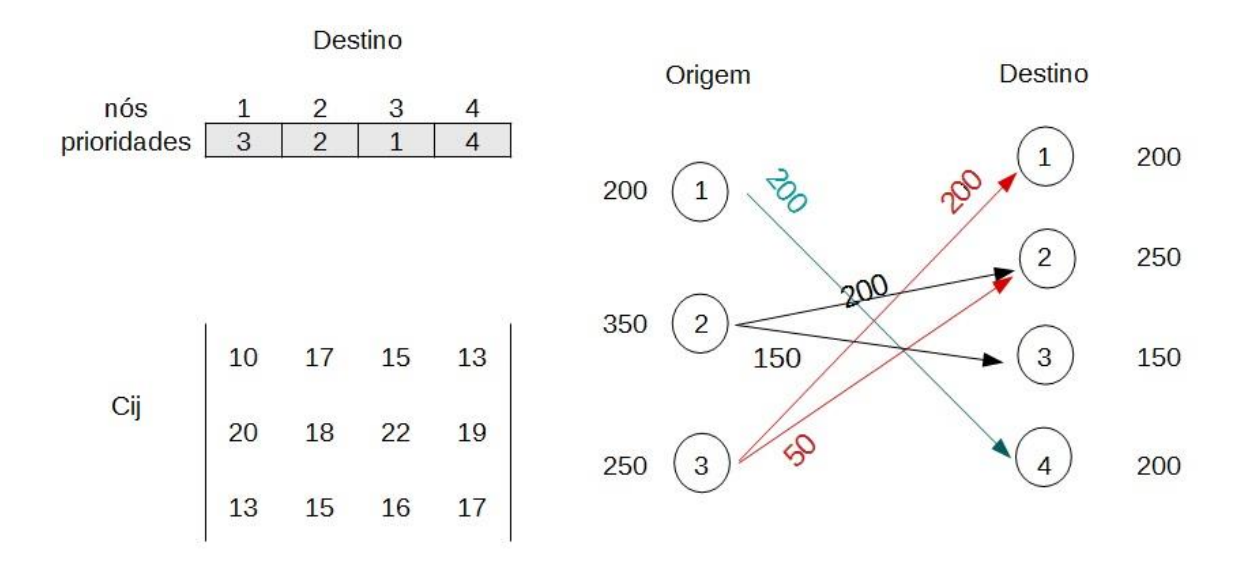

**Figura 3**. Representação de um indivíduo em um problema com um único nível*.*

<span id="page-47-0"></span>Durante a decodificação do cromossomo baseado em prioridade, um único arco é adicionado à solução a cada iteração. É selecionado o destino com o maior valor de prioridade e, em seguida, é selecionada a origem que apresentar o menor custo de transporte para o destino escolhido, entre as origens que possuírem oferta > 0. Na [Figura 3](#page-47-0) pode ser observado um exemplo para uma cadeia de um único escalão, com três fornecedores e quatro clientes. A mesma solução é representada tanto graficamente como através do seu cromossomo. São também fornecidos a matriz C de custos de transporte entre origem e destino e a demanda/oferta de cada facilidade.

Na [Tabela 7](#page-49-0) são apresentadas as etapas do procedimento de decodificação do cromossomo da [Figura](#page-47-0) **3**. A quantidade de produto transportado da origem i para o destino j é representada pela variável X, enquanto que V(j) corresponde ao cromossomo. Na primeira iteração, é selecionado o destino 4, sendo este o destino de maior prioridade. A origem de menor custo para o destino 4 é a origem 1. Assim, é adicionado um arco de 200 unidades entre 1 e 4. Como a demanda de 4 foi satisfeita, sua prioridade passa a ser 0. Então, na segunda iteração, é selecionado o destino 1. Esse procedimento é repetido até que as demandas de todos os clientes tenham sido satisfeitas ou até que não exista mais oferta. O pseudoalgoritmo para essa decodificação pode ser observado no [Algoritmo 1.](#page-48-0)

## <span id="page-48-0"></span>**Algoritmo 1:** Decodificação do cromossomo

#### **Input:**

V(j) //cromossomo

D(j) // demanda de produto no destino j

O(i) // Oferta de produto na origem i

Cij // Matriz de custos de transporte entre i e j

#### **Output:**

Xij // Quantidade de produto enviado da origem i para o destino j

Sj // Demanda não atendida em j

1. Xij ← 0, Sj ← 0  $\forall i \in I, j \in J$  //inicializar output em 0

2. **While max**{V(j)} > 0 **and min**{Cij} < infinito**: //**enquanto há destinos com demanda e origens com oferta

3.  $i^* = \mathbf{argmax}\{V(i)\}$  // seleciona destino de maior prioridade

4. **i**\* = **argmin**  $\{Cij^*, \neq \text{infinite}\}\$  // origem de menor custo para o destino j\*, com oferta > 0

5. X(i\*j\*) ←**min**{D(j\*), O(i\*)} //quantidade de produto enviado de i para j é o mínimo entre oferta de i e demanda de j

6.  $D(i^*) = D(i^*) - X(i^*i^*)$  //diminuir demanda de j

7.  $O(i^*) = O(i^*) - X(i^*i^*)$  //diminuir oferta de i

8. **If**  $D(j^*) = 0$ , then  $V(j^*) \leftarrow 0$  //se demanda de j foi satisfeita, sua prioridade é 0

9. **If**  $O(i^*) = 0$ , then  $C(i^*) \leftarrow$  infinito,  $\forall j \in J / \mathcal{S}$  is não tem oferta, seu custo de envio é infinito

10. S(j) =  $D(i)$   $\forall j \in J$  //atualizar demanda não atendida

A fim de melhor representar as suposições e restrições do modelo desenvolvido neste trabalho, a representação baseada em prioridade foi modificada. O cromossomo utilizado é uma matriz  $|T| \times (3|J| + 3|K| + |L|)$ , onde J é o número de fábricas, K o número de CDs, L o número de clientes e T o número de períodos. Os  $|J + K|$  primeiros genes indicam se uma facilidade será ou não aberta. Os CDs recebem 0 em caso negativo e 1 em caso positivo. Já as fábricas, também recebem 0 em caso negativo, porém, em caso positivo, recebem um número inteiro entre 1 e

|R|, onde R é o conjunto de possíveis rotas de produção a serem operadas. Os  $|J + K|$ cromossomos seguintes definem a capacidade das facilidades. A capacidade da facilidade no período é igual a capacidade mínima se o valor for 0, e igual à capacidade máxima se o valor for 1. Para valores intermediários, a capacidade é calculada multiplicando o valor do gene pela diferença entre as capacidades máxima e mínima. O restante do cromossomo é uma representação baseada em prioridade, e cada linha da matriz representa um período.

<span id="page-49-0"></span>

| Iteração       | V(j)      | Oferta (i)    | Demanda (j)       |                |              | Xij |
|----------------|-----------|---------------|-------------------|----------------|--------------|-----|
| $\mathbf{1}$   | [3 2 1 4] | [200 350 250] | [200 250 150 200] | $\mathbf{1}$   | 4            | 200 |
| 2              | [3 2 1 0] | [0, 350, 250] | [200 250 150 0]   | 3              | $\mathbf{1}$ | 200 |
| 3              | [0 2 1 0] | [0, 350, 50]  | [0 250 150 0]     | 3              | 2            | 50  |
| $\overline{4}$ | [0 2 1 0] | [0, 350, 0]   | [0 200 150 0]     | $\overline{2}$ | 2            | 200 |
| 5              | [0 0 1 0] | [0 150 0]     | [0 0 150 0]       | $\overline{2}$ | 3            | 150 |
| 6              | [0 0 0 0] | [0 0 0]       | [0 0 0 0]         |                |              |     |

**Tabela 7:** Procedimento de decodificação do cromossomo apresentado na [Figura 3](#page-47-0).

Um exemplo da representação pode ser observado na [Figura 4](#page-50-0), para uma instância de 2 possíveis fábricas, 3 possíveis depósitos, 4 clientes e 2 períodos. Nesse caso, a fábrica 1 foi aberta com a rota tecnológica 3, enquanto que a fábrica dois está fechada permanentemente. Os CDs 1 e 2 foram abertos e o terceiro, não. No primeiro período, a capacidade da primeira fábrica é a média entre a capacidade máxima e mínima, pois recebeu valor de 0.5. No segundo período, sua capacidade é máxima. Já o primeiro CD opera com capacidade mínima no primeiro período e máxima no segundo. Os genes de prioridade correspondentes às fábricas irão definir a produção. Os genes dos CDs serão responsáveis pela definição do fluxo de produtos entre fábricas e CDs. Finalmente, os últimos |L| genes representam o fluxo entre CDs e clientes. Uma fábrica ou CD que não for aberto tem sua prioridade convertida pra 0 durante a decodificação, para todos os períodos.

A primeira etapa da decodificação é o cálculo da produção em cada fábrica, levando em consideração as seguintes restrições: as capacidades das fábricas, as demandas dos clientes e as capacidades totais dos CDs abertos, uma vez que tudo que é produzido em um período deve ser enviado aos CDs. O processo é descrito n[o Algoritmo 2](#page-50-1)

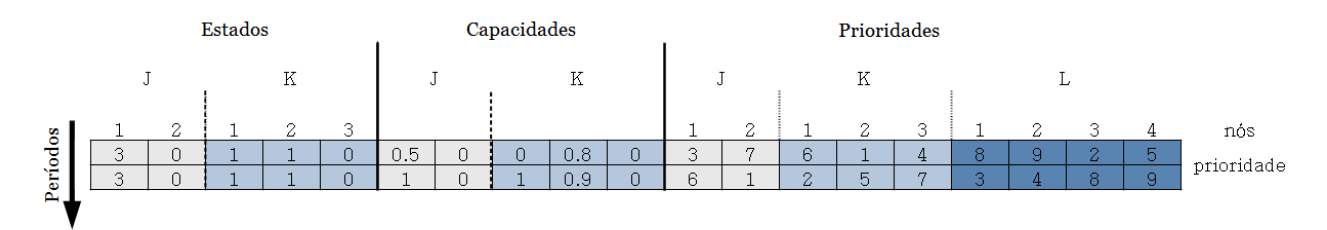

**Figura 4**. Representação dos indivíduos utilizada no trabalho

<span id="page-50-1"></span>**Algoritmo 2:** Decodificação da produção, para o primeiro período

**Input:** D(lp) // demanda de produto p por cliente l

qad(k)// capacidade no cd k

<span id="page-50-0"></span>.

qaf(j)// capacidade na fábrica j

CPP(pj) // custo de produção do produto p na fábrica j

V(j) // parte do cromossomo referente às prioridades

**Output:** qpp(pj) //quantidade de produto p produzida na fábrica j

// definir quantidade de produção

1. qpp(pj), ← 0,  $\forall j \in [p \in P /|$ inicializar produção com 0

2. **While**  $\{\sum_{k\in K} qad(k), \sum_{l\in L, p\in P} D(lp), \sum_{j\in I} qaf(j)eV(j)\} > 0$ : //enquanto houver capacidade nos CDs, capacidade nas fábricas, demanda nos clientes e fábricas a serem analisadas

3.  $i^* = \mathbf{argmax}\{V(i)\}\text{ //seconder fábrica de maior prioridade}$ 

4. **While** { qaf(j<sup>\*</sup>),  $\sum_{k \in K}$  qad (k)}> 0 **and min**{CPP(p,j<sup>\*</sup>)} < infinito: //enquanto a fábrica j tem capacidade, existe demanda nos clientes e o custo de produção não é infinito

5.  $p^* = \mathbf{argmin} \{ \text{CPP}(p, j^*) \}$  // selecionar produto de menor custo

6. qpp(p<sup>\*</sup>,j<sup>\*</sup>) = **min**{ $\sum_{l \in L} D(lp^*)$ ,  $\sum_{k \in K} qad(k)$ , qaf(j<sup>\*</sup>)} //quantidade de produto p produzida em j será o mínimo entre capacidade em j, capacidade nos CDs e demanda nos clientes

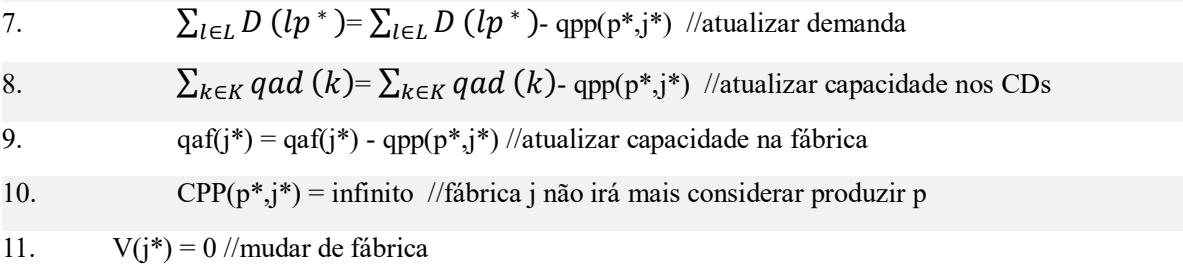

Na etapa seguinte, toda a produção das fábricas é distribuída entre os CDs, como exemplificado no Algoritmo 3. Já na terceira etapa, um procedimento análogo é aplicado para definição do fluxo de produtos entre os CDs e os clientes. Se a demanda total for maior que a oferta nos CDs, a demanda não atendida de cada produto para cada cliente é calculada. A decodificação completa do cromossomo pode ser observada no Algoritmo 4.

**Algoritmo 3:** Decodificação do fluxo de produtos entre fábricas e CDs, para um período

**Input:** qpp(pj)// quantidade de produto p produzido na fábrica j qad(k)//capacidade no CD k CPP(pj)// custo de produção de p em j CTS(s)// custo de transporte pelo modal s DF(jks) // distância entre fábrica j e CD j pelo modal s V(k) // parte do cromossomo referente às prioridades **Output:** qfd(pjks) //quantidade de produto p enviada da fábrica j para o CD k pelo modal s

//Definir fluxo de produtos entre fábricas e CDs

1. qfd(pjks)  $\leftarrow 0$ ,  $\forall p \in P, j \in J, k \in K, s \in S$  //inicializar em 0

2. **While max**{ $V(k)$ } > 0 **and** min{ $CTS(s)$  \*  $DF(jk*s)$ } < infinito: //enquanto existem CDs com demanda e fábricas com oferta

3.  $k^* = \mathbf{argmax} \{ V(k) \} / / \text{selectionar CD}$  de maior prioridade

4.  $s^*$ ,  $j^* = \text{argmin} \{ CTS(s) * DF(jk*s)\}$ // selecionar fábrica e modal de menor custo

5.  $p^* = 0$  //selecionar primeiro produto

6 **While**  $\text{qad}(k^*)$  0 and  $\text{max}(\text{qpp}(pj^*))$  0 and  $p < |P|$ : //enquanto o CD tem demanda, a fábrica tem oferta e a lista de produtos ainda não foi percorrida

7.  $qfd(p^*j^*k^*s^*) = min{qad(k^*)}, app(p^*j^*))}$  // quantidade enviada é o mínimo entre oferta e demanda

8.  $qad(k^*) = qad(k^*) - qfd(p^*j^*k^*s^*)$  // atualizar demanda em k

9.  $qpp(p^*j^*) = qpp(p^*j^*) - qfd(p^*j^*k^*s^*)$  //atualizar oferta em j

10.  $p^* = p^* + 1$  //trocar de produto

11. **If**  $\text{qad}(k^*) = 0$ , **then** CTS(s) \* DF( $jk^*s$ ) = infinito **and**  $V(k) = 0$   $\forall s \in S, j \in J$  //se demanda do CD foi suprida, não receberá mais produtos

12. **If**  $\sum_{n \in P} qpp(pj*)=0$ , then CTS(s) \* DF(j\*ks) = infinito,  $\forall s \in S, k \in K$ // se fábrica não tem mais oferta, não enviará mais produtos

# **Algoritmo 4:** Decodificação Completa

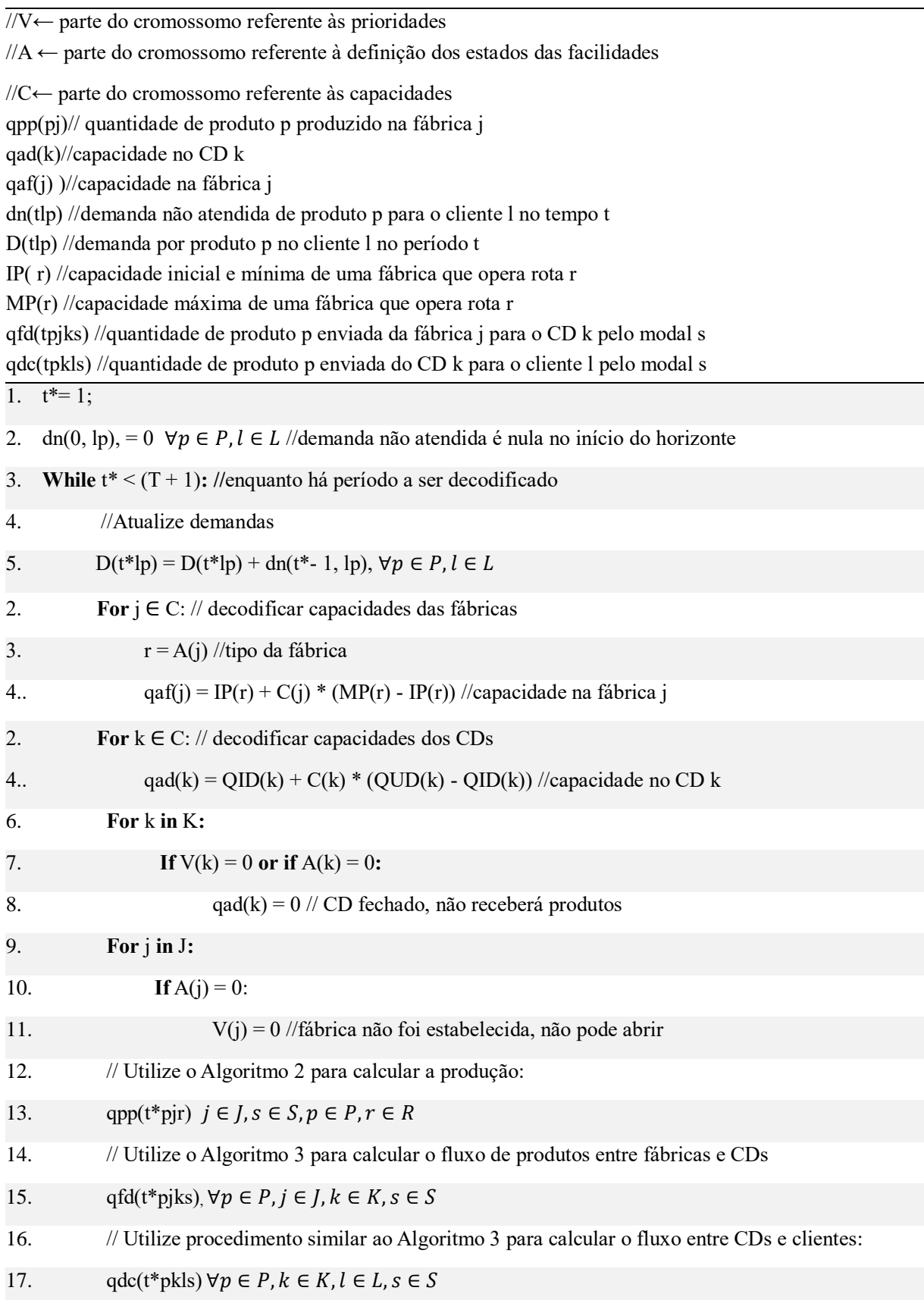

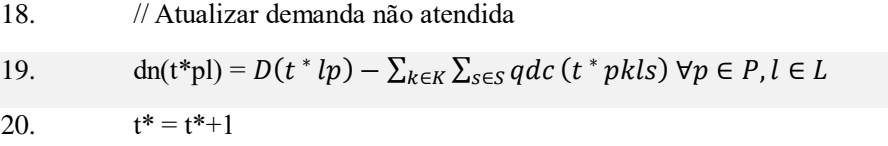

## **5.1.2 Cruzamento**

O operador de cruzamento é utilizado para gerar soluções filhas a partir de soluções pais, herdando suas características. Neste trabalho, o operador utilizado para a parte do cromossomo correspondente às prioridades é o cruzamento ordenado linear, como descrito por Karakatič e Podgorelec (2015). Dados dois pais, serão gerados dois filhos. Inicialmente, um ponto de corte é selecionado aleatoriamente no cromossomo. Os elementos do primeiro filho são preenchidos com os valores do primeiro pai até o ponto de corte, e após o ponto de corte, seguem a ordem do segundo pai, saltando aqueles valores que já se encontram no filho. O inverso é feito para o segundo filho, que começa a ser preenchido com os valores do segundo pai. Um exemplo pode ser observado na [Figura 5](#page-53-0) para um problema simples com um único ponto de corte na posição 2. Para o restante do cromossomo, um novo ponto de corte é selecionado e o cruzamento é feito de forma simples. Até o ponto de corte, são copiados os valores do primeiro pai. Após o ponto, os valores do segundo pai são copiados.

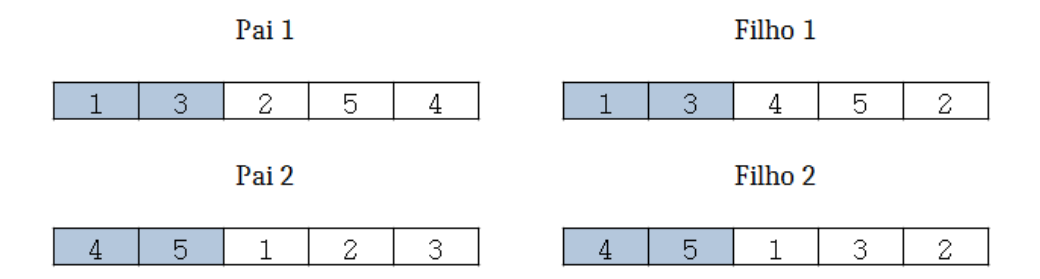

<span id="page-53-0"></span>**Figura 5.** Exemplo de cruzamento ordenado linear

## **5.1.3 Mutação**

Os operadores de mutação são utilizados para introduzir maior diversidade na população. Neste trabalho, operador utilizado é a mutação por inserção. Na inserção, uma sequência de tamanho aleatório é selecionada na matriz. Em seguida, essa sequência é inserida numa outra posição, também selecionada aleatoriamente. No caso do cromossomo utilizado, são selecionadas quatro sequências: uma para a primeira parte das fábricas, uma para a primeira parte dos CDs, uma para a parte das capacidades, e uma quarta para a parte de prioridades. Na [Figura 6](#page-54-0) pode ser observado um exemplo. Para as fábricas, uma sequência de tamanho 1 foi retirada da posição 1 e inserida na posição 2. Na parte dos CDs, uma sequência de tamanho 2 foi retirada da posição 1 e inserida na posição 2. Na sessão das capacidades, uma sequência de tamanho 2 foi retirada da posição 3 e inserida na posição 2. Já na sessão das prioridades, uma sequência de tamanho 4 foi retirada da posição 4 e inserida na posição 2.

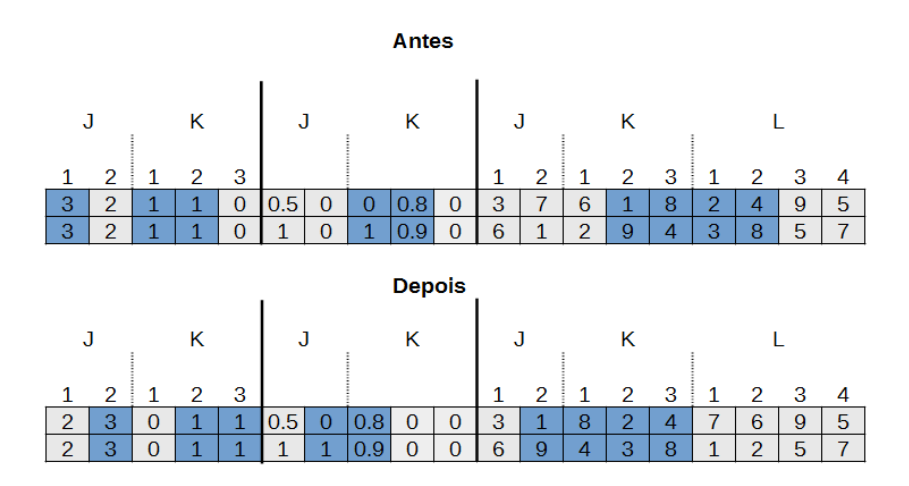

<span id="page-54-0"></span>**Figura 6.** Operador de mutação por inserção utilizado no trabalho.

## **5.1.4 Aptidão**

A aptidão de um indivíduo em um problema multiobjetivo é baseada no conceito de dominância. Uma solução B é dita dominada por uma solução A se a solução A for melhor ou igual à solução B para todos os objetivos do problema, e se existir ao menos um objetivo em que A é melhor do que B. Se nenhuma solução no espaço domina A, ela é chamada de solução não-dominada e pertence à fronteira Pareto. Na [Figura 7](#page-55-0) pode ser observado um exemplo para um problema com duas funções objetivo de minimização. As soluções dominadas por A estão contidas na área tracejada.

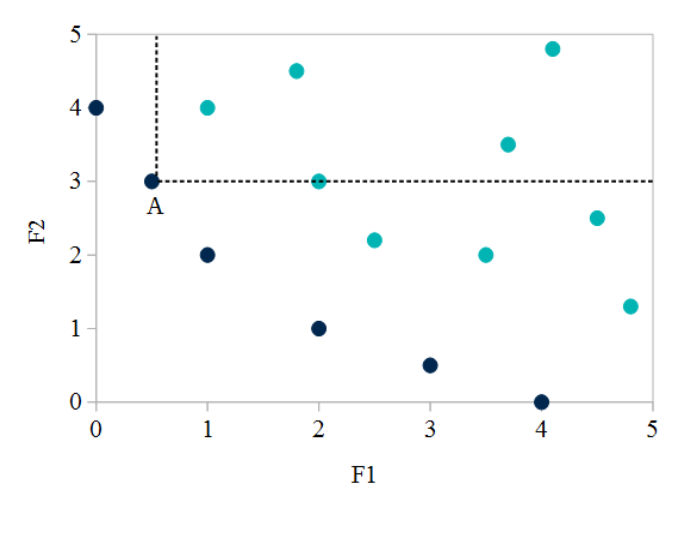

● Fronteira Pareto

<span id="page-55-0"></span>**Figura 7.** Espaço de soluções para um problema biobjetivo min-min

O NSGA-II emprega um procedimento para classificar soluções em diferentes níveis de não-dominância, o qual é descrito [abaixo.](#page-55-1) Quanto menor o nível de não-dominância de uma solução, mais apta ela é considerada. Os valores das funções objetivos utilizados para definir os níveis de dominância de cada solução podem ser calculados ao substituir as variáveis encontradas pelo procedimento de decodificação do Algoritmo 4 nas Equações 1-3. Para manter a diversidade, obtendo soluções bem espaçadas pela região da fronteira, é utilizado o procedimento de distância de multidão. Assim, se duas soluções diferentes possuem o mesmo nível de não-dominância, será considerada mais apta aquela que estiver mais distante das demais soluções.

## <span id="page-55-1"></span>5.1.4.1 Classificação de não-dominância

Para a classificação dos níveis de não-dominância, cada solução A em uma população guarda dois parâmetros: Np, que corresponde ao número de soluções na população que dominam A, e Sp, um conjunto contendo as soluções que são dominadas por A. Todas as soluções que têm valor 0 no primeiro parâmetro, são não-dominadas e pertencem à primeira fronteira Pareto. Assim, elas recebem valor de aptidão 1. Em segunda, o conjunto Sp de cada solução A pertencente à primeira fronteira é examinado. Cada solução P em Sp tem seu valor de Np reduzido em uma unidade. Se Np passar a ser igual a 0, então essa solução faz parte da segunda fronteira, e tem valor de aptidão igual a 2. Esse procedimento é repetido em cada fronteira até que todas as soluções tenham sido classificadas.

## 5.1.4.2 Distância de Multidão

Para calcular a distância de multidão, inicialmente a população deve ser classificada em ordem crescente, para cada objetivo. Os indivíduos com os maiores e os menores valores de função objetivo recebem valor de distância infinito. Já um indivíduo intermediário recebe o seguinte valor de distância: a diferença absoluta dos valores de função objetivo dos indivíduos adjacentes a ele, normalizada. A Equação 35 descreve o cálculo para o i-ésimo indivíduo de uma população, onde f(x) representa a função objetivo. A distância de multidão total é a soma das distâncias encontradas para cada objetivo.

$$
dist\hat{a}ncia[i] = \frac{[f(i+1) - f(i-1)]}{[max(f(x)) - min(f(x))]}
$$
(35)

A [Figura 8](#page-56-0) ilustra dois exemplos de resultados para um problema biobjetivo, no qual ambas as funções são de minimização. Com a inclusão do critério de distância de multidão, espera-se que o melhor conjunto de soluções encontrado se aproxime mais do cenário A do que do cenário B. Embora os dois cenários contenham o mesmo número de soluções na fronteira Pareto, o cenário A apresenta soluções mais espaçadas, sendo assim um conjunto mais diverso que o cenário B. O cenário A fornece um leque maior de escolhas para o tomador de decisões e, portanto, é considerado um resultado melhor.

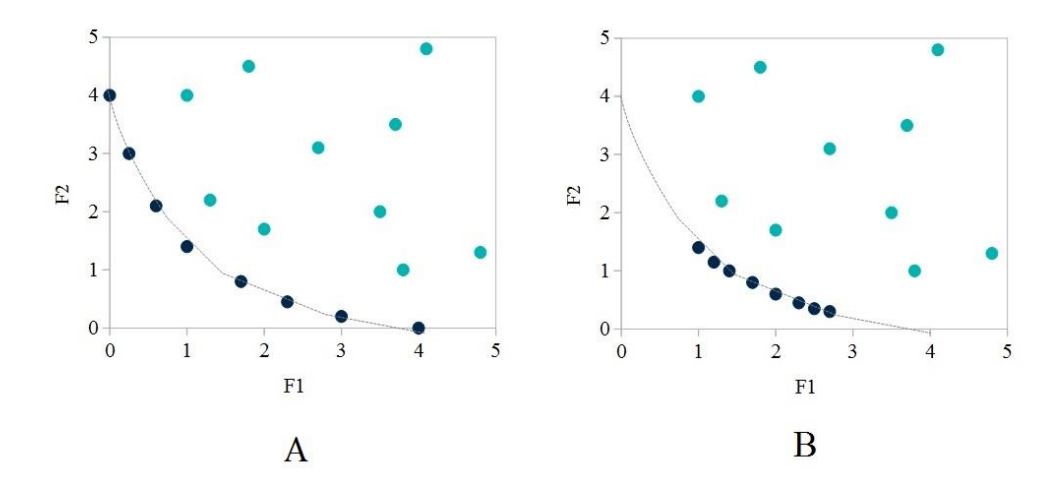

<span id="page-56-0"></span>**Figura 8.** Diferentes resoluções para um mesmo problema biobjetivo min-min.

### **5.1.5 Probabilidade de mutação e critério de parada**

O critério de parada do AG pode ser definido de diferentes maneiras. Uma opção é selecionar um número máximo de gerações, sendo a solução final igual a população corrente da última geração. Esse é o método utilizado por Miranda-Ackerman, Azzaro-Pantel e Aguilar-Lasserre (2017) (400 a 800 gerações) e por Kadziński et al. (2017) (1000 gerações). Um outro critério, utilizado por Fathollahi-Fard e Hajiaghaei-Keshteli (2018), é a limitação por tempo. Os autores estabelecem o tempo computacional máximo entre 100 e 300 segundos, a depender do tamanho da instância analisada. Neste trabalho, o critério de parada utilizado é o número de gerações sem melhora nas funções objetivo. A utilização desse critério permite que o algoritmo seja mais flexível, se adaptando a instâncias diferentes, uma vez que, ao invés de um número fixo de gerações, serão realizadas tantas iterações quanto forem necessárias para encontrar boas soluções para cada tipo de instância. O algoritmo chega ao fim quando 20 gerações se passarem sem que uma solução melhor em algum dos três objetivos seja encontrada. Em testes realizados na instância de pequeno porte, aumentos nesse parâmetro resultaram em aumento de tempo computacional sem melhora significativa na solução, enquanto que números menores resultaram em soluções piores.

O parâmetro de probabilidade de mutação define se uma solução filha irá sofrer mutação. Ao mesmo tempo em que a ocorrência de mutação é importante para introduzir diversidade na população, se executada em excesso, pode resultar em uma população de baixa qualidade. O valor é estabelecido em 0.2 por Fathollahi-Fard e Hajiaghaei-Keshteli (2018), e em 0.5 por Miranda-Ackerman, Azzaro-Pantel e Aguilar-Lasserre (2017). Neste trabalho, a probabilidade de mutação é definida de forma dinâmica. O parâmetro inicia com valor definido em 0.4, após testes na instância de menor porte. A medida em que o algoritmo avança, é utilizada a seguinte fórmula:

#### PMutação = nGeracaoSemMelhora nMaxSemMelhora

Dessa maneira, quanto mais próximo do número máximo está o valor corrente de gerações sem melhora, maior a probabilidade de mutação, de forma a incentivar o algoritmo a sair de ótimos locais.

## **5.1.6 Laço Principal**

O procedimento geral a ser realizado está descrito no Algoritmo 5. Inicialmente, uma população inicial de tamanho N deve ser gerada de maneira aleatória. O valor de N deve ser adaptado a cada problema, sendo estabelecido entre 200 e 400 por Miranda-Ackerman, Azzaro-Pantel e Aguilar-Lasserre (2017), entre 25 e 200 por Kadziński et al. (2017) e em 160 por Fathollahi-Fard e Hajiaghaei-Keshteli (2018). No caso deste trabalho, foi utilizado  $N = 100$ , após testes com valores de 150 e 200 na instância de menor porte. Cada indivíduo da população deve ser decodificado e ter seus valores das funções objetivo calculados, para que a população possa ser classificada por não-dominância e distância de multidão. A seleção de pais é feita por torneio de dois pais: dois indivíduos são selecionados aleatoriamente na população. Aquele que apresentar melhor aptidão, é escolhido como pai. Dois novos indivíduos são selecionados aleatoriamente, de forma a escolher o segundo pai. Cada dois pais geram dois filhos por cruzamento e, com dada probabilidade, um filho gerado sofrerá mutação. Uma vez que N filhos tenham sido gerados, eles são adicionados à população de pais, de forma a criar uma nova população de tamanho 2N.

A fim de selecionar os N melhores indivíduos para constituir a nova geração, a população é classificada por não-dominância. Os N piores indivíduos serão descartados, conforme especificado pelo NSGA-II. Inicialmente, os indivíduos das primeiras fronteiras de não-dominância são adicionados a próxima população, enquanto o número de indivíduos na fronteira for menor ou igual ao espaço que ainda está disponível (linha 33, algoritmo 5). A última fronteira a ser adicionada na nova geração é classificada por distância de multidão, e os melhores indivíduos são selecionados até que os espaços restantes sejam preenchidos, completando a nova população (linha 37, algoritmo 5). Enquanto o número máximo de gerações sem melhora não superar o limite, esse procedimento é repetido, sendo a população gerada considerada como a nova população de pais.

**Algoritmo 5:** Laço Principal

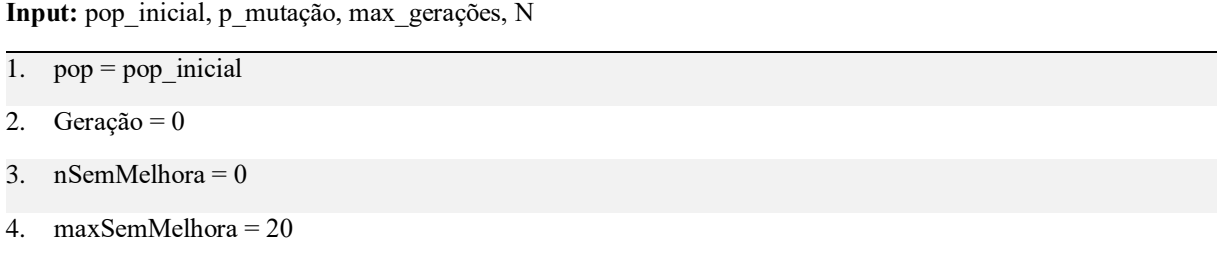

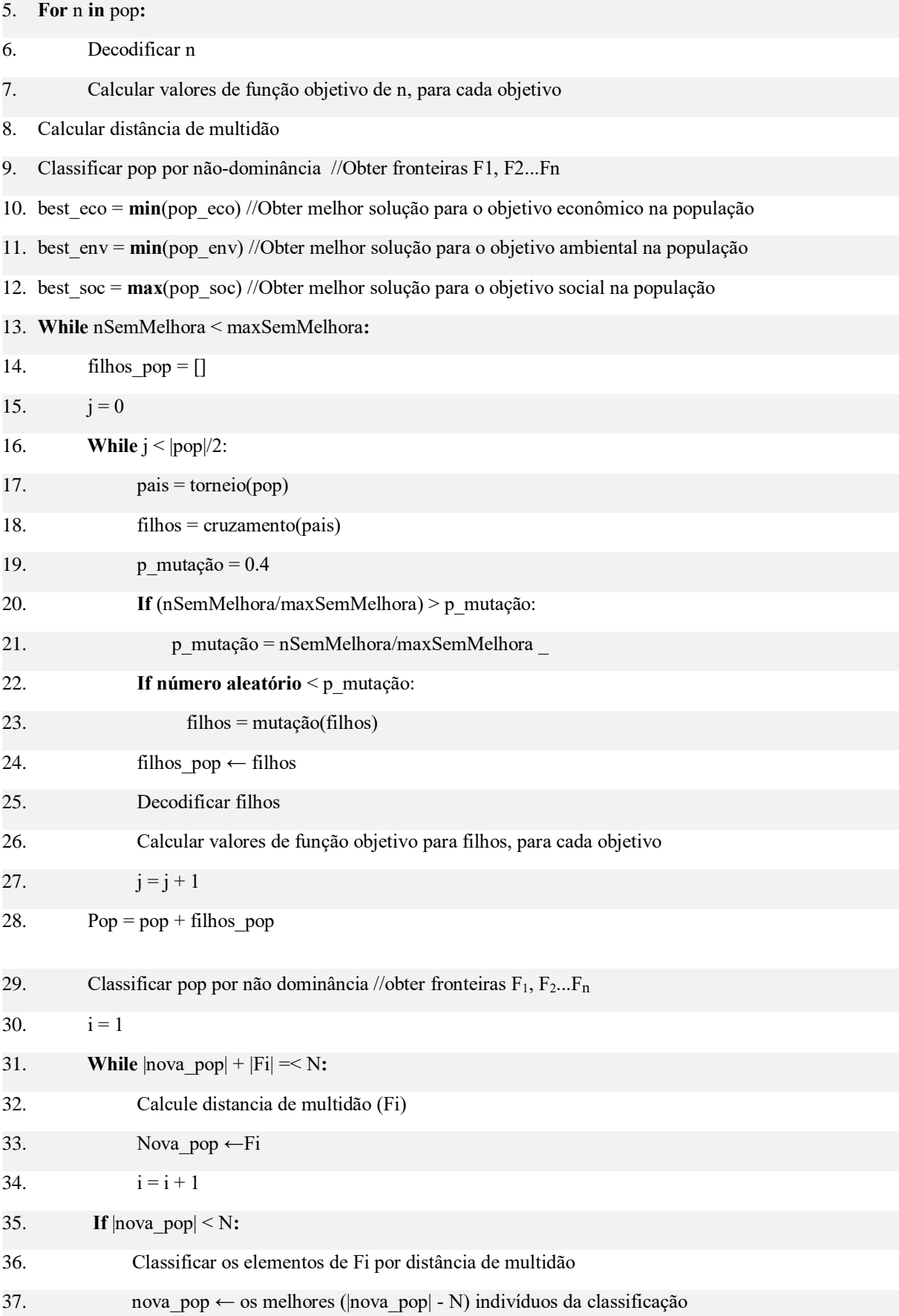

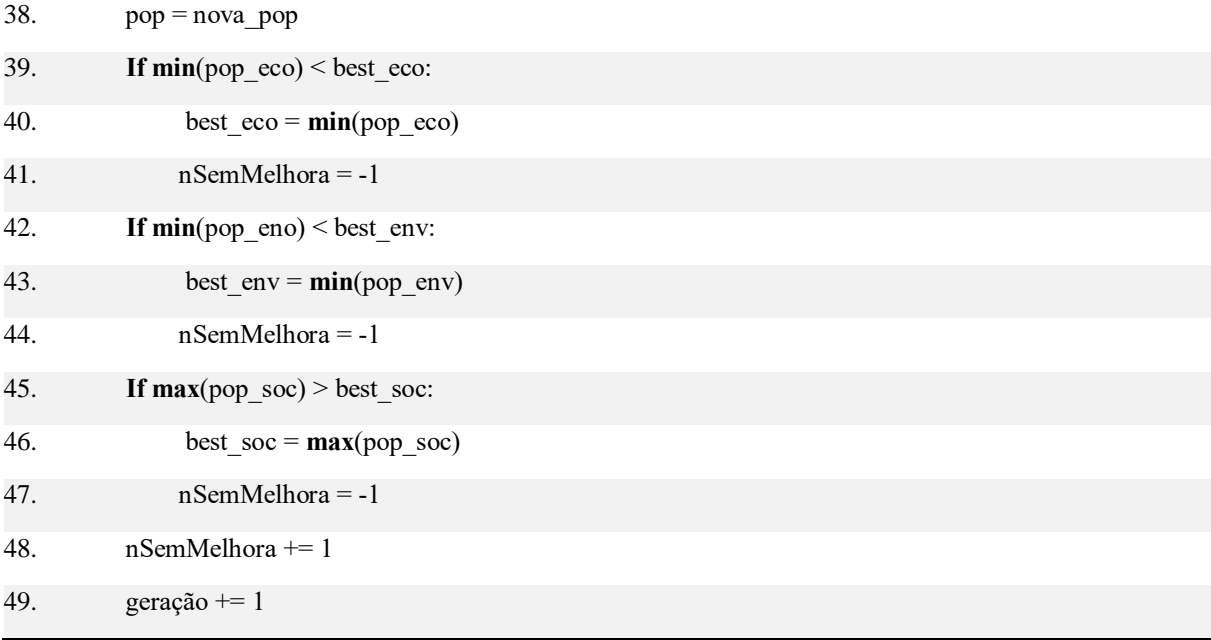

# 5.2 MÉTODO ÉPSILON RESTRITO

O método épsilon é um método de solução exata bastante popular em problemas multiobjetivo. No que se trata da gestão da cadeia de suprimentos verde e sustentável, recentemente foi utilizado nos trabalhos de Macowski et al. (2020), Rohmer, Gerdessen e Claassen (2019) e Zarbakhshnia et al. (2019).

Nesse método, um dos objetivos é escolhido como a função objetivo, enquanto que os demais são incorporados no modelo como restrições, sujeitas a um parâmetro épsilon. Um exemplo para um problema no qual existem três funções objetivo de minimização, F1, F2 e F3, pode ser observado abaixo. F1 foi modelada como função objetivo, e F2 e F3 são modelados como restrições, nas quais  $\varepsilon_1$  e  $\varepsilon_2$  devem ser maiores que o valor ótimo para cada objetivo.

```
Obj: Minizar F1
 Sujeito à:
1. F_2 < \varepsilon_12. F_3 < \varepsilon_23. Demais restrições
```
Neste trabalho, a função objetivo principal é o objetivo econômico. Assim, tanto objetivo social quanto o ambiental foram modelados como restrições. Sendo o objetivo social de maximização, deve ser maior que ε<sub>2</sub> enquanto que o objetivo ambiental deve ser menor que ε1. As demais restrições do modelo permanecem como descritas na página [41.](#page-41-0)

Zarbakhshnia et al. (2019) estabelecem os valores de ε como  $(\alpha + \alpha^*\beta)$ , onde  $\alpha$  é o valor ótimo da função objetivo e β é um decimal entre 0 e 1. Como no caso deste trabalho o valor mínimo para os objetivos ambiental e social é 0, foi utilizado como parâmetro para  $\varepsilon_2$  o valor máximo encontrado para a terceira FO. Já para  $\varepsilon_1$  isso não é possível, pois o valor máximo para a segunda FO tende ao infinito, pela definição das distâncias entre municípios que não estão conectados. Assim, para esse valor de épsilon é considerado o valor máximo encontrado para F2 ao minimizar F1.

Uma vez que os valores máximos para ambos os casos possuem ordem de grandeza alta, os valores de  $\varepsilon$  foram estabelecidos entre  $10^1$  e o valor máximo, separados por um delta de 10. Como exemplo, se a ordem de grandeza de um valor máximo é  $10<sup>4</sup>$ ,  $\varepsilon$  assumirá os seguintes valores:  $10^1$ ,  $10^2$ ,  $10^3$  e  $10^4$ . Dessa forma, o número de combinações de restrições diferentes equivale a α\*β, se α é a ordem de grandeza do valor máximo para a primeira função objetivo, e β é para a segunda. Além disso, o algoritmo deve ser rodado mais 2 vezes para determinar os valores máximos/mínimos das funções objetivo 1 e 3.

# **6 PARÂMETROS E GERAÇÃO DE INSTÂNCIAS**

Este capítulo apresenta as premissas consideradas para a geração de instâncias, tanto na escolha dos valores como na definição dos tamanhos.

## 6.1 GERAÇÃO

Foram geradas três instâncias de tamanhos diferentes, representando problemas de pequeno, médio e grande porte. Os valores para os conjuntos utilizados em cada uma das instâncias podem ser observados na [Tabela 8.](#page-62-0) Vale ressaltar que o valor máximo para os conjuntos de fábricas, fornecedores, CDs e clientes é igual ao número máximo de localidades consideradas e diz respeito as escolhas possíveis. Dessa forma, se o tamanho do conjunto de fábricas é 10, um máximo de 10 cidades serão consideradas para abertura de fábricas, mas não é necessário que sejam abertas 10 fábricas.

<span id="page-62-0"></span>

| Conjuntos                  | I <sub>1</sub> | I2             | I3             |
|----------------------------|----------------|----------------|----------------|
| Fábricas                   | 28             | 18             | 8              |
| Centros de<br>Distribuição | 28             | 18             | 8              |
| Clientes                   | 29             | 19             | 9              |
| Produtos                   | 14             | 10             | 5              |
| Matéria Prima              | 10             | 5              | 3              |
| Modais de Transporte       | $\overline{2}$ | $\overline{2}$ | $\mathbf{1}$   |
| Rotas de Produção          | $\overline{4}$ | 3              | $\overline{2}$ |
| Períodos                   | 6              | $\overline{4}$ | $\overline{2}$ |

**Tabela 8:** Valores para os tamanhos de cada conjunto, em cada instância

# 6.2 PARÂMETROS AMBIENTAIS

Os parâmetros ambientais utilizados no modelo estão relacionados a emissões de  $CO<sub>2</sub>$ durante o transporte e a produção (Tabela 3), e seus valores são detalhados nos tópicos a seguir.

### **6.2.1 Produção**

As emissões de CO<sub>2</sub> na produção foram calculadas considerando o tipo de tecnologia utilizada e índices médios encontrados para o setor. Segundo Conejo, Birat e Dutta (2020), a rota de produção do aço integrada (alto-forno – conversor LD) é a maior produtora de  $CO<sub>2</sub>$ , emitindo de 1,8 a 2,0 toneladas de dióxido de carbono por tonelada de aço produzida. Já os processos (ferro esponja – forno elétrico a arco) e (sucata – forno elétrico a arco) geram entre  $1,1-1,8$  e 0,35–0,5 t CO<sub>2</sub>/t aço, respectivamente.

Nesse sentido, as emissões médias em diferentes países podem variar bastante de acordo com o tipo de produção predominante e com a matriz energética do país. Hasanbeigi et al. (2016) realizaram um estudo de comparação das emissões de dióxido carbono nas indústrias siderúrgicas da China, Alemanha, Estados Unidos e México. O país com a maior média foi a China, com 2,15 t CO<sub>2</sub>/t aço bruto, e o país com a menor média foi o México, com 1,08 t CO<sub>2</sub>/t aço bruto ([Figura 9](#page-63-0)). A principal razão para essa diferença é o fato de que cerca de 70% da produção mexicana era realizada por forno elétrico a arco durante o período analisado, em comparação com apenas cerca de 10% da produção chinesa. Além disso, a grande diferença entre os valores para emissões por FEA entre China e Estados Unidos pode ser explicada pelo fato de que, durante o período analisado, mais de 45% da alimentação dos FEA chineses era composta por ferro-gusa.

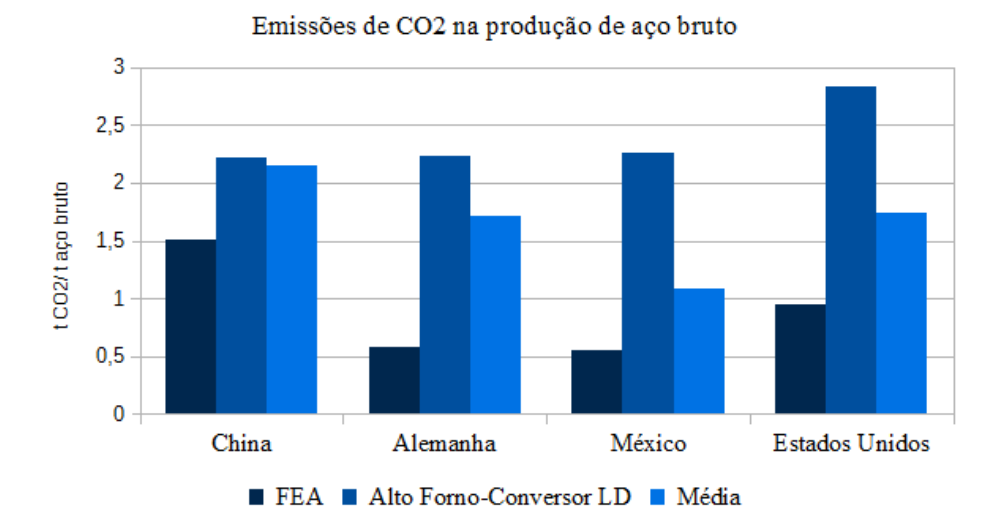

<span id="page-63-0"></span>**Figura 9.** Emissões de CO2 na produção de aço bruto, por rota e por país. Hasanbeigi et al. (2016), adaptado.

Em um estudo de caso ACV da siderurgia polonesa, Burchart-Korol (2013) reporta o valor médio para emissões de carbono em 2,46 Mg CO<sub>2</sub> eq / Mg aço. Segundo a autora, o valor alto pode ser explicado pelo fato da geração de eletricidade na Polônia ser baseada na combustão de carvão e lignito, combustíveis muito poluentes.

No que se trata da siderurgia brasileira, o relatório de sustentabilidade do IABr relata que as emissões geradas pelas empresas do setor apresentaram uma média de  $1.9 \text{ t } CO_2/t$  aço no ano de 2017, quando calculadas pela metodologia da Worldsteel, e de 1,8 t  $CO_2/t$  aço, quando calculada pela metodologia do Painel Intergovernamental sobre Mudanças Climáticas. (INSTITUTO AÇO BRASIL, 2018) Também segundo o IABr, em 2019, 76% da produção nacional de aço bruto foi realizada por conversor LD e 22% por processo elétrico. (INSTUTO AÇO BRASIL, 2020a)

Para o caso das usinas integradas a carvão vegetal, Paula (2015) estima uma emissão específica de aproximadamente  $0,2$  t CO<sub>2</sub>/t aço bruto. Segundo um estudo realizado por Sonter et al. (2015), se o carvão utilizado for proveniente de matas nativas, as emissões podem ser estimadas em  $19 \pm 2$  Mt CO<sub>2</sub>/Mt aço, um valor nove vezes maior que as emissões estimadas para o carvão mineral que, portanto, estão na faixa de 2.1 MtCO2/Mt aço.

Tendo em vista esses valores mencionados, os indicadores escolhidos para este trabalho, que estão relacionadas ao tipo de rota operada pela fábrica, se encontram na [Tabela 9.](#page-64-0) Considerando o valor de 2,1 tCO<sub>2</sub>/t aço para o processo utilizando coque e o valor de 1,8 tCO<sub>2</sub>/ t aço para a média ponderada, podemos estimar as emissões por FEA, a partir da informação de que essa rota é responsável por 22% da produção nacional. Assim, o valor de emissão para o processo por FEA seria de  $0.74$  tCO $<sub>2</sub>$  t aço.</sub>

<span id="page-64-0"></span>

| Rota tecnológica                    | Indice de Emissão considerado (tCO2/t aço bruto) |
|-------------------------------------|--------------------------------------------------|
| Integrada a coque                   | 2,1                                              |
| Integrada a carvão vegetal plantado | 0,2                                              |
| Integrada a carvão vegetal nativo   | 19,0                                             |
| Semi-Integrada                      | 0,7                                              |

**Tabela 9**: Índice de emissão de CO2 por rota operada

## **6.2.2 Transporte**

Em 2018, as emissões de CO2 devido ao transporte somaram 51% das emissões do setor de energia no Brasil, ou 10% das emissões totais do país. (OBSERVATÓRIO DO CLIMA, 2020) Porém, esse cenário pode variar bastante dependendo do modal escolhido. Segundo o boletim estatístico da Confederação Nacional do Transporte (CNT), 61,1% do transporte de cargas no Brasil é realizado por modal rodoviário, 20,7% por modal ferroviário e 13,6% por modal aquaviário. (CNT, 2019) Ao mesmo tempo, segundo o Inventário Nacional de Emissões Atmosféricas do Transporte Ferroviário de Cargas, o modal rodoviário emite 95% do CO<sub>2</sub> fóssil total gerado pelo setor de transportes terrestres, enquanto que o ferroviário fica responsável pelos 5% restantes. (ANTT, 2012) Assim, embora o modal rodoviário transporte cerca de 3 vezes mais carga que o ferroviário, emite 19 vezes mais dióxido de carbono.

No transporte ferroviário, o consumo específico de combustível, e portanto, as emissões, variam bastante dependendo da densidade da mercadoria transportada, assim como da infraestrutura e do relevo da malha. Para as emissões ferroviárias no ano de 2011, o Inventário Nacional de Emissões Atmosféricas do Transporte Ferroviário de Cargas reportou valores entre  $4.9 \text{ kg CO}_2$  / mil tku (tonelada quilômetro útil, que representa o somatório dos produtos das toneladas úteis transportadas pelas distâncias percorridas) e  $36,4$  kg  $CO<sub>2</sub>$  / mil tku para as doze concessionárias analisadas. O valor a ser utilizado neste trabalho será a média ponderada pelo volume de carga transportada, que foi estabelecido pelo próprio Inventário em 10,2 kg  $CO<sub>2</sub>$ / mil tku. (ANTT, 2012)

No transporte rodoviário de cargas, o consumo específico de combustível também apresenta valores diferentes a depender do tipo do veículo. De acordo com o último Inventário de Emissões por Veículos Rodoviários, entre os anos de 2005 e 2012 o fator de emissões de  $CO<sub>2</sub>$  para o diesel mineral era de 2,603 kg  $CO<sub>2</sub>/$  L consumido de diesel, e o consumo específico de diesel por caminhões variava entre 11 e 29 L/100 Km. (BRASIL, 2013b)

Os valores para as emissões também dependem da quantidade de carga transportada, das condições da estrada, do percurso, e da porcentagem de tempo que o caminhão roda vazio. Em um estudo sobre emissões de GEE por caminhões pesados durante o transporte de mercadorias, Quiros et al. (2017) reportam que a menor taxa de emissão para os veículos a diesel se deu em rodovias interestaduais, e a maior em percursos urbanos e de curta distância, chegando a quase o dobro da anterior. As médias encontradas foram de 72,4 g  $CO_2/t$  km para veículos com sistema de redução catalítica seletiva e de 78,6 g CO<sub>2</sub>/tkm para veículos sem o sistema.

Outros estudos também comparam taxas de emissões em diferentes modais. Cristea et al. (2013) utilizam os valores descritos na [Tabela 10](#page-66-0) em um estudo sobre emissões de gases efeito estufa no transporte internacional de cargas. Com relação ao Brasil, O Plano Setorial de Transporte e de Mobilidade Urbana para Mitigação e Adaptação à Mudança do Clima (BRASIL, 2013a) utiliza dados do primeiro Inventário de Emissões por Veículos Rodoviários para estimar emissões de gás carbônico por tku para o setor de transporte rodoviário de cargas, durante o ano de 2010. O relatório também traz valores médios para outros modais de transporte, como pode ser visto na [Figura 10](#page-67-0).

<span id="page-66-0"></span>

| Modal     |                            | Emissões em g CO2/tkm |  |
|-----------|----------------------------|-----------------------|--|
| Terrestre | Rodoviário                 | 119,7                 |  |
|           | Ferroviário                | 22,7                  |  |
| Marítimo  | Contêiner                  | 12,1                  |  |
|           | Petróleo                   | 5                     |  |
|           | Gás Natural Liquefeito     | 16,3                  |  |
|           | Gás de Petróleo Liquefeito | 12,7                  |  |
|           | Produtos Químicos          | 10,1                  |  |

**Tabela 10:** Emissões de CO<sub>2</sub> por modal de transporte. Cristea et al. (2013)

Pode-se notar que o modal rodoviário é o maior poluidor, apresentando valor muito superior aos demais modais. Também é possível perceber que o transporte aquaviário fornece grandes benefícios em termos de mitigação de impactos ambientais. Embora o Brasil seja um país continental que dispõe de uma extensa rede de rios navegáveis, não aproveita seu potencial, sendo que o modal hidroviário foi responsável por apenas 5% da movimentação do transporte

inter-regional de cargas no Brasil em 2015. (EPL, 2018) A cabotagem foi responsável por 11% do total.

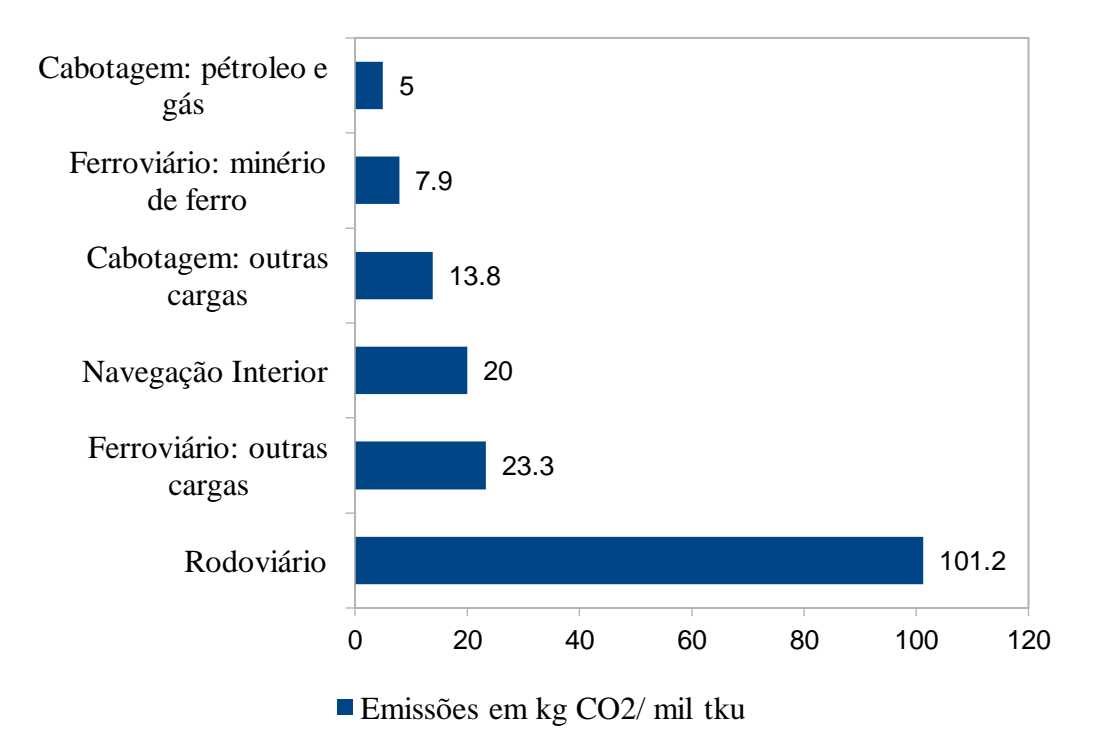

<span id="page-67-0"></span>**Figura 10.** Fatores de emissão para cada modal de transporte em kg CO2/mil tku. Plano Setorial de Transporte e de Mobilidade Urbana para Mitigação e Adaptação a Mudança do Clima (2013)

Ademais, a combinação de mais de um tipo de modal pode ser uma boa estratégia para reduzir emissões atmosféricas. Pinto et al. (2018) comparam emissões de GEE e particulados gerados por modal rodoviário e por intermodal rodoviário-ferroviário em um estudo de caso na indústria brasileira de papel e celulose. O estudo considera 17 empresas do setor, levando em consideração as distâncias das fábricas de produção até o porto mais próximo. Os autores reportam que a operação intermodal possui potencial para redução de até 77% das emissões de GEE, além de ser até 80% mais barata, ao ser comparada com o modal rodoviário sozinho. As emissões médias de dióxido de carbono foram calculadas em 115 g  $CO_2$ /tku para o transporte rodoviário e em 18 g CO<sub>2</sub>/tku para o intermodal.

Tendo em vista os dados mencionados, os indicadores escolhidos para este trabalho, que estão relacionadas por tipo de modal, se encontram na [Tabela 11.](#page-68-0)

<span id="page-68-0"></span>

| Modal       | Emissões de $CO2$ por mil tku (kg $CO2/$ mil tku) |
|-------------|---------------------------------------------------|
| Rodoviário  | $101*$                                            |
| Ferroviário | $10**$                                            |

**Tabela 11:** Emissões médias de CO<sub>2</sub> por modal de transporte, em quilos por mil tku

\* Fonte: Brasil (2013a); \*\* Fonte: ANTT (2012).

# 6.3 PARÂMETRO SOCIAL

O indicador escolhido para a dimensão social é o IVS. O índice de vulnerabilidade social é um índice fornecido pelo Instituto de Pesquisa Econômica Aplicada (IPEA) com a "pretensão de sinalizar o acesso, a ausência ou a insuficiência de alguns 'ativos' em áreas do território brasileiro, os quais deveriam, a princípio, estar à disposição de todo cidadão, por força da ação do Estado." (IPEA, 2020) Ele é composto pela média aritmética de três sub índices, o IVS Infraestrutura Urbana, IVS Capital Humano e IVS Renda e Trabalho. Estes, por sua vez são o resultado da seleção de 16 indicadores da plataforma do atlas do desenvolvimento humano, obtidos com base nos censos demográficos do Instituto Brasileiro de Geografia e Estatística (IBGE).

Cada indicador tem seu valor entre 0 e 1, sendo 0 correspondente à situação ideal e 1 correspondente à pior situação. Assim, o IVS é mais próximo de 1 quanto maior for a vulnerabilidade social da região. Alguns exemplos dos indicadores utilizados para o cálculo são: percentual de pessoas em domicílios com abastecimento de água e esgotamento sanitário inadequados; taxa de mortalidade até um ano de idade; taxa de desocupação da população de 18 anos ou mais de idade.

O IVS foi escolhido porque, se tratando da vulnerabilidade dos municípios, se mostra como um indicador completo, ao levar em consideração dezesseis categorias de desenvolvimento humano. Ademais, é um indicador de fácil acesso e que se encontra disponível para todos os municípios brasileiros.

# 6.4 PARÂMETROS ECONÔMICOS

Os parâmetros econômicos utilizados neste trabalho são aqueles descritos na Tabela 5. As premissas consideradas para definição dos valores de cada um deles são detalhadas nos tópicos a seguir.

## **6.4.1 Transporte**

Neste trabalho, o parâmetro econômico referente ao transporte é o preço de frete. O custo de transporte na rede é dependente tanto do tipo de modal utilizado como também do peso e do tipo de carga transportada. O modal rodoviário se apresenta como o mais custoso em termos de frete, e segundo a EPL (2019), apresentou uma tarifa média de 0,16 R\$/tku no primeiro semestre de 2019, para carga granel agrícola ([Figura 11](#page-69-0)).

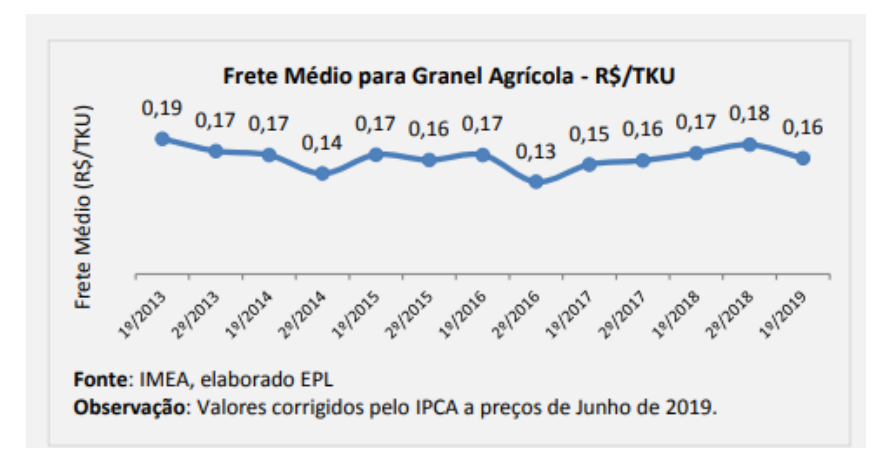

<span id="page-69-0"></span>**Figura 11**. Custo de frete médio por semestre, para transporte rodoviário de cargas granel agrícola. EPL (2019)

O Relatório do Plano Nacional de Logística – PNL 2025 (EPL, 2018) apresenta projeções de movimentação total de cargas e custos de transporte no Brasil para o ano de 2025, separadas por modal. A partir desses valores é possível estimar o custo por modal, em R\$/tku [\(Tabela 12\)](#page-70-0). Tanto o transporte ferroviário como o aquaviário se mostram como boas alternativas em termos de custos ao serem comparados com o modal rodoviário, que chega a apresentar valores 6 vezes maiores que os demais.

É preciso observar também que nem todos os modais estarão disponíveis em todos os cenários. A possibilidade de utilização de um modal é dependente da existência ou não da infraestrutura necessária entre local de origem e o local de destino. Ademais, para o caso de exportações, o frete é considerado somente até o porto mais próximo, sendo o restante do percurso de responsabilidade do comprador.

<span id="page-70-0"></span>**Tabela 12:** Projeções de movimentação total de cargas e custo de transporte no Brasil para o ano de 2025, considerado a rede existente em 2018. EPL(2018), adaptado

| Modalidade | TKU (bilhões) | Custo (bilhões de reais) | R\$/tku |
|------------|---------------|--------------------------|---------|
| Rodovia    | 1900,2        | 311                      | 0,1636  |
| Ferrovia   | 536           | 16,3                     | 0,0304  |
| Hidrovia   | 160,6         | 6,4                      | 0,0398  |
| Cabotagem  | 291           | 8,3                      | 0,0285  |

# **6.4.2 Compra de matéria-prima**

Os valores utilizados para o parâmetro de custo de matéria-prima foram determinados a partir de cotações para as commodities, que estão disponíveis no mercado. Na tabela 13 podem ser observados valores em reais por tonelada, cotados em 24/01/2021. Os valores foram convertidos para reais a partir da cotação do dólar na mesma data.

| Matéria-prima    | Preço(R\$/t) |
|------------------|--------------|
| Minério de ferro | 923          |
| Carvão Mineral   | 464          |
| Carvão Vegetal   | 495          |
| Sucata           | 2.498        |
| Ferro Silício    | 12.050       |
| Cromo            | 38.269       |
| Níquel           | 99.621       |
| Zinco            | 14.805       |
| Alumínio         | 10.906       |
| Estanho          | 120.166      |

**Tabela 13.** Preços das matérias-primas utilizadas, em reais por tonelada.

## **6.4.3 Estabelecimento das facilidades**

O parâmetro de custo de abertura de facilidades diz respeito ao investimento inicial de capital a ser realizado para abertura de uma facilidade. Segundo a página institucional da Companhia Siderúrgica do Pecém (CSP, 2020), usina siderúrgica integrada que opera desde 2016, o investimento realizado para sua implantação foi da ordem de US\$ 5,4 bilhões. A usina possui capacidade instalada de 3 milhões de toneladas de placas de aço/ano, resultando em um investimento inicial médio de US\$ 1.800 por tonelada de capacidade anual.

Segundo a International Energy Agency (IEA ETSAP, 2010), o investimento inicial para a rota de produção tradicional pode ser aproximado em US\$ 211 por tonelada de capacidade anual somente para o alto-forno, e em US\$100 por tonelada de capacidade anual apenas para o Conversor LD. Já o investimento inicial para a rota ferro-esponja - FEA é estimado pela mesma agência em US\$220 por tonelada de capacidade anual.

### **6.4.4 Produção e manutenção das facilidades**

Os custos de manutenção de facilidades estão relacionados aos valores desembolsados para manter as facilidades em operação durante o período, como gastos com aluguéis, energia, e folha de pagamento. O valor do parâmetro varia com a capacidade da facilidade. Já os custos de produção estão relacionados a gastos com matéria-prima, energia e mão de obra.

Segundo relatório de divulgação de resultados da Usiminas (USIMINAS, 2020a, 2020b), em 2018 a empresa arcou com 2 bilhões de dólares em Custos dos Produtos Vendidos, para um valor de vendas totais de 4,2 milhões de toneladas de aço. Dessa forma, o custo de produção para aquele ano pode ser estimado em uma média de US\$478/t aço. No mesmo ano, despesas operacionais somaram 182 milhões de dólares, fornecendo uma média de US\$ 43/t aço. Na [Tabela 14](#page-72-0) podem ser observados valores de receitas e despesas, bem como de vendas totais, tanto para os anos de 2018 e 2019 como para o primeiro semestre de 2020.

Em um relatório sobre o custo de produção na indústria siderúrgica na União Europeia e em países de terceiro mundo, incluindo o Brasil, Medarac, Moya e Somers (2020) estimam custos de produção de dois produtos em duas rotas de produção, baseando-se em dados de outubro de 2019. Com relação à produção brasileira, os autores reportam um custo de 498 dólares por tonelada de bobinas laminadas a quente produzidas pela rota integrada, sendo 365 somente referentes à matéria prima. Para produção nacional de fio-máquina, é estimado custo
de 485 dólares por tonelada pela mesma rota, sendo 62% referentes à matéria prima. Já para a produção de fio-máquina pela rota com reciclagem de sucata por FEA, é estimado custo de 570 dólares por tonelada, sendo 53% referentes a matéria prima.

| Receita/Despesas (US\$ MM)           | 2018       | 2019       | $1^{\circ}$ Semestre 2020    |
|--------------------------------------|------------|------------|------------------------------|
| Receita líquida                      | 2388.38    | 2416.65    | 974.76                       |
| Mercado Interno                      | 2077.67    | 2174.17    | 841.61                       |
| Mercado Externo                      | 310.71     | 242.48     | 133.15                       |
| <b>Custo Produtos Vendidos</b>       | $-2015.05$ | $-2237.12$ | $-935.88$                    |
| Lucro Bruto                          | 373.33     | 179.53     | 38.87                        |
| Despesas Operacionais                | $-182.72$  | $-136.44$  | $-69.52$                     |
| Despesas com venda                   | $-35.51$   | $-20.77$   | $-16.28$                     |
| Despesas gerais e<br>administrativas | $-63.61$   | $-63.29$   | $-31.14$                     |
| Outras despesas                      | $-83.62$   | $-52.40$   | $-22.08$                     |
| Vendas $(10^3 t)$                    | 2018       | 2019       | 1 <sup>°</sup> Semestre 2020 |
| <b>Vendas Totais</b>                 | 4.198      | 4.105      | 1.656                        |
| Mercado Interno                      | 87%        | 89,7%      | 85%                          |

**Tabela 14:** Valores de receita, despesas, lucro e vendas totais para a Usiminas siderurgia de 2018 a 2020. (USIMINAS, 2020a, 2020b)

## **6.4.5 Penalidade**

A penalidade diz respeito a um custo adicional aplicado para demandas não satisfeitas em um período. Nesse caso, a penalidade é maior que a soma de todos os custos da rede para cada produto (custo unitário de produção, transporte, manutenção), de forma que a não satisfação das demandas seja desencorajada em termos de custos.

# 6.5 PARÂMETROS TÉCNICOS

Os parâmetros técnicos utilizados neste trabalho são aqueles descritos na

[Tabela](#page-38-0) *2*. As premissas consideradas para definição dos valores de cada um deles são detalhadas nos tópicos a seguir.

### **6.5.1 Lista de materiais**

A quantidade de matéria-prima necessária para fabricação de cada produto é determinada através de um balanço de massa, a depender da composição química do produto e do tipo de rota utilizada para fabricação. O anuário estatístico do IABr de 2020 também lista o consumo de alguns insumos pelas empresas associadas, em quilogramas por tonelada de gusa [\(Tabela 15\)](#page-73-0).

<span id="page-73-0"></span>**Tabela 15:** Consumo de insumos na siderurgia brasileira por ano, em quilogramas de insumo por tonelada de gusa. IABr (2020a)

| Insumo                         | 2014 | 2015 | 2016 | 2017 | 2018 | 2019 |
|--------------------------------|------|------|------|------|------|------|
| Coque                          | 367  | 364  | 383  | 372  | 393  | 371  |
| Carvão Vegetal<br><b>Burto</b> | 719  | 765  | 680  | 700  | 693  | 720  |

### **6.5.2 Distâncias**

Os valores utilizados nesse parâmetro foram determinados a partir de matrizes de distância entre os municípios candidatos, para cada modal de transporte. As matrizes foram construídas a partir dos mapas rodoviário e ferroviário brasileiros, em conjunto com os dados das declarações de rede ferroviária atualizadas para cada ferrovia, que estão disponíveis no portal de dados da ANTT (https://portal.antt.gov.br/declaracao-de-rede-2020).

### **6.5.3 Demanda**

Os valores de demanda por produto e cliente são baseados no histórico de vendas internas [\(Tabela 16\)](#page-74-0) e exportações de produtos semiacabados e laminados planos no Brasil entre 2014 e 2019. A participação no mercado atribuída a uma fábrica varia em cada instância. No que diz respeito à distribuição das exportações por mercado, segundo o IABr, no ano de 2019, 67,9% das exportações brasileiras de semiacabados tiveram como destino os Estados Unidos. Outros 12% foram enviados à América Latina. (INSTITUTO AÇO BRASIL, 2020a)

| Produto                        | 2014  | 2015 | 2016 | 2017 | 2018  | 2019  |
|--------------------------------|-------|------|------|------|-------|-------|
| Placas                         | 251   | 221  | 180  | 143  | 127   | 142   |
| Laminados<br>Planos            | 11856 | 9787 | 9401 | 9943 | 11030 | 10839 |
| Não revestidos                 | 8307  | 6710 | 6157 | 6714 | 7488  | 7333  |
| Chapas Grossas                 | 1066  | 828  | 615  | 655  | 772   | 811   |
| <b>Bobinas Grossas</b>         | 1498  | 1155 | 1080 | 1263 | 1381  | 1392  |
| Bobinas a Quente               | 3372  | 2749 | 2573 | 2816 | 3141  | 3082  |
| Chapas Finas a<br>Frio         | 34    | 24   | 26   | 20   | 15    | 16    |
| Bobinas a Frio                 | 2277  | 1924 | 1835 | 1944 | 2154  | 2009  |
| Revertidos                     | 3077  | 2681 | 2838 | 2812 | 3120  | 3104  |
| Folhas para<br>Embalagens      | 431   | 385  | 372  | 299  | 285   | 303   |
| Chapas Zincadas<br>a Quente    | 2105  | 1700 | 1877 | 1906 | 2079  | 1930  |
| Chapas Eletro-<br>Galvanizadas | 99    | 77   | 89   | 134  | 214   | 217   |
| Outras Zincadas                | 442   | 519  | 550  | 473  | 542   | 654   |

<span id="page-74-0"></span>**Tabela 16:**Vendas internas de produtos semiacabados e laminados planos por ano em 10<sup>3</sup> toneladas. IABr (2020a*)*

### **6.5.3 Capacidades**

As capacidades das fábricas são baseadas nas capacidades atuais das siderúrgicas brasileiras, estimadas pelo Sindicato Nacional das Indústrias de Trefilação e Laminação de Metais Ferrosos, SICETEL (2019). Em geral, empresas que operam com carvão vegetal possuem menor capacidade instalada. Para os valores de capacidade mínima foram selecionadas as empresas com menor capacidade instalada para cada tipo de rota. O contrário foi feito para as capacidades máximas [\(Tabela 17\)](#page-75-0). As empresas consideradas no cálculo para a rota do carvão vegetal são a Aperam, a Sinobras e a Vallourec. Já as empresas que operam apenas com FEA são a Villares Metals, a SIMEC e a ArcelorMittal Sul Fluminense. Para o grupo da rota alto-forno a coque, foram consideradas ArcelorMittal Tubarão, CSN, CSP, Ternium e Usiminas.

<span id="page-75-0"></span>

| Rota Tecnológica | Capacidade Mínima (kt/ ano) | Capacidade Máxima(kt/ano)              |
|------------------|-----------------------------|----------------------------------------|
| Coque            | 3000 (CSP)                  | 9400 (Usiminas)                        |
| Carvão Vegetal   | 400 (Sinobrás)              | 870 (Aperam)                           |
| FEA              | 160 (Villares Metals)       | 1800 (ArcelorMittal Sul<br>Fluminense) |

**Tabela 17:** Capacidades máximas e mínimas de produção por tipo de rota.

# **6.5.4 Municípios considerados**

Os possíveis municípios para localização das facilidades são parâmetros do modelo, sendo decidido apenas se uma facilidade naquele município candidato será aberta ou não. Os municípios considerados neste trabalho são aqueles nos quais existem usinas de empresas associadas ao Instituto Aço Brasil, conforme divulgado no último anuário [\(Tabela 18\)](#page-75-1). (INSTITUTO AÇO BRASIL, 2020a)

**Tabela 18:** Municípios candidatos considerados neste trabalho

<span id="page-75-1"></span>

| Região   | Municípios                                                                                                    |
|----------|----------------------------------------------------------------------------------------------------|
| Norte    | Marabá (PA)                                                                                                    |
| Nordeste | Açailândia (MA), São Gonçalo do Amarante (CE), Maracanaú (CE), Recife<br>(PE), Simões Filho (BA)                                                                                                    |
| Sudeste  | Serra (ES), Barra Mansa (RJ), Resende (RJ), Rio de Janeiro (RJ), Piracicaba<br>(SP), Mogi das Cruzes (SP), Pindamonhangaba (SP), Araçariguama (SP),<br>Cubatão (SP), Sumaré (SP), Timóteo (MG), Juiz de Fora (MG), João Monlevade<br>(MG), Barão de Cocais (MG), Divinópolis (MG), Ouro Branco (MG), Ipatinga<br>(MG), Jaceaba (MG), Belo Horizonte (MG) |
| Sul      | Guaíra (PR), Charqueadas (RS), Porto Alegre (RS)                                                                                                    |

#### **7 RESULTADOS**

Este capítulo apresenta os resultados obtidos ao utilizar os métodos de solução descritos no capítulo 5 para resolver as instâncias geradas. Ambos métodos foram implementados em Python 3.7 e resolvidos em um computador com as seguintes configurações: processador Intel Core i7-3537U, CPU @ 2.0Ghz e 8GB de memória RAM. No caso do épsilon restrito, também foi utilizado o solver Gurobi, na versão 9.1.1 e o gap máximo foi estabelecido em 0,5%.

# 7.1 COMPARAÇÃO DOS MÉTODOS PARA A INSTÂNCIA I1

No que diz respeito ao método épsilon restrito, a ordem de grandeza do valor máximo para o objetivo social foi de 10<sup>7</sup>. Já a ordem do objetivo ambiental ao minimizar o objetivo econômico foi de  $10^9$ . Dessa forma, existem 63 combinações diferentes de  $\varepsilon$  para serem aplicadas, além das duas inicias para determinar os valores máximos de cada FO. Entretanto, algumas dessas combinações tornaram o modelo inviável ou resultariam em soluções já obtidas previamente. Quando foi detectado que os valores de uma solução já abrangiam as restrições de uma outra combinação e que, portanto, a solução seria a mesma, a combinação não foi aplicada, economizando tempo computacional. Dessa forma, o método épsilon restrito forneceu apenas 12 soluções distintas para a fronteira Pareto. Os valores detalhados de cada solução podem ser encontrados no [Apêndice.](#page-96-0) O tempo computacional total gasto foi de 75,11 horas.

Já com relação ao AG, foi necessário executar o algoritmo apenas uma vez para obtenção das soluções na fronteira Pareto. Porém, pela natureza aleatória do método, a solução encontrada depende da semente utilizada. Neste caso, o algoritmo foi executado dez vezes, sendo cada uma delas com uma semente diferente. Em média, o método encontrou 99,6 soluções distintas para a fronteira Pareto, fornecendo um leque de opções muito maior que aquele encontrado pelo método anterior. O menor tempo computacional gasto foi de 1,36 horas e, o maior, de 4,33 horas.

Uma visão geral dos melhores valores encontrados para cada objetivo (se considerados separadamente) e para cada método pode ser encontrada na [Tabela 19.](#page-77-0) Nela também é especificado o número médio de gerações para o AG. Os valores descritos para o AG representam a média aritmética dos resultados obtidos para cada semente. O valor da variação é calculado sobre a média do resultado para o AG, com relação ao valor ótimo encontrado pelo método exato.

|                  | F1         | F <sub>2</sub>   | F <sub>3</sub> | Tempo (h) | Gerações |
|------------------|------------|------------------|----------------|-----------|----------|
|                  |            |                  |                |           |          |
| Epsilon Restrito | $4,68e+11$ | 0                | $9,48e+07$     | 75,11     | N/A      |
| Média AG         | $6,35e+11$ | $\boldsymbol{0}$ | $8,52e+07$     | 2,7       | 89,9     |
| Variação (%)     | 26,3       | 0                | 11,3           |           |          |
|                  |            |                  |                |           |          |

<span id="page-77-0"></span>**Tabela 19:** Comparação dos tempos gastos e melhores valores encontrados pelos diferentes métodos, levando em consideração apenas um objetivo

Ademais, as diferenças nas soluções encontradas pelos dois métodos também podem ser observadas graficamente na [Figura 13.](#page-78-0) O método heurístico se mostra superior ao método exato ao ser executado em menor tempo computacional e ao apresentar maior diversidade de soluções. Já o método exato conseguiu obter valores melhores se considerarmos cada objetivo separadamente, pois consegue obter o valor ótimo para cada objetivo, o que não foi possível pelo AG. Uma vez que o problema em questão é de caráter multiobjevtivo, um método que oferece um maior leque de escolhas na fronteira Pareto, de forma que seja possível ponderar os *trade-offs* entre os três objetivos e selecionar uma solução favorável de forma holística, é mais vantajoso do que um método que encontra resultados que são ótimos individualmente, mas oferece poucas opções que considerem as três dimensões simultaneamente. Dessa forma, para esse caso, o AG se mostra como a melhor alternativa.

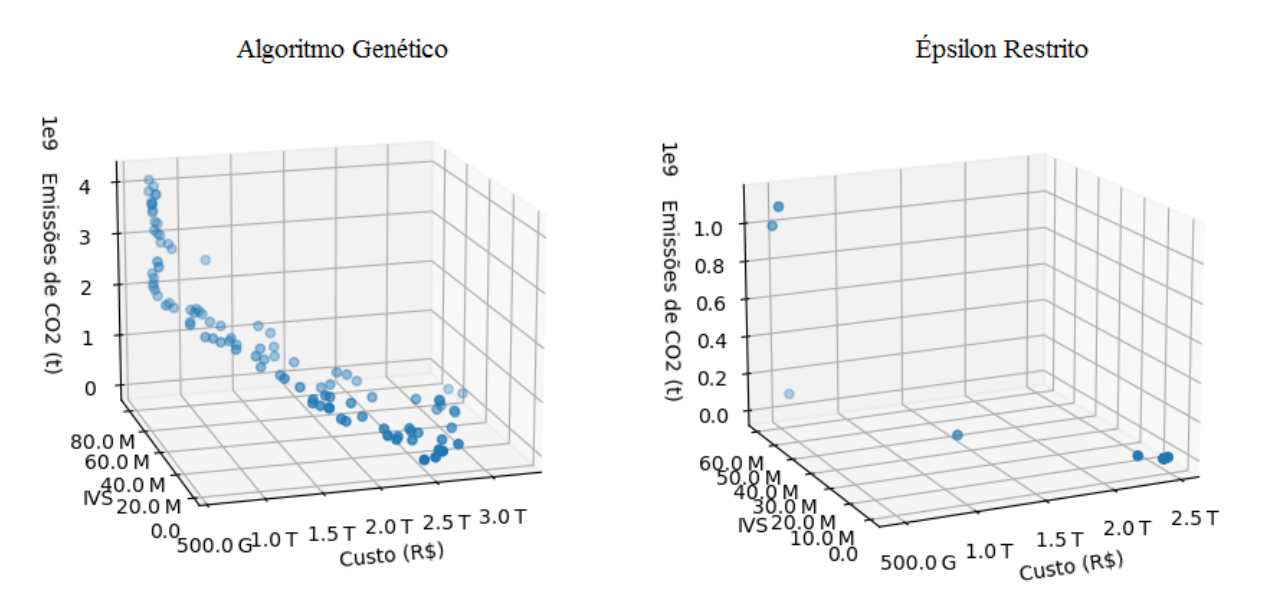

<span id="page-77-1"></span>**Figura 12**. Comparação gráfica entre as soluções obtidas pelos métodos épsilon restrito e algoritmo genético para a instância I1.

# 7.2 ANÁLISE DOS *TRADE-OFFS*

Projeções dos resultados obtidos pelo AG ([Figura 12](#page-77-1)) para cada par de objetivos se encontram nas [Figura 13](#page-78-0) a [Figura](#page-79-0) 15. A partir da análise das figuras, é possível observar os *trade-offs* envolvidos no problema. Na [Figura 13](#page-78-0), a fronteira Pareto mostra que os valores para o a dimensão social tendem a crescer com o aumento das emissões de gás carbônico. Esse resultado era esperado, uma vez que os valores para a dimensão social crescem quando mais facilidades estão abertas e produzindo, o que aumenta a emissão de  $CO<sub>2</sub>$  se comparado a um cenário de não produção. O maior valor obtido para a FO social foi 15 vezes maior que o menor valor encontrado. No primeiro caso, foram abertas 17 fábricas por período, sendo a média do IVS dos municípios onde elas se encontram de 0,29. Já no segundo caso, foram abertas 15 fábricas por período, com média de IVS de 0,30. Embora essas médias sejam bastante próximas, o maior valor para o objetivo social se dá pela diferença de produção, já que, no primeiro cenário, a média de produção por período foi 7 vezes maior que a mesma média para o segundo cenário.

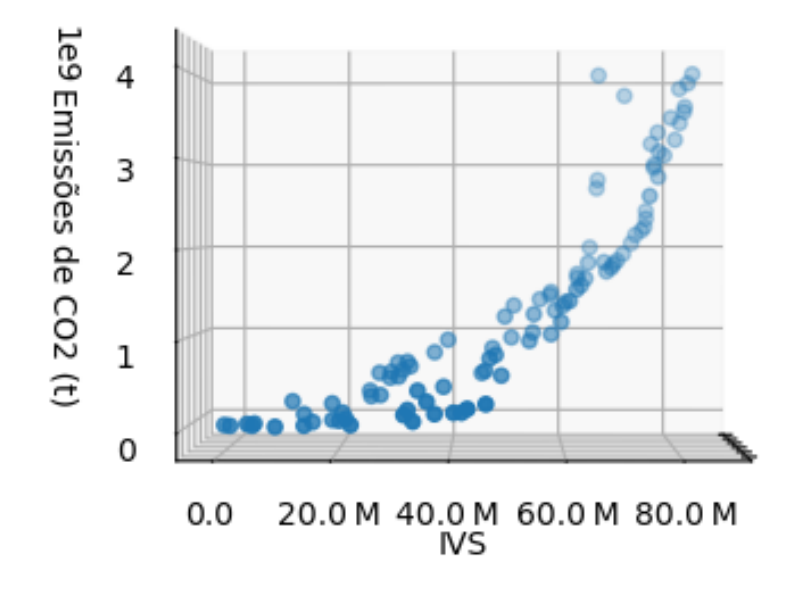

<span id="page-78-0"></span>**Figura 13**. Projeção dos resultados do AG [\(Figura 12\)](#page-77-1) para as funções objetivo ambiental e social.

Na [Figura 14](#page-79-1), também se pode notar que os custos tendem a ser maiores quanto menores são as emissões de CO2. Isso acontece devido aos custos de penalidade por não atendimento de demanda, uma vez que, quando a produção é baixa, as emissões de GEE irão diminuir, e os gastos com pagamento de penalidade irão aumentar. Já na [Figura 15,](#page-79-0) os menores valores de IVS tendem a apresentar maiores custos associados. Isso pode ser explicado pelo fato de que quando nenhuma (ou poucas) facilidade é aberta, o IVS é zero (ou muito baixo) e os custos são muito altos, em função da penalidade aplicada, pois nenhuma (ou quase nenhuma) demanda é atendida.

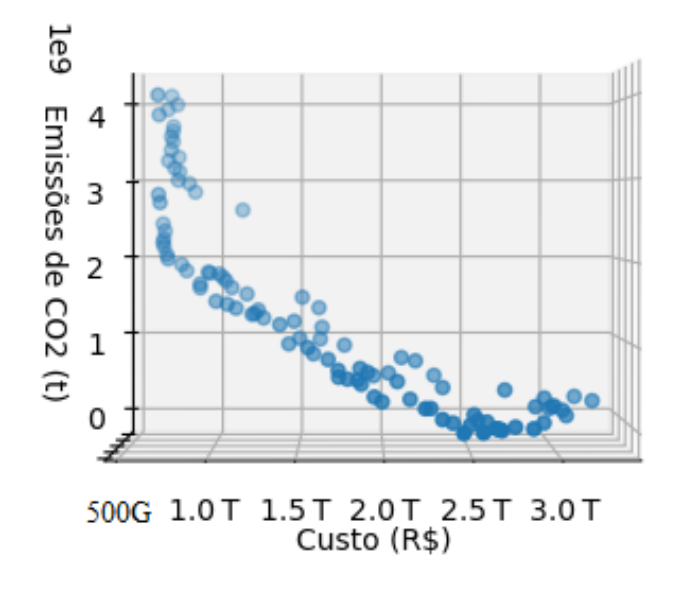

<span id="page-79-1"></span>**Figura 14**. Projeção dos resultados do AG [\(Figura 12\)](#page-77-1) para as funções objetivo ambiental e econômica.

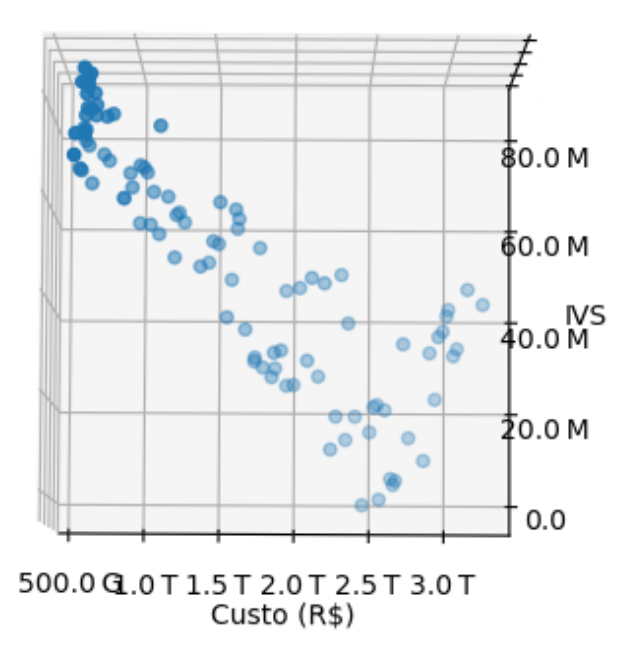

<span id="page-79-0"></span>**Figura 15**. Projeção dos resultados do AG [\(Figura 12\)](#page-77-1) para as funções objetivo econômica e social.

#### **7.2.1 Efeito da rota de produção**

A fim de analisar o efeito da escolha do tipo de rota de produção no cenário, a instância foi otimizada novamente pelo AG quatro vezes, em cada uma supondo a existência de apenas um dos quatro tipos de rotas considerados. Então, os valores médios encontrados para os 100 indivíduos da população final em cada F.O. foram comparados. Na [Figura 16](#page-80-0), pode ser observado o efeito da mudança de rota nas três dimensões do problema. A maior alteração na dimensão ambiental ocorre ao substituir a rota de produção de coque para carvão vegetal plantado, diminuindo as emissões médias em 67%. A rota por forno elétrico a arco também contribui para um melhor desempenho ambiental se comparada ao coque, diminuindo as emissões médias em 47%.

Com relação à dimensão econômica, as três rotas alternativas apresentam médias mais baixas que a rota por coque. Esse resultado se deve ao fato de que as usinas a coque, em geral, possuem capacidade de produção bem maior, contribuindo para cenários de maior produção e maiores custos associados, tanto fixos como variáveis. O aumento da produção também contribui para um aumento no IVS, pela própria definição do problema. Dessa forma, as rotas alternativas ao coque resultam em valores menores para a dimensão social.

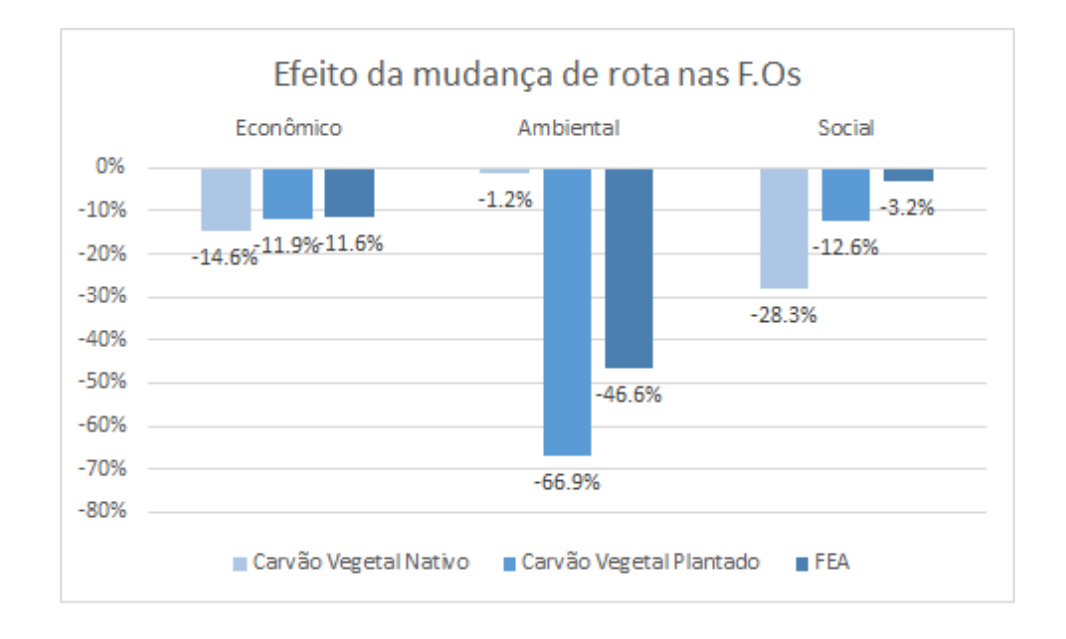

<span id="page-80-0"></span>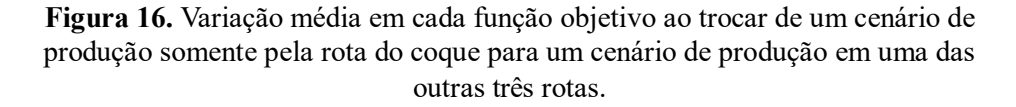

Além disso, a rota por carvão vegetal nativo apresenta média bem menor que as demais para a dimensão social, ao mesmo tempo em que, para o objetivo ambiental, seu valor médio se assemelha àquele da rota à coque. Esse resultado pode ser explicado pelo fato de que o fator de emissão para o carvão vegetal nativo é expressivamente maior do que os das demais rotas. Como o algoritmo procura uma solução balanceada, tende encontrar cenários de menor produção, a fim de diminuir o custo ambiental. Dessa forma, acaba por encontrar soluções piores do ponto de vista social. Esses resultados mostram a necessidade do estabelecimento de facilidades com diferentes rotas de produção, de forma a atingir um melhor ponto de equilíbrio entre as três dimensões.

#### **7.2.2 Efeito do modal de transporte**

Com relação à escolha do modal de transporte, foi feita a comparação semelhante. A instância foi resolvida pelo AG outras duas vezes, cada uma supondo a existência de apenas um tipo de modal. Para essa análise, foi excluído o município de Guaíra (PR) do modelo, uma vez que, neste município, o modal ferroviário não é considerado. Ao alterar o modal de ferroviário para rodoviário, as funções objetivo econômica e social se alteram relativamente pouco, enquanto que a média da solução para a dimensão ambiental aumentou em 527% [\(Figura 17\)](#page-81-0).

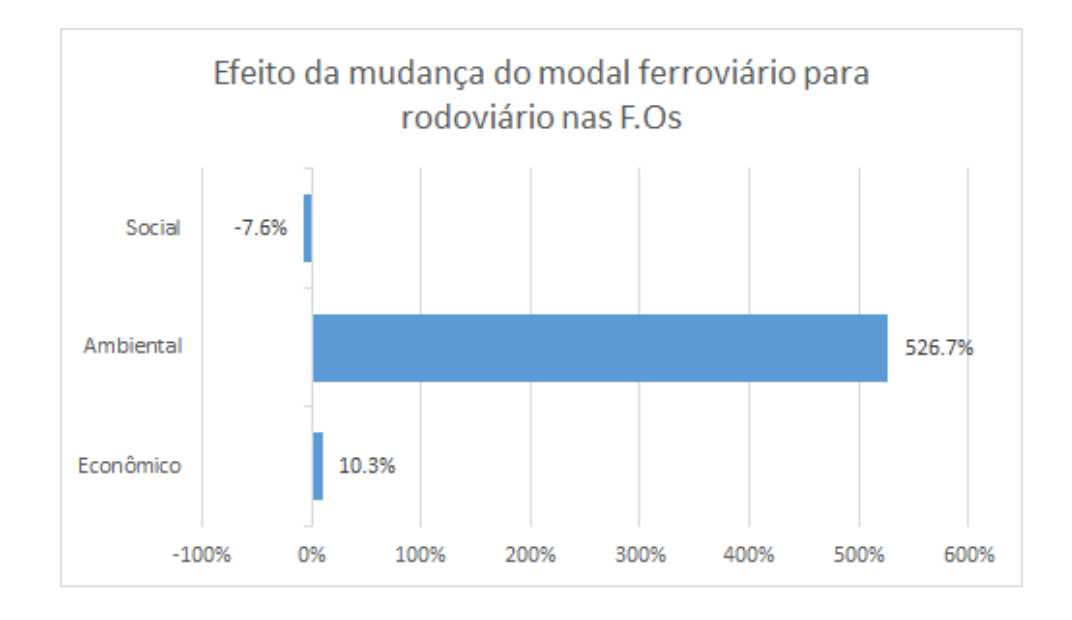

<span id="page-81-0"></span>**Figura 17.** Efeito da mudança do modal ferroviário para rodoviário nas F.Os

Embora o custo por TKU para o modal ferroviário seja cerca de 5 vezes menor que o custo para o modal rodoviário, as distâncias percorridas por ferrovia tendem a ser maiores, contribuindo que os custos totais sejam similares nos dois cenários. Do ponto de vista ambiental, a escolha do modal ferroviário se mostra superior, uma vez que o transporte por rodovia é uma alternativa extremamente poluente. Dessa forma, o investimento na manutenção e expansão da malha ferroviária brasileira pode contribuir para melhor desempenho ambiental do setor siderúrgico no país, sem afetar o aspecto financeiro da cadeia no médio/longo prazo. Além disso, a ampliação da malha ferroviária, encurtando as distâncias entre os municípios por trem, poderia contribuir também para melhora ainda maior do desempenho econômico ao utilizar esse modal.

#### **7.2.3 Efeito da localização das facilidades**

No que se trata dos municípios selecionados para abertura das facilidades, a análise foi realizada da seguinte forma: os 28 municípios foram ordenados por IVS e separados em quatro grupos de 7 municípios, sendo o primeiro grupo daqueles com menores valores de IVS e o quarto grupo, daqueles com os maiores (mais vulneráveis). Para cada grupo, o problema foi otimizado novamente como se apenas aqueles municípios fossem candidatos para localização das facilidades. Tanto a localização como a quantidade dos clientes permaneceu inalterada As variações nas funções objetivo encontradas ao alterar do primeiro grupo para os demais, podem ser observadas na [Figura 18.](#page-82-0)

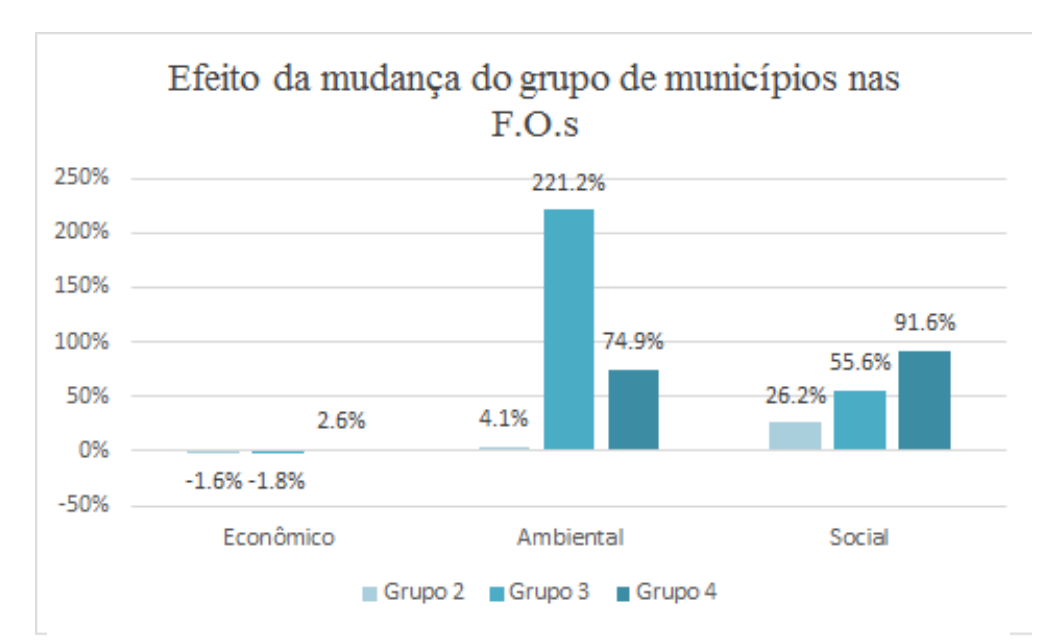

<span id="page-82-0"></span>**Figura 18**.Variação nos valores médios obtidos nas F.O.s ao alterar a instância do primeiro grupo de municípios considerados para os demais grupos.

A partir da análise da Figura 18 é possível perceber que ao alterar os grupos em ordem dos municípios com os menores valores de IVS (municípios menos vulneráveis) para os municípios com os maiores valores, o resultado médio para a função objetivo social aumenta progressivamente, chegando a variação de 92% para o último grupo, enquanto que os valores médios para a dimensão econômica não apresentam alteração significativa. Já com relação ao objetivo ambiental, o valor médio apresenta aumento expressivo para os grupos três e quatro. No caso do terceiro grupo, essa variação se deve ao fato de que ele contém o único município no qual não foi considerado uso de modal ferroviário, o que resulta em um aumento das emissões de CO<sup>2</sup> devido a utilização do modal rodoviário. A listagem de cada cidade e seu IVS por grupo considerado se encontra na [Tabela 20.](#page-83-0)

<span id="page-83-0"></span>

| Grupo 1                   | Grupo 2                   | Grupo 3                          | Grupo 4                         |  |
|---------------------------|---------------------------|----------------------------------|---------------------------------|--|
| Divinopolis (MG)<br>0,179 | Barra Mansa (RJ)<br>0,223 | Barao de Cocais<br>(MG)<br>0,261 | Serra (ES)<br>0,329             |  |
| Ipatinga (MG)             | Aracariguama (SP)         | Guaira (PR)                      | Maracanau (CE)                  |  |
| 0,182                     | 0,235                     | 0,264                            | 0,334                           |  |
| Resende (RJ)              | Piracicaba (SP)           | <b>Belo Horizonte</b><br>(MG)    | Jaceaba (MG)                    |  |
| 0,194                     | 0,24                      | 0,276                            | 0,356                           |  |
| João Monlevade            | Sumare (SP)               | Rio de Janeiro (RJ)              | Acailandia (MA)                 |  |
| (MG)<br>0,202             | 0,244                     | 0,29                             | 0,387                           |  |
| Timoteo (MG)              | Juiz de Fora (MG)         | Cubatao (SP)                     | Sao Goncalo do<br>Amarante (CE) |  |
| 0,204                     | 0,248                     | 0,292                            | 0,429                           |  |
| Charqueadas (RS)          | Porto Alegre (RS)         | Mogi das Cruzes<br>(SP)          | Simoes Filho (BA)               |  |
| 0,212                     | 0,249                     | 0,295                            | 0,429                           |  |
| Pindamonhangaba           | Ouro Branco (MG)          | Recife (PE)                      | Maraba (PA)                     |  |
| (SP)<br>0,216             | 0,251                     | 0,319                            | 0,445                           |  |

**Tabela 20:** Cidades e IVS separados por grupos

Além disso, a separação de grupos por ordem de IVS acaba por gerar uma concentração de municípios em uma única região, enquanto os clientes continuam espalhados por todo o território nacional. Dessa forma, cenários com maior concentração dos municípios são obrigados a percorrer distâncias maiores para entrega dos produtos, aumentando as emissões de CO2. De forma a levar em consideração esse viés, foi feita também a seguinte análise: dois grupos de quatro municípios, no qual o primeiro grupo contém o município de menor valor de IVS para cada região, totalizando quatro municípios para as quatro regiões consideradas. Ao contrário, o segundo grupo contém os quatro municípios de maior valor de IVS, considerando cada uma das regiões [\(Figura 19\)](#page-84-0).

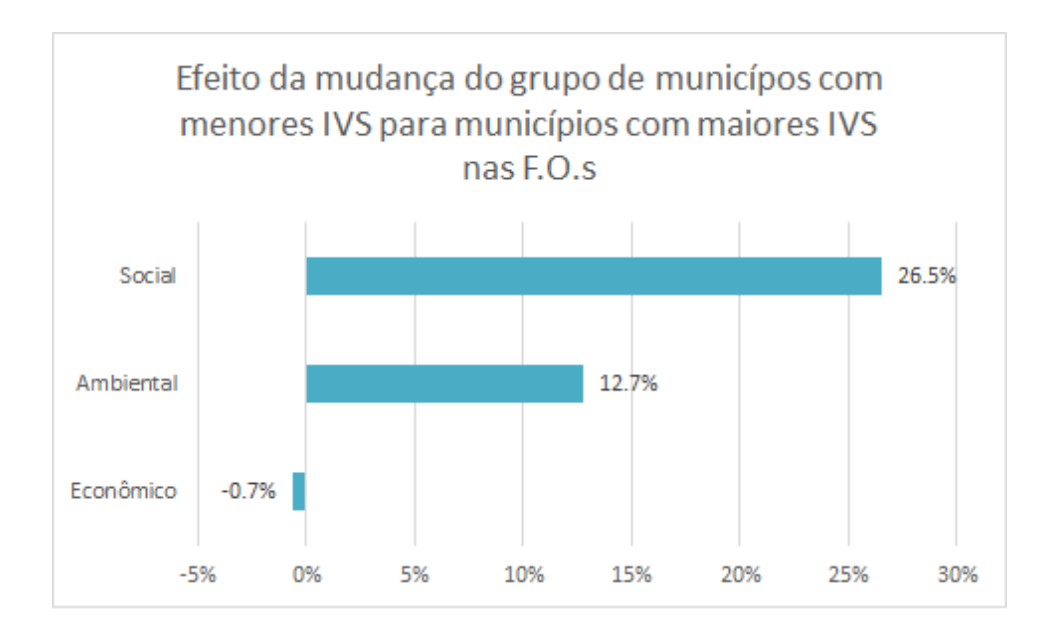

<span id="page-84-0"></span>**Figura 19.** Variação nos valores médios obtidos nas F.O.s ao alterar a instância do grupo dos municípios com valores mais baixos de IVS para o grupo dos municípios com valores mais altos.

A segunda análise mostra que a troca do grupo de municípios com os menores valores de IVS para os municípios com os maiores valores resulta em aumento no valor médio dos valores para o objetivo social, com menor variação nas demais dimensões, favorecendo o estabelecimento de facilidades em municípios mais vulneráveis. Entretanto, é possível observar também que o aumento na média foi menor se comparado ao aumento encontrado para cada um dos três grupos na [Figura 18.](#page-82-0) Isso ocorre porque, para essa instância, os municípios com maior índice de vulnerabilidade estão concentrados nas regiões norte e nordeste. Assim, a seleção de apenas dois municípios por região acaba por excluir os municípios de maior IVS que compõe os grupos três e quatro da [Figura 18,](#page-82-0) diminuindo a média para o objetivo social. A listagem de cada cidade e seu IVS por grupo considerado se encontra na [Tabela 21.](#page-85-0)

<span id="page-85-0"></span>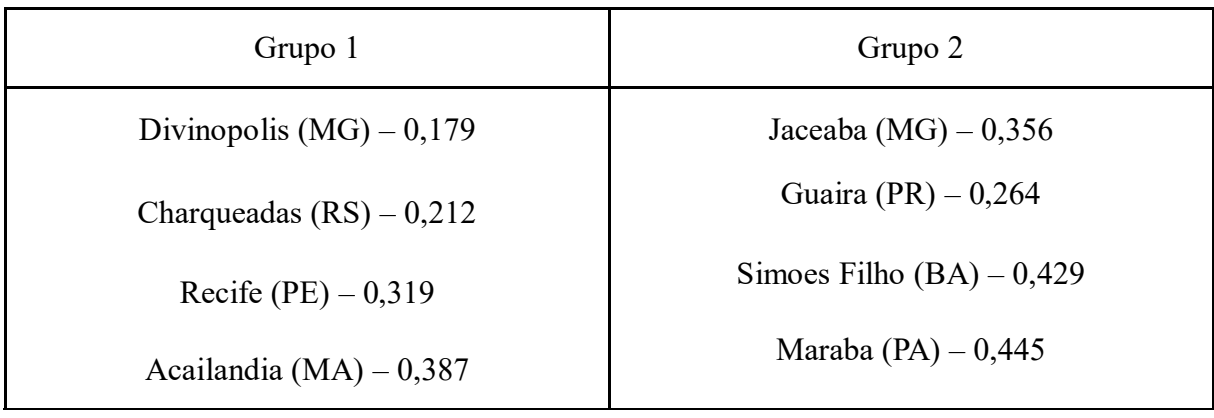

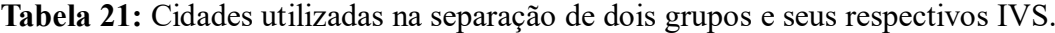

Dessa forma, o estabelecimento de facilidades em municípios de maior IVS vale a pena do ponto de vista das três dimensões contanto que esses municípios apresentem a infraestrutura necessária, como presença de ferrovia, e estejam espaçados por todo o território. Caso contrário, embora a dimensão social se beneficie, haverá tanto aumento de custo quanto aumento das emissões de CO<sub>2</sub> na rede.

## 7.3 COMPARAÇÃO ENTRE AS INSTÂNCIAS

Nas tabelas 22 e 23 podem ser observadas a comparação entre os resultados obtidos para o método épsilon-restrito e o algoritmo genético nas instâncias I3 e I2. Para o AG, são apresentados valores médios obtidos após rodar o algoritmo com dez sementes distintas. Para a instância I3, os valores ótimos para os objetivos social e ambiental foram encontrados pelo AG. Já para a instância I2, foi encontrado apenas para o objetivo ambiental. A listagem de todos os resultados encontrados pelo método exato para ambas instâncias pode ser encontrada no [Apêndice.](#page-96-0)

**Tabela 22:** Comparação dos tempos gastos e melhores valores encontrados pelos diferentes métodos, levando em consideração apenas um objetivo, para a instância 1

| F1         | F2  | F <sub>3</sub> | Tempo $(s)$ | Gerações |
|------------|-----|----------------|-------------|----------|
| $5,38e+11$ | 0,0 | $1,227e+07$    | 85,2        | N/A      |
| $6,28e+11$ | 0,0 | $1,227e+07$    | 99,5        | 50,3     |
| 14,3       | 0,0 | 0,0            |             |          |
|            |     |                |             |          |

**Tabela 23:** Comparação dos tempos gastos e melhores valores encontrados pelos diferentes métodos, levando em consideração apenas um objetivo, para a instância 2

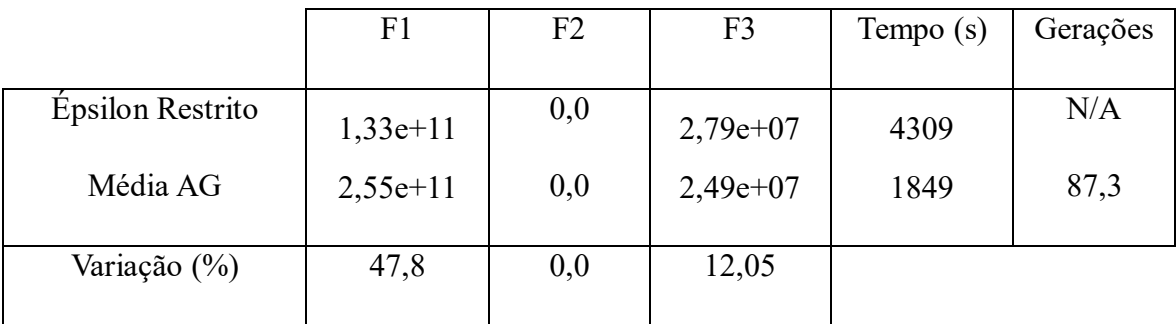

Com relação ao tempo computacional, o método exato se mostrou mais rápido que o AG para I3, mas não para I2. Na [Figura 20](#page-86-0) pode ser observada a variação no tempo de resolução ao passar do método exato para o metaheurístico, para as três instâncias. A medida em que o problema a ser resolvido cresce, a diferença de tempo entre os dois métodos se torna cada vez maior.

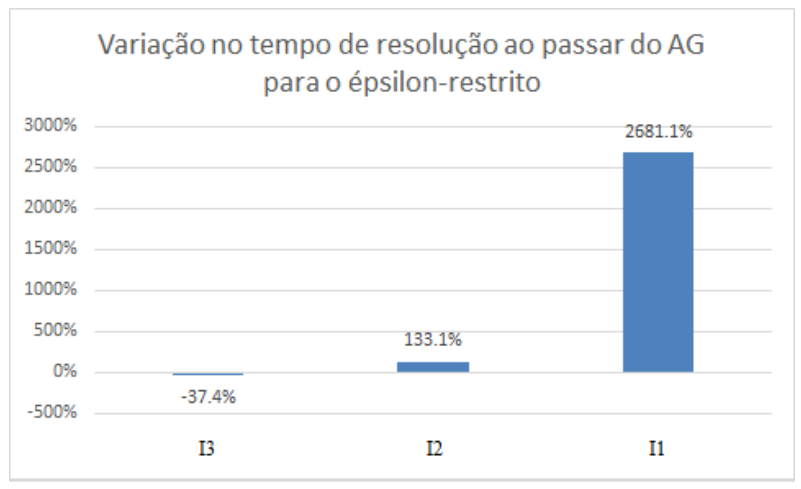

<span id="page-86-0"></span>**Figura 20.**Variação no tempo computacional de resolução ao passar do Algoritmo Genético para o épsilon-restrito, para as três instâncias.

Em complemento à figura anterior, na [Figura 21](#page-87-0) é plotado o gráfico de tempo de resolução por número de municípios considerados na instância, para os dois métodos. A partir da observação das linhas de tendência, é possível concluir que embora o crescimento do tempo possa ser considerado exponencial em ambos casos, cresce muito mais rápido para o método exato.

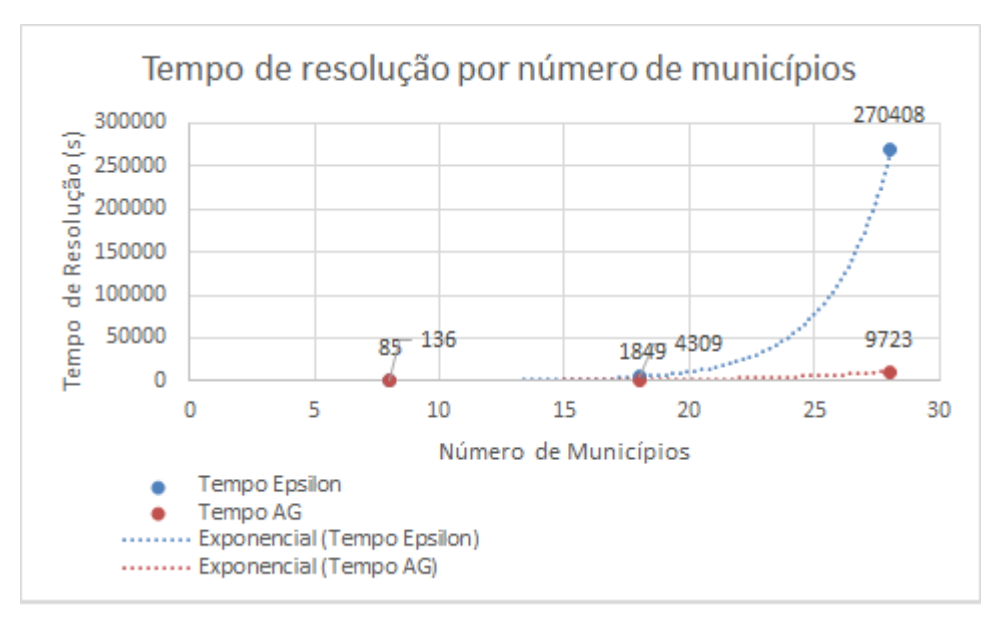

<span id="page-87-0"></span>**Figura 21.** Tempo de resolução por número de municípios considerados na instância, para os dois métodos utilizados.

Diante desses resultados, pode-se constatar que o uso do AG se torna mais vantajoso em problemas de grande porte, além de problemas que abordam múltiplas esferas, como os problemas multiobjetivo, pois é capaz de oferecer maior leque de soluções na fronteira Pareto em um tempo computacional mais razoável. Já para problemas de pequeno porte, o método exato pode se mostrar como melhor opção, uma vez que, para esses casos, é capaz de encontrar soluções ótimas em curto período de tempo. Ainda assim, os valores de épsilon a serem utilizados devem ser bem escolhidos para que se possa obter um maior número de opções de solução na fronteira Pareto.

### **8 CONCLUSÕES**

A gestão da cadeia de suprimentos que considera, além de fatores econômicos, impactos ambientais e sociais, tem se tornado um tema cada vez mais relevante, a medida em que as empresas constatam a necessidade de equilibrar competitividade econômica, ecoeficiência e responsabilidade social. Nesse sentido, este trabalho propôs um modelo de programação multiobjetivo linear inteira mista para o projeto de redes de uma cadeia de suprimentos sustentável do setor siderúrgico brasileiro, de forma a analisar os *trade-offs* envolvidos ao otimizar os três pilares da sustentabilidade. Ademais, foram analisadas as diferenças nos resultados obtidos por dois métodos distintos, um exato e um metaheurístico, de forma a auxiliar ainda mais na tomada de decisão. As principais limitações do trabalho estão relacionadas à não inclusão de incertezas no modelo e à utilização de uma abordagem limitada para a quantificação dos impactos gerados, ao oposto de uma abordagem ACV.

Resultados mostram a capacidade do modelo em contribuir para maior sustentabilidade da indústria siderúrgica nacional, auxiliando na gestão da sua cadeia de suprimentos ao oferecer um leque de escolhas na fronteira Pareto, com soluções abrangendo as três dimensões da sustentabilidade, de forma que é possível ponderar os *trade-offs* entre os três objetivos e selecionar uma solução favorável de forma holística. Ao comparar os dois métodos de solução, embora o método metaheurístico não tenha sido capaz de encontrar o ótimo para alguns objetivos, encontrou 8 vezes mais soluções na fronteira Pareto em menor tempo computacional, com diferença que chegou a ser a ser de 2681% para a maior instância. Ademais, a medida em que a instância a ser resolvida cresceu, a diferença entre o tempo computacional gasto pelos dois métodos se tornou maior, evidenciando a maior competitividade do algoritmo genético para problemas de grande porte e para problemas que abordam múltiplas esferas.

A análise realizada sobre as três dimensões da sustentabilidade mostrou que a rota por carvão vegetal plantado apresenta os melhores resultados sob uma perspectiva puramente ambiental mas, devido a limitações de capacidade desse tipo de alto-forno, podem ser necessárias abertura de mais fábricas para suprir a demanda, de maneira que uma combinação de diferentes métodos de produção tende a ser o ideal. O transporte por ferrovia se mostra como melhor alternativa tanto economicamente quanto ambientalmente, ressaltando a necessidade de maior investimento em implementação e manutenção de ferrovias no país. Já com relação à decisão de localização das facilidades, a escolha de municípios com maior IVS vale a pena do ponto de vista das três dimensões, contanto que esses municípios apresentem infraestrutura necessária, como presença de ferrovia, e estejam espaçados por todo o território nacional.

Levando em consideração as limitações apresentadas, algumas sugestões para trabalhos futuros são: a inclusão de incertezas no modelo, como por exemplo na demanda por produtos e nos custos de insumos, de forma a aproximar o cenário considerado da realidade; a realização de uma avaliação mais completa das dimensões da sustentabilidade, por exemplo por uma abordagem ACV na dimensão ambiental, de forma a analisar diversos tipos de impactos ambientais em todos os elos da cadeia, e pela inclusão de mais indicadores sociais, como satisfação dos funcionários e diversidade no ambiente de trabalho; a realização de trabalhos similares contendo estudo de casos reais.

.

# **REFERÊNCIAS**

ALLAOUI, H. et al. Sustainable agro-food supply chain design using two-stage hybrid multiobjective decision-making approach. **Computers and Operations Research**, v. 89, p. 369– 384, 2018.

ANTT (Agência Nacional de Transportes Terrestres). **Inventário Nacional de Emissões Atmosféricas do Transporte Ferroviário de Cargas**. Brasília, 2012.

ARAMPANTZI, C.; MINIS, I. A new model for designing sustainable supply chain networks and its application to a global manufacturer. **Journal of Cleaner Production**, v. 156, p. 276– 292, 2017.

BABAZADEH, R. et al. A sustainable second-generation biodiesel supply chain network design problem under risk. **Omega (United Kingdom)**, v. 66, p. 258–277, 2017.

BANASIK, A. et al. Multi-criteria decision making approaches for green supply chains: a review. **Flexible Services and Manufacturing Journal**, v. 30, n. 3, p. 366–396, 2018.

BARBOSA-PÓVOA, A. P.; DA SILVA, C.; CARVALHO, A. Opportunities and challenges in sustainable supply chain: An operations research perspective. **European Journal of Operational Research**, v. 268, n. 2, p. 399–431, 2018.

BRANDENBURG, M. et al. Quantitative models for sustainable supply chain management: Developments and directions. **European Journal of Operational Research**, v. 233, n. 2, p. 299–312, 2014.

BRASIL. Ministério do Transporte e Ministério das Cidades. **Plano Setorial de Transporte e de Mobilidade Urbana para Mitigação e Adaptação à Mudança do Clima**. Brasília, 2013a. Disponível em: <https://www.mobilize.org.br/midias/pesquisas/plano-setorialmobilidade-urbanamudanca-do-clima.pdf>.

BRASIL. Ministério do Meio Ambiente. **Inventário Nacional de Emissões Atmosféricas por Veículos Automotores Rodoviários 2013: Ano-base 2012**. Brasília, 2013b.

BURCHART-KOROL, D. Life cycle assessment of steel production in Poland: A case study. **Journal of Cleaner Production**, 2013.

CGEE (Centro de Gestão e Estudos Estratégicos). **Modernização da produção de carvão vegetal: Subsídios para revisão do Plano Siderurgia**. Brasília, 2015.

CHEN, M. WANG, W. A linear programming model for integrated steel production and distribution planning. **International Journal of Operations & Production Management**, v.17, n.6, p.592-610, 1997.

CHEN, Y. W. et al. A particle swarm approach for optimizing a multi-stage closed loop supply chain for the solar cell industry. **Robotics and Computer-Integrated Manufacturing**, v. 43, p. 111–123, 2017.

CLIMATE WATCH, **Climate Watch Data**. 2020. Disponível em: <https://www.climatewatchdata.org/ghg-emissions>. Acesso em: 11 maio. 2020.

CNT (Confederação Nacional do Transporte). **Boletim Estatístico CNT**. Brasília, 2019.

CONEJO, A. N.; BIRAT, J. P.; DUTTA, A. A review of the current environmental challenges of the steel industry and its value chain. **Journal of Environmental Management**, 2020.

CSP (Companhia Siderúrgica do Pecém). Página Institucional. 2020. Disponível em: <https://www.cspecem.com/pt-br/sobre-a-csp/nossa-historia/ >. Acesso em: 31 ago. 2020.

CRISTEA, A. et al. Trade and the greenhouse gas emissions from international freight transport. **Journal of Environmental Economics and Management**, 2013.

DARBARI, J. D. et al. Fuzzy criteria programming approach for optimising the TBL performance of closed loop supply chain network design problem. **Annals of Operations Research**, v. 273, n. 1–2, p. 693–738, 2019.

DEB, K. et al. A fast and elitist multiobjective genetic algorithm: NSGA-II. **IEEE Transactions on Evolutionary Computation**, 2002.

ELKINGTON, J. Enter the Triple Bottom Line. In: HENRIQUES, A.; RICHARDSON, J. (Eds.). **The Triple Bottom Line: Does it All Add Up?**, 2004.

EPL (Empresa de Planejamento E Logística SA). **Relatório do Plano Nacional de Logística – PNL 2025**. Brasília, 2018.

EPL (EMPRESA DE PLANEJAMENTO E LOGÍSTICA SA). **Boletim de Logística - 1 o Semestre de 2019**. Brasília, 2019.

ESKANDARPOUR, M. et al. Sustainable supply chain network design: An optimizationoriented review. **Omega (United Kingdom)**, v. 54, p. 11–32, 2015.

FAHIMNIA, B.; DAVARZANI, H.; ESHRAGH, A. Planning of complex supply chains: A performance comparison of three meta-heuristic algorithms. **Computers and Operations Research**, v. 89, p. 241–252, 2018.

FATHOLLAHI-FARD, A. M.; HAJIAGHAEI-KESHTELI, M. A stochastic multi-objective model for a closed-loop supply chain with environmental considerations. **Applied Soft Computing Journal**, v. 69, p. 232–249, 2018.

FEITÓ-CESPÓN, M. et al. Redesign of a sustainable reverse supply chain under uncertainty A case study. **Journal of Cleaner Production**, v. 151, p. 206–217, 2017.

GEN, M.; ALTIPARMAK, F.; LIN, L. A genetic algorithm for two-stage transportation problem using priority-based encoding. **OR Spectrum**, [s. l.], 2006.

GEN, M.; CHENG, R. **Genetic algorithms and engineering design**. New York: Wiley, 1997.

GHADERI, H.; MOINI, A.; PISHVAEE, M. S. A multi-objective robust possibilistic programming approach to sustainable switchgrass-based bioethanol supply chain network design. **Journal of Cleaner Production**, v. 179, p. 368–406, 2018.

GOEDKOOP, M. et al. **ReCiPe 2008 : A life cycle impact assessment method which comprises harmonised category indicators at the midpoint and the endpoint level.**  Ministry of Housing, Spatial Planning and the Environment (VROM). The Netherlands, 2009.

GOEDKOOP, M.; SPRIENSMA, R. **The Eco-indicator 99: a damage oriented method for**  life cycle impact assessment, 2001. Disponível em: <https://www.presustainability.com/download/EI99\_annexe\_v3.pdf>.

HADDADSISAKHT, A.; RYAN, S. M. Closed-loop supply chain network design with multiple transportation modes under stochastic demand and uncertain carbon tax. **International Journal of Production Economics**, v. 195, p. 118–131, 2018.

HASANBEIGI, A. et al. Comparison of carbon dioxide emissions intensity of steel production in China, Germany, Mexico, and the United States. **Resources, Conservation and Recycling**, 2016.

HOLLAND, J. H. **Adaptation in natural and artificial systems : an introductory analysis with applications to biology, control, and artificial intelligence**. Ann Arbor: University of Michigan Press, 1975

IEA ETSAP (International Energy Agency - Energy Technology Systems Analysis Programme). Iron and Steel - Technology Brief I02. 2010. Disponível em: <http://www.ieaetsap.org/web/e-techds/pdf/i02-iron&steel-gs-ad-gct.pdf>

INSTITUTO AÇO BRASIL. **Relatório de Sustentabilidade**. Rio de Janeiro, 2018.

INSTITUTO AÇO BRASIL. **Anuário Estatístico**. Rio de Janeiro, 2020a.

INSTITUTO AÇO BRASIL. **Página institucional**. Disponível em: <http://www.acobrasil.org.br>, Acesso em: 8 dez. 2020b.

IPEA (Instituto de Pesquisa Econômica Aplicada). **Atlas da Vulnerabilidade Social**. 2020. Disponível em: <http://ivs.ipea.gov.br>. Acesso em: 27 mar. 2020.

ISO (International Organization for Standardization). 14040: Environmental management–life cycle assessment—Principles and framework. **International organization for standardization**, 2006.

JABBARZADEH, A.; HAUGHTON, M.; POURMEHDI, F. A robust optimization model for efficient and green supply chain planning with postponement strategy. **International Journal of Production Economics**, v. 214, n. July 2018, p. 266–283, 2019.

JAMSHIDI, R.; FATEMI GHOMI, S. M. T.; KARIMI, B. Multi-objective green supply chain optimization with a new hybrid memetic algorithm using the Taguchi method. **Scientia Iranica**, [s. l.], 2012.

JENA, N.; SETH, N. Factors influencing logistics cost and service quality: a survey within the Indian steel sector. **Industrial and Commercial Training**, 2016.

JIA, F. et al. Sustainable supply chain management in developing countries: An analysis of the literature. **Journal of Cleaner Production**, v. 189, p. 263–278, 2018.

KABOLI CHALMARDI, M.; CAMACHO-VALLEJO, J. F. A bi-level programming model for sustainable supply chain network design that considers incentives for using cleaner technologies. **Journal of Cleaner Production**, v. 213, p. 1035–1050, 2019.

KADZIŃSKI, M. et al. Evaluation of multi-objective optimization approaches for solving green supply chain design problems. **Omega (United Kingdom)**, v. 68, p. 168–184, 2017.

KARAKATIČ, S.; PODGORELEC, V.; A survey of genetic algorithms for solving multi depot vehicle routing problem. *Applied Soft Computing*, vol. 27, pp. 519–532, 2015.

KONG, H. A Green Mixed Integer Linear Programming Model for Optimization of Byproduct Gases in Iron and Steel Industry. **Journal of iron and steel research international**, v.22, n.8, p.681-685, 2015

MACOWSKI, D. H. et al. Multi-objective optimization of the Brazilian industrial sugarcane scenario: a profitable and ecological approach. **Clean Technologies and Environmental Policy**, 2020.

MARTINS, C. L.; PATO, M. V. Supply chain sustainability: A tertiary literature review. **Journal of Cleaner Production**, [s. l.], v. 225, p. 995–1016, 2019.

FATHOLLAHI-FARD, A. M.; HAJIAGHAEI-KESHTELI, M. A stochastic multi-objective model for a closed-loop supply chain with environmental considerations. **Applied Soft Computing Journal**, [s. l.], v. 69, p. 232–249, 2018. Disponível em: <https://doi.org/10.1016/j.asoc.2018.04.055>

KADZIŃSKI, M. et al. Evaluation of multi-objective optimization approaches for solving green supply chain design problems. **Omega (United Kingdom)**, [s. l.], v. 68, p. 168–184, 2017.

MEDARAC, H., MOYA, J.A. AND SOMERS, J. Production costs from iron and steel industry in the EU and third countries. **Publications Office of the European Union**, [s. l.], n. March, p. 163, 2020. Disponível em: <https://ec.europa.eu/jrc/en/publication/eur-scientificand-technical-research-reports/production-costs-energy-intensive-industries-eu-and-thirdcountries>

MIRANDA-ACKERMAN, M. A.; AZZARO-PANTEL, C.; AGUILAR-LASSERRE, A. A. A green supply chain network design framework for the processed food industry: Application to the orange juice agrofood cluster. **Computers and Industrial Engineering**, [s. l.], v. 109, p. 369–389, 2017. Disponível em: <http://dx.doi.org/10.1016/j.cie.2017.04.031>

MIRANDA-ACKERMAN, M. A.; AZZARO-PANTEL, C.; AGUILAR-LASSERRE, A. A. A green supply chain network design framework for the processed food industry: Application to the orange juice agrofood cluster. **Computers and Industrial Engineering**, v. 109, p. 369– 389, 2017.

MIRKOUEI, A. et al. A mixed biomass-based energy supply chain for enhancing economic and environmental sustainability benefits: A multi-criteria decision making framework. **Applied Energy**, v. 206, n. May, p. 1088–1101, 2017.

MOHAMMED, A.; WANG, Q. The fuzzy multi-objective distribution planner for a green meat supply chain. **International Journal of Production Economics**, v. 184, n. April 2016, p. 47–58, 2017.

MORENO-CAMACHO, C. A. et al. Sustainability metrics for real case applications of the supply chain network design problem: A systematic literature review. **Journal of Cleaner Production**, v. 231, p. 600–618, 2019.

MOTA, B. et al. Sustainable supply chains: An integrated modeling approach under uncertainty. **Omega (United Kingdom)**, v. 77, p. 32–57, 2018.

MOURÃO, M. B. (Coord.). **Introdução à siderurgia**. São Paulo: Associação Brasileira de Metalurgia e Materiais, 2007.

NOH, J.; KIM, J. S. Cooperative green supply chain management with greenhouse gas emissions and fuzzy demand. **Journal of Cleaner Production**, v. 208, p. 1421–1435, 2019.

OBSERVATÓRIO DO CLIMA.**Sistema De Estimativa De Emissões De Gases De Efeito Estufa**. 2020. Disponível em: <http://plataforma.seeg.eco.br/>. Acesso em: 11 maio. 2020.

ONU (Organização Das Nações Unidas). **Transforming Our World: the 2030 Agenda for Sustainable Developmento Title.** 2015. Disponível em: <https://www.un.org/ga/search/view\_doc.asp?symbol=A/RES/70/1&Lang=E>.

PASANDIDEH, S. H. R.; NIAKI, S. T. A.; ASADI, K. Bi-objective optimization of a multiproduct multi-period three-echelon supply chain problem under uncertain environments: NSGA-II and NRGA. **Information Sciences**, [s. l.], 2015.

PAULA, G. M. De. Siderurgia. In: **Economia de Baixo Carbono: Impactos de Novos Marcos Regulatórios e Tecnologias Sobre a Economia Brasileira**. Ribeirão Preto: FUNPEC Editora, 2015. p. 498.

PINTO, J. T. de M. et al. Road-rail intermodal freight transport as a strategy for climate change mitigation. **Environmental Development**, 2018.

QUIROS, D. C. et al. Greenhouse gas emissions from heavy-duty natural gas, hybrid, and conventional diesel on-road trucks during freight transport. **Atmospheric Environment**, 2017.

RABBANI, M. et al. Developing a sustainable supply chain optimization model for switchgrass-based bioenergy production: A case study. **Journal of Cleaner Production**, v. 200, p. 827–843, 2018.

ROHMER, S. U. K.; GERDESSEN, J. C.; CLAASSEN, G. D. H. Sustainable supply chain design in the food system with dietary considerations: A multi-objective analysis. **European Journal of Operational Research**, v. 273, n. 3, p. 1149–1164, 2019.

SAHEBJAMNIA, N.; FATHOLLAHI-FARD, A. M.; HAJIAGHAEI-KESHTELI, M. Sustainable tire closed-loop supply chain network design: Hybrid metaheuristic algorithms for large-scale networks. **Journal of Cleaner Production**, v. 196, p. 273–296, 2018.

SEURING, S.; MÜLLER, M. From a literature review to a conceptual framework for sustainable supply chain management. **Journal of Cleaner Production**, v. 16, n. 15, p. 1699– 1710, 2008.

SICETEL (Sindicato Nacional das Indústrias de Trefilação e Laminação de Metais Ferrosos). **Análise de Mercado do Aço**. São Paulo, 2019.

SINDIFER (Sindicato da Indústria do Ferro no Estado de Minas Gerais). **Anuário estatístico Ano-Base 2018**. Belo Horizonte, 2019. Disponível em: <hthttp://www.sindifer.com.br/institucional/anuario/anuario\_2018.pdf>.

SOLEIMANI, H. et al. Fuzzy multi-objective sustainable and green closed-loop supply chain network design. **Computers and Industrial Engineering**, v. 109, p. 191–203, 2017.

SONTER, L. J. et al. Carbon emissions due to deforestation for the production of charcoal used in Brazil's steel industry. **Nature Climate Change**, 2015.

SRIVASTAVA, S. K. Green supply-chain management: A state-of-the-art literature review. **International Journal of Management Reviews**, v. 9, n. 1, p. 53–80, 2007.

STADTLER, H. Supply Chain Management: An Overview. In: STADTLER, H.; KILGER, C.; MEYER, H. (Eds.). Supply Chain Management and Advanced Planning. 5<sup>a</sup> ed. Springer, 2015. p. 3–28.

TAUTENHAIN, C. P. S.; BARBOSA-POVOA, A. P.; NASCIMENTO, M. C. V. A multiobjective matheuristic for designing and planning sustainable supply chains. **Computers and Industrial Engineering**, v. 135, n. December 2018, p. 1203–1223, 2019.

TOSARKANI, B. M.; AMIN, S. H. A possibilistic solution to configure a battery closed-loop supply chain: Multi-objective approach. **Expert Systems with Applications**, v. 92, p. 12–26, 2018.

TSAO, Y. C. et al. Designing sustainable supply chain networks under uncertain environments: Fuzzy multi-objective programming. **Journal of Cleaner Production**, v. 174, p. 1550–1565, 2018.

TSENG, M. L. et al. A literature review on green supply chain management: Trends and future challenges. **Resources, Conservation and Recycling**, v. 141, n. September 2018, p. 145–162, 2019.

USIMINAS. **Divulgação de Resultados do 4T19**. 2020a. Disponível em: <http://ri.usiminas.com/informacoes-financeiras/central-de-resultados/>. Acesso em 26 ago. 2020.

USIMINAS. **Divulgação de Resultados do 2T20**. 2020b. Disponível em: <http://ri.usiminas.com/informacoes-financeiras/central-de-resultados/>Acesso em 26 ago. 2020.

VARSEI, M.; POLYAKOVSKIY, S. Sustainable supply chain network design: A case of the wine industry in Australia. **Omega (United Kingdom)**, v. 66, p. 236–247, 2017.

VIVAS, R. de C. et al. Integrated method combining analytical and mathematical models for the evaluation and optimization of sustainable supply chains: A Brazilian case study. **Computers and Industrial Engineering**, v. 139, n. January 2019, p. 105670, 2019.

WCED (World Commission on Environment and Development). **Our Common Future**. Oxford University Press, 1987.

ZARBAKHSHNIA, N. et al. A novel multi-objective model for green forward and reverse logistics network design. **Journal of Cleaner Production**, v. 208, p. 1304–1316, 2019.

ZHEN, L.; HUANG, L.; WANG, W. Green and sustainable closed-loop supply chain network design under uncertainty. **Journal of Cleaner Production**, v. 227, p. 1195–1209, 2019.

# <span id="page-96-0"></span>**APÊNDICE**

**Tabela 24:** Valores, tempo computacional e gap obtidos pelo Gurobi para a instância I3, em diferentes objetivos.

| Objetivo     | F1         | F2         | F3           | Tempo $(s)$ | Gap        |
|--------------|------------|------------|--------------|-------------|------------|
|              |            |            |              |             |            |
| Minimizar F1 | $5.38e+11$ | $1.02e+09$ | $9.26e + 06$ | 5.7         | 0.4912%    |
| Maximizar F3 | $9.70e+11$ | $4.15e+09$ | $1.23e+07$   | 3.89        | $0.0000\%$ |

**Tabela 25:** Valores, tempo computacional e gap obtidos pelo Gurobi para os valores de ε1 e ε2 utilizados ao aplicar o método épsilon restrito na instância I3.

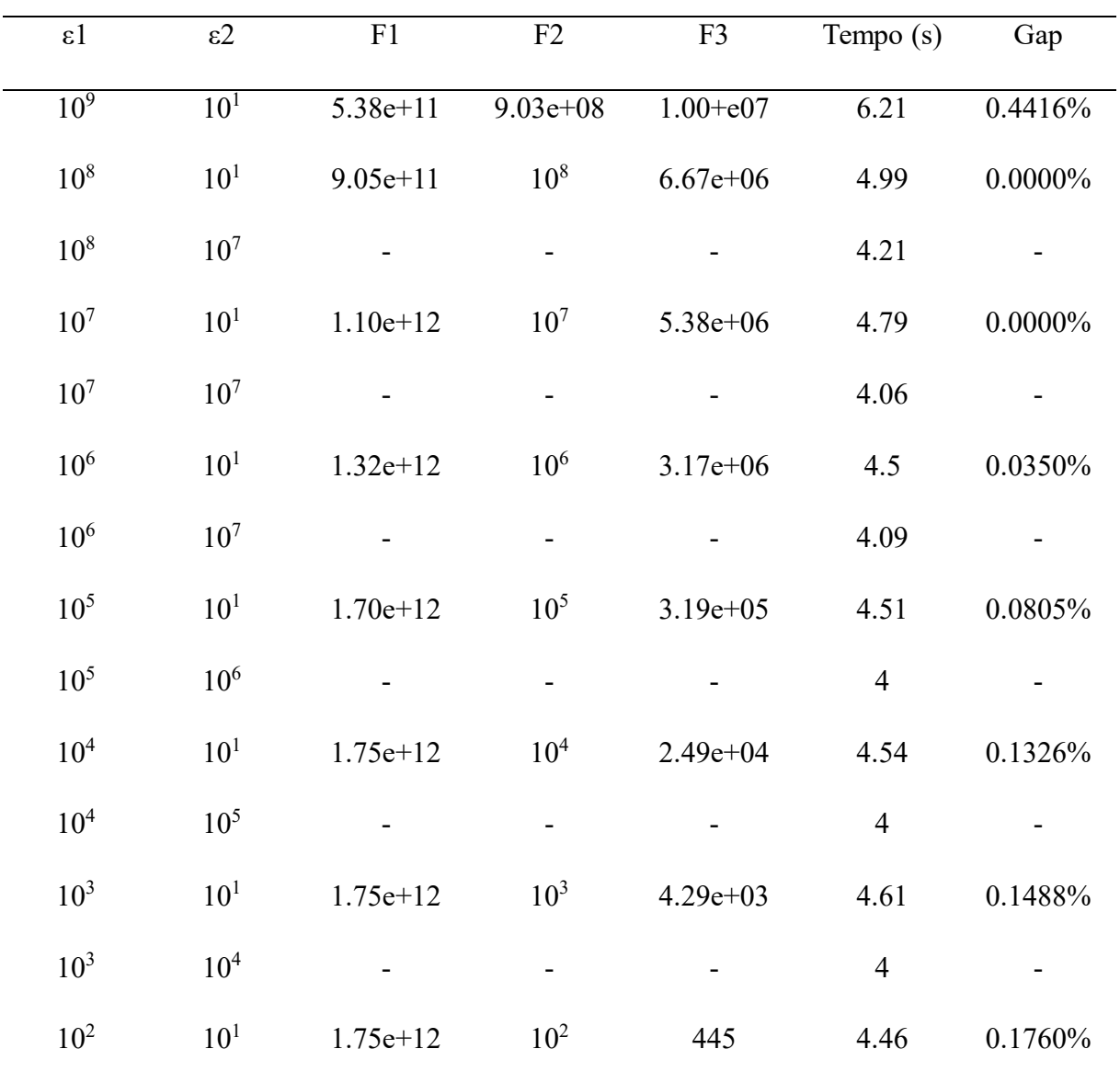

| $10^2$          | $\sqrt{0^3}$ | $\overline{\phantom{a}}$ | $\overline{\phantom{a}}$ | ۰                        |      | $\overline{\phantom{0}}$ |
|-----------------|--------------|--------------------------|--------------------------|--------------------------|------|--------------------------|
| 10 <sup>1</sup> | $10^1$       | $1.75e+12$               | 10                       | 44.5                     | 4.62 | 0.1726%                  |
| 10 <sup>1</sup> | $10^2$       | $\overline{\phantom{a}}$ | $\overline{\phantom{a}}$ | $\overline{\phantom{a}}$ |      | ۰                        |

**Tabela 26:** Valores, tempo computacional e gap obtidos pelo Gurobi para a instância I2, em diferentes objetivos.

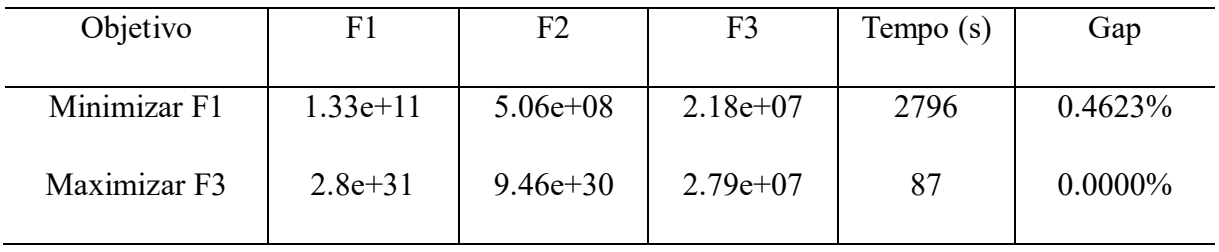

**Tabela 27:** Valores, tempo computacional e gap obtidos pelo Gurobi para os valores de ε1 e ε2 utilizados ao aplicar o método épsilon restrito na instância I2.

| $\varepsilon$ 1 | $\varepsilon$ 2 | F1            | F2              | F <sub>3</sub> | Tempo (s) | Gap     |
|-----------------|-----------------|---------------|-----------------|----------------|-----------|---------|
| 10 <sup>8</sup> | 10 <sup>1</sup> | $2.04e+11$    | 10 <sup>8</sup> | $1.99e+07$     | 125       | 0.4434% |
| 10 <sup>7</sup> | 10 <sup>1</sup> | $1.20e+12$    | 10 <sup>7</sup> | $1.67e+07$     | 103       | 0.4505% |
| 10 <sup>6</sup> | 10 <sup>1</sup> | $4.10597e+12$ | 10 <sup>6</sup> | $3.33e+06$     | 101       | 0.3929% |
| 10 <sup>6</sup> | 10 <sup>7</sup> |               |                 |                | 90        |         |
| 10 <sup>5</sup> | 10 <sup>1</sup> | $5.08e + 12$  | $10^{5}$        | $3.46e + 05$   | 106       | 0.3990% |
| 10 <sup>5</sup> | $10^{6}$        |               |                 |                | 92        |         |
| 10 <sup>4</sup> | 10 <sup>1</sup> | $5.17e+12$    | 10 <sup>4</sup> | $3.95e+04$     | 102       | 0.1096% |
| 10 <sup>4</sup> | 10 <sup>5</sup> |               |                 |                | 97        |         |
| 10 <sup>3</sup> | 10 <sup>1</sup> | $5.17e+12$    | 10 <sup>3</sup> | $3.34e+03$     | 105       | 0.0545% |
| 10 <sup>3</sup> | 10 <sup>4</sup> |               |                 |                | 93        |         |

| $10^{2}$        | 10 <sup>1</sup> | $5.17e+12$               | $10^{2}$        | 429  | 107 | 0.0587% |
|-----------------|-----------------|--------------------------|-----------------|------|-----|---------|
| $10^{2}$        | 10 <sup>3</sup> | $\overline{\phantom{0}}$ | ۰               | -    | 98  | -       |
| 10 <sup>1</sup> | 10 <sup>1</sup> | $5.17e+12$               | 10 <sup>1</sup> | 44.5 | 112 | 0.0603% |
| 10 <sup>1</sup> | $10^{2}$        |                          |                 | -    | 95  | -       |
|                 |                 |                          |                 |      |     |         |

**Tabela 28:** Valores, tempo computacional e gap obtidos pelo Gurobi para a instância I1, em diferentes objetivos.

| Objetivo     | F1         | F2          | F <sub>3</sub> | Tempo $(s)$ | Gap        |
|--------------|------------|-------------|----------------|-------------|------------|
|              |            |             |                |             |            |
| Minimizar F1 | $4.68e+11$ | $1.12e+09$  | 5.66 $e+07$    | 208179      | $0.4954\%$ |
| Maximizar F3 | $1.17e+32$ | $3.8e + 31$ | $9.48e+07$     | 433         | $0.0000\%$ |

**Tabela 29:** Valores, tempo computacional e gap obtidos pelo Gurobi para os valores de ε1 e ε2 utilizados ao aplicar o método épsilon restrito na instância I1.

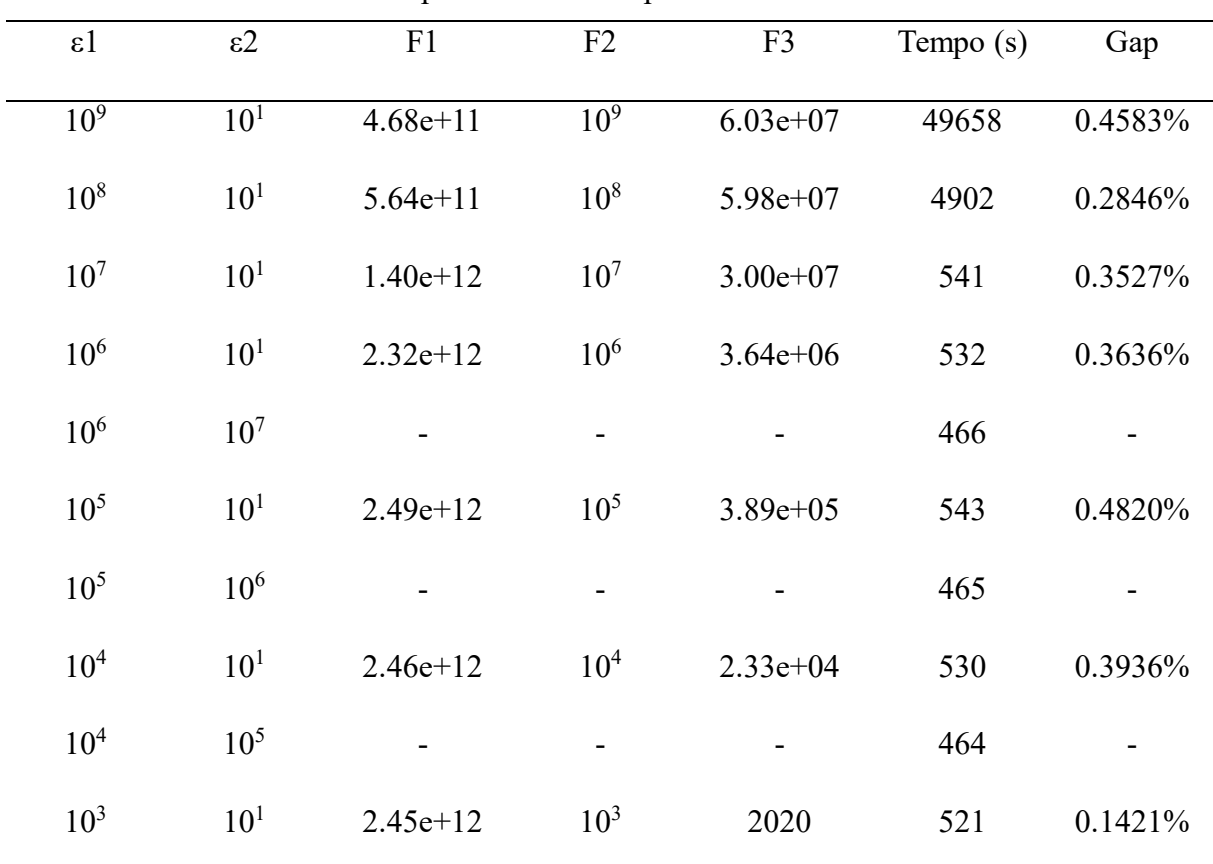

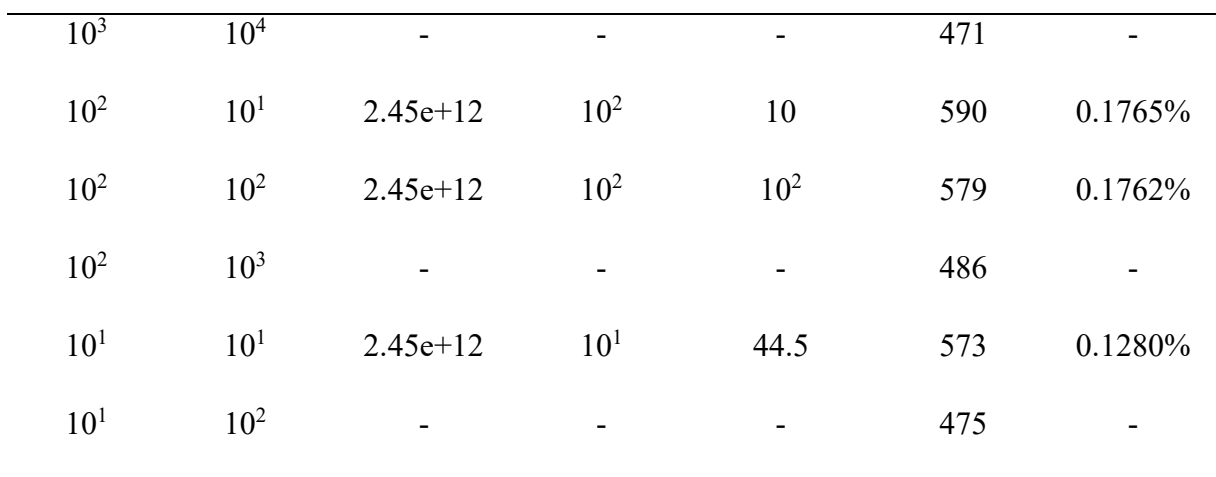